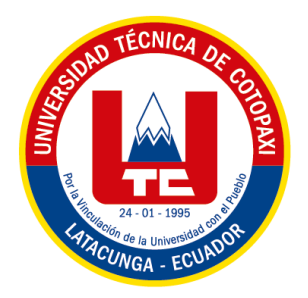

# **UNIVERSIDAD TÉCNICA DE COTOPAXI**

# **FACULTAD DE CIENCIAS DE LA INGENIERÍA Y APLICADAS CARRERA DE INGENIERÍA INDUSTRIAL**

# **PROYECTO DE INVESTIGACIÓN**

# **"OPTIMIZACIÓN DEL SISTEMA DE INVENTARIOS DE LA EMPRESA MONARCA AUTOREPUESTOS."**

Proyecto de Titulación presentado previo a la obtención del Título de Ingeniero Industrial.

**Autores:**

Bustillos Molina Juan Carlos

Roman Molina Edwin Ricardo

**Tutor Académico:**

Ing. MSc. Cristian Xavier Espín Beltrán

**Latacunga – Ecuador**

**2022**

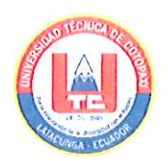

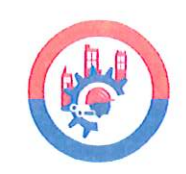

## DECLARACIÓN DE AUTORÍA

Nosotros, Bustillos Molina Juan Carlos, con número de cédula 055005350-8, y Roman Molina Edwin Ricardo, con número de cédula 050379453-9, declaramos ser autores del presente proyecto de investigación: "OPTIMIZACIÓN DEL SISTEMA DE INVENTARIOS DE LA EMPRESA MONARCA AUTOREPUESTOS", siendo el Ing. M.Sc. Cristian Xavier Espín Beltrán, tutor del presente trabajo investigativo; y eximimos expresamente a la Universidad Técnica de Cotopaxi y a sus representantes legales de posibles reclamos o acciones legales.

Además, certificamos que las ideas, conceptos, procedimientos y resultados vertidos en el presente trabajo investigativo, son de nuestra exclusiva responsabilidad.

hankerts Molna

**Bustillos Molina Juan Carlos** C.C. 055005350-8

Roman Molina Edwin Ricardo C.C. 050379453-9

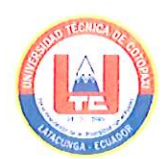

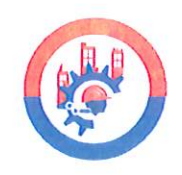

## AVAL DEL TUTOR DE PROYECTO DE TITULACIÓN

En calidad de Tutor del Trabajo de Investigación sobre el título:

"OPTIMIZACIÓN DEL SISTEMA DE INVENTARIOS DE LA EMPRESA MONARCA AUTOREPUESTOS.", de Bustillos Molina Juan Carlos y Roman Molina Edwin Ricardo, de la carrera de Ingeniería Industrial, considero que dicho Informe Investigativo cumple con los requerimientos metodológicos y aportes científico-técnicos suficientes para ser sometidos a la evaluación del Tribunal de Validación de Proyecto que el Consejo Directivo de la Facultad de Ciencias de la Ingeniería y Aplicadas de la Universidad Técnica de Cotopaxi designe, para su correspondiente estudio y calificación.

Latacunga, Agosto de 2022.

Ing Mg. Cristian Suvier Espín CC: 050226936-8

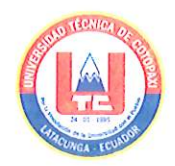

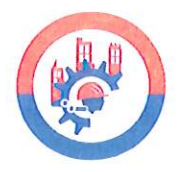

## APROBACIÓN DEL TRIBUNAL DE TITULACIÓN

En calidad de Tribunal de Lectores, aprueban el presente Informe de Investigación de acuerdo a las disposiciones reglamentarias emitidas por la Universidad Técnica de Cotopaxi, y por la FACULTAD de Ciencias de la Ingeniería y Aplicadas; por cuanto, el o los postulantes: Bustillos Molina Juan Carlos y Roman Molina Edwin Ricardo, con el título de Proyecto de titulación: "OPTIMIZACIÓN DEL SISTEMA DE INVENTARIOS DE LA EMPRESA MONARCA AUTOREPUESTOS.", han considerado las recomendaciones emitidas oportunamente y reúne los méritos suficientes para ser sometido al acto de Sustentación de Proyecto.

Por lo antes expuesto, se autoriza realizar los empastados correspondientes, según la normativa institucional.

Latacunga, 24 agosto de 2022.

Para constancia firman:

Atentamente,

Lector 1 (presidente) Ing. M.Sc. Lilia Teonila Cervantes C.C: 175727437-6

Lector<sub>2</sub>

Ing. Mg. Ángel Marcelo Tello C.C: 050151855-9

MN

Lector 3 Ing. Mg. Milton Eduardo Herrera C.C: 050150331-2

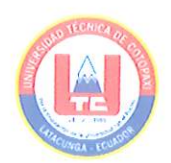

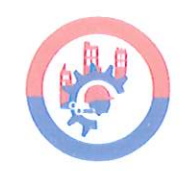

## **AVAL DE LA EMPRESA**

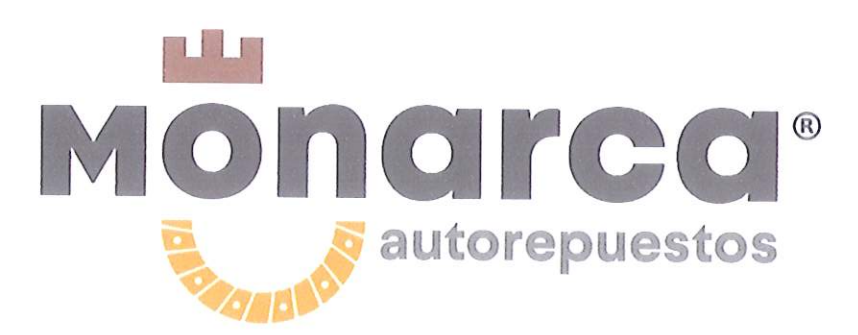

Yo, César Augusto Bustillos Calvopiña, con número de cédula 171177278-8, en calidad de representante del "Proyecto de Investigación" de la Universidad Técnica de Cotopaxi, a petición verbal de los interesados, certifico que:

Los señores Juan Carlos Bustillos Molina, con número de cédula 055005350-8, y Edwin Ricardo Roman Molina, con número de cédula 050379453-9, estudiantes de la carrera de Ingeniería Industrial, realizan el proyecto de grado con el título: "OPTIMIZACIÓN DEL SISTEMA DE INVENTARIOS DE LA EMPRESA MONARCA AUTOREPUESTOS.", bajo mi supervisión, siguiendo todos los lineamientos y requerimientos establecidos por la institución.

Es todo lo que puedo certificar en honor a la verdad, el interesado puede hacer uso de este documento en forma que estime conveniente.

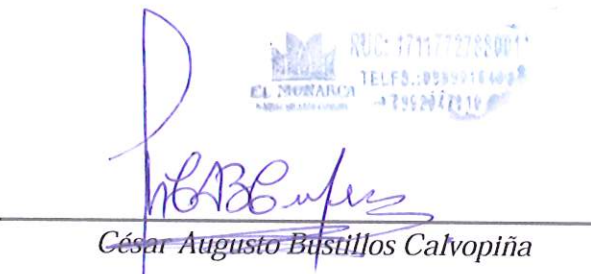

**GERENTE PROPIETARIO DE MONARCA AUTOREPUESTOS** 

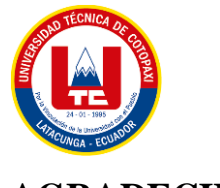

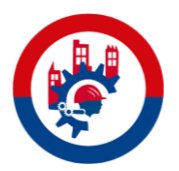

## <span id="page-5-0"></span>**AGRADECIMIENTO**

## *De Juan Bustillos:*

En primer lugar, quiero agradecer a Dios por darme la sabiduría y la salud necesaria para haber llegado a esta etapa de mi vida profesional. Segundo, agradecer el apoyo incondicional que me han brindado mis padres y hermanos durante todo mi trayecto, quienes me motivaron y levantaron en mis momentos más difíciles. Por último, quiero agradecer la sabiduría y conocimientos transmitidos por mis docentes, a quienes estimo demasiado por ser guía durante mi desarrollo profesional.

## *De Edwin Román:*

Agradecer a la Universidad Técnica de Cotopaxi en especial a la carrera de Ingeniería Industrial, a mis docentes de toda mi etapa Universitaria los mismos que compartieron sus conocimientos profesionales en lo cual me iré orgullosamente agradecido. El presente trabajo de investigación fue realizado bajo la supervisión del Ing. Xavier Espín, a quien me gustaría expresar mi más profundo agradecimiento, por hacer posible la realización de este estudio. Gracias por su apoyo, por ser una parte importante en el área vertebral de mi tesis. A mis queridos y amados abuelitos, quienes me brindaron su apoyo y compañía, impulsándome a cumplir con cada una de mis metas, siendo un factor muy importante en el transcurso de mi vida. A mi madre María Molina, por darme la vida y apoyarme en todo lo que me he propuesto. A mi madre que, siempre me ha apoyado en cualquier situación, te agradezco por ser una mujer que me ha mostrado que cualquier meta propuesta puede alcanzarse, siempre que pongamos el corazón y la mente en cada una de nuestras acciones propuestas. A mis hermanos y sobrino que se han convertido en uno de mis motores que me impulsan a ser mejor cada día y enseñarles que nada en la vida es difícil si nos proponemos conseguirlo.

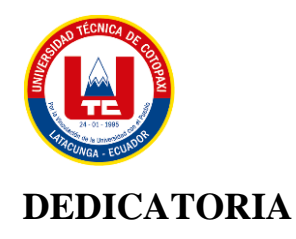

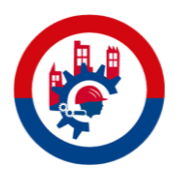

## <span id="page-6-0"></span>*De Juan Bustillos:*

Dedico las horas invertidas en la conclusión de este proyecto a toda mi familia, ya que siempre han estado pendientes de mi en las buenas y en las malas, apoyándome en todo momento; también al equipo de Monarca Autorepuestos, por brindarnos la apertura a mi y a mi compañero para desarrollar nuestro proyecto de titulación, se agradece mucho la información proporcionada y su aporte en nuestro desarrollo profesional.

## *De Edwin Roman:*

Dedico esta tesis a mis padres, a mis hermanos, a mis abuelitos y a mi sobrino, quienes me apoyaron todo el tiempo. Para ellos es esta dedicatoria, pues es gracias a ellos, a quienes les debo mucho por haberme brindado su apoyo incondicional. A mi madre María Molina por todo su apoyo incondicional, económico, consejos, comprensión, amor, ayuda en los momentos difíciles y por ayudarme con los recursos necesarios para estudiar. A mi hermana que desde el principio de mi carrera confío en mí y en mi éxito del mañana, nunca me dio las espaldas, me brindó su apoyo en todo momento. A la persona que me ayudo salir de las dificultades y del momento oscuro en el que me encontraba se volvió un gran apoyo emocional y me alentó para continuar cuando parecía que me iba a rendir en el último esfuerzo de mi vida estudiantil.

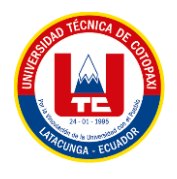

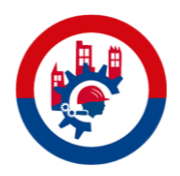

# ÍNDICE GENERAL

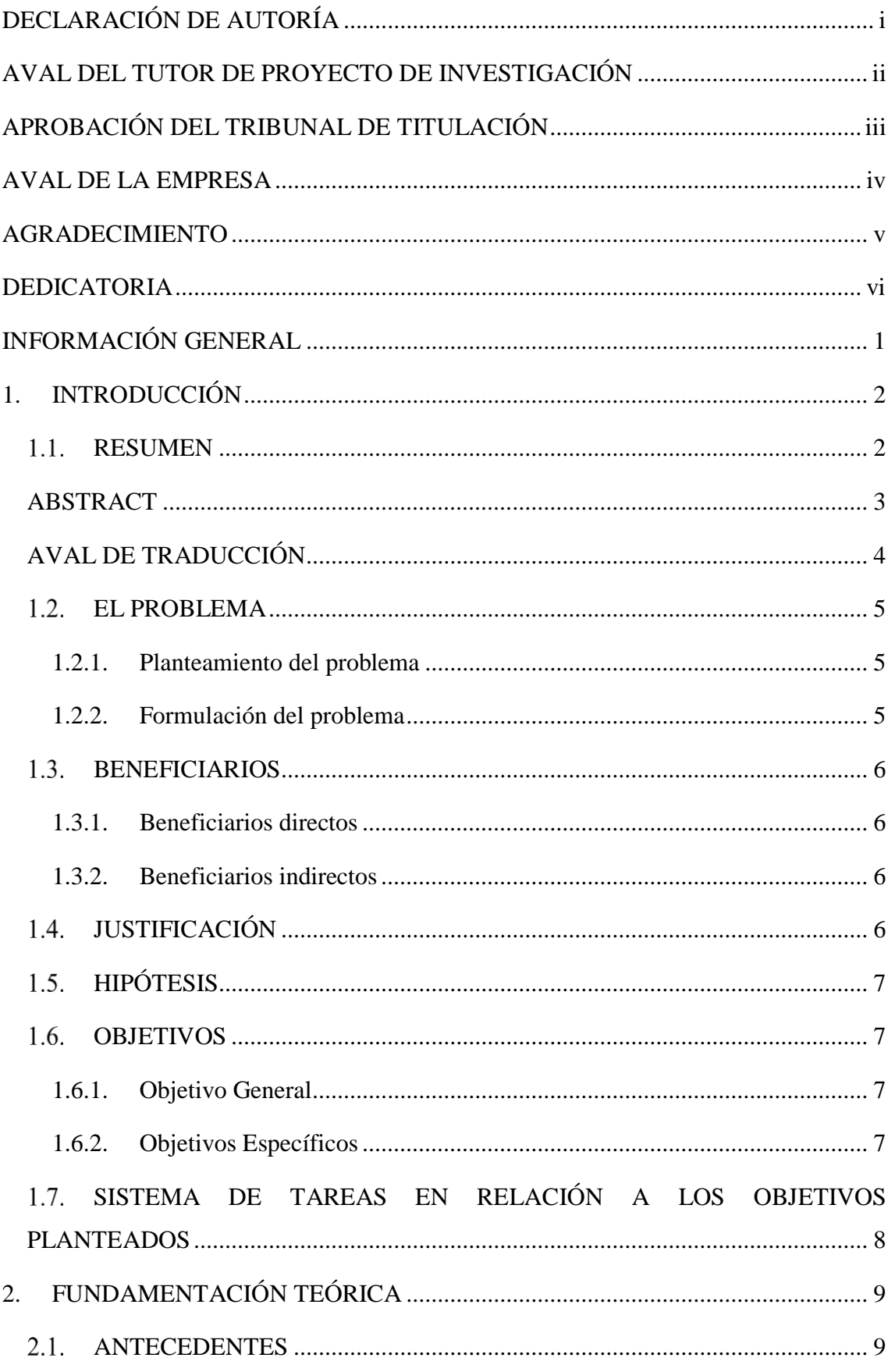

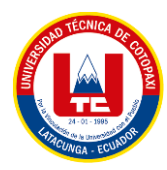

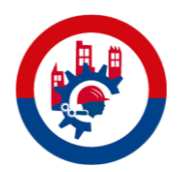

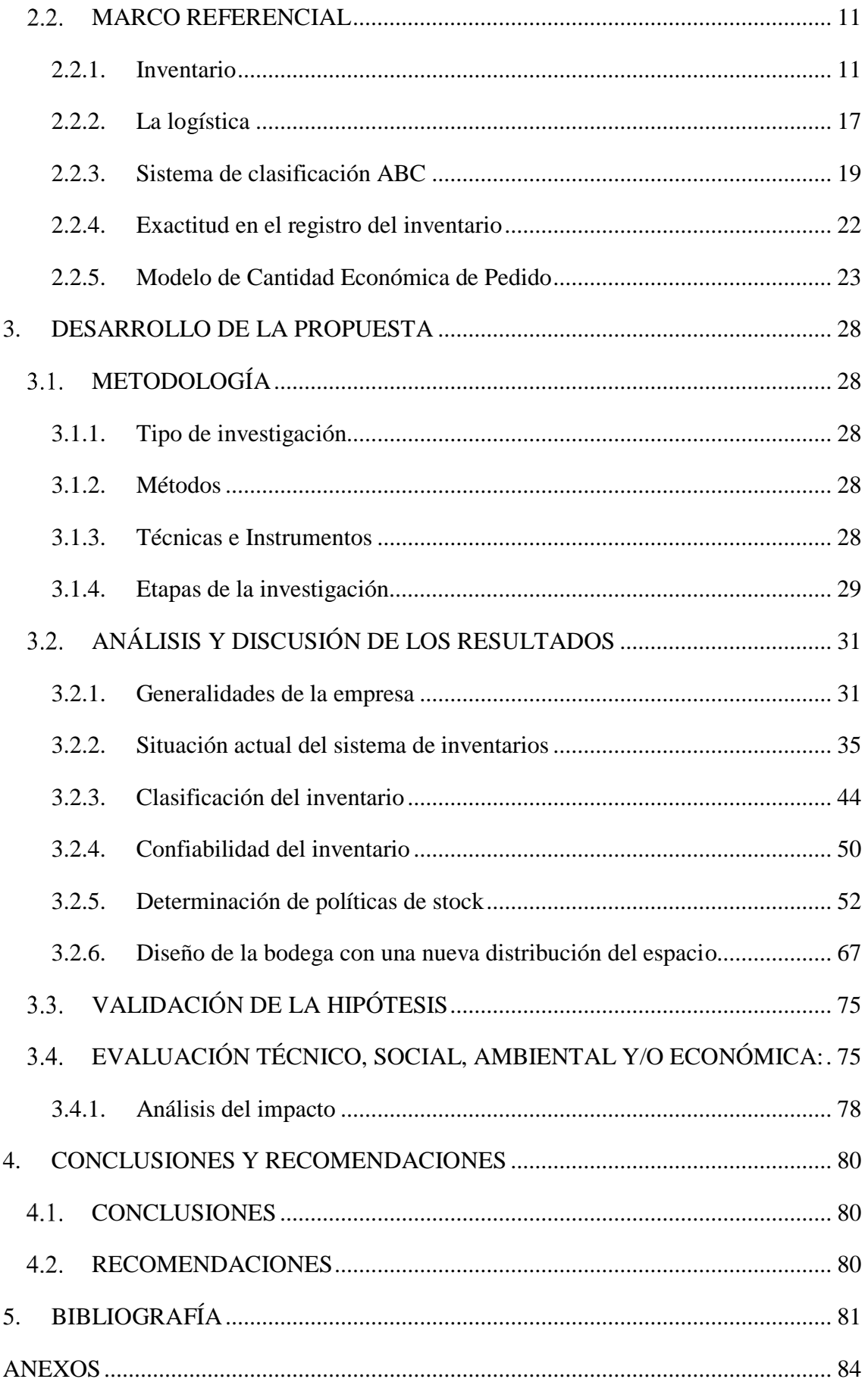

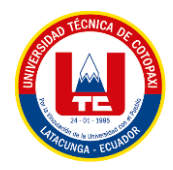

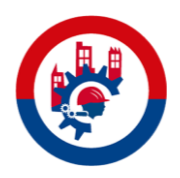

# **ÍNDICE DE FIGURAS**

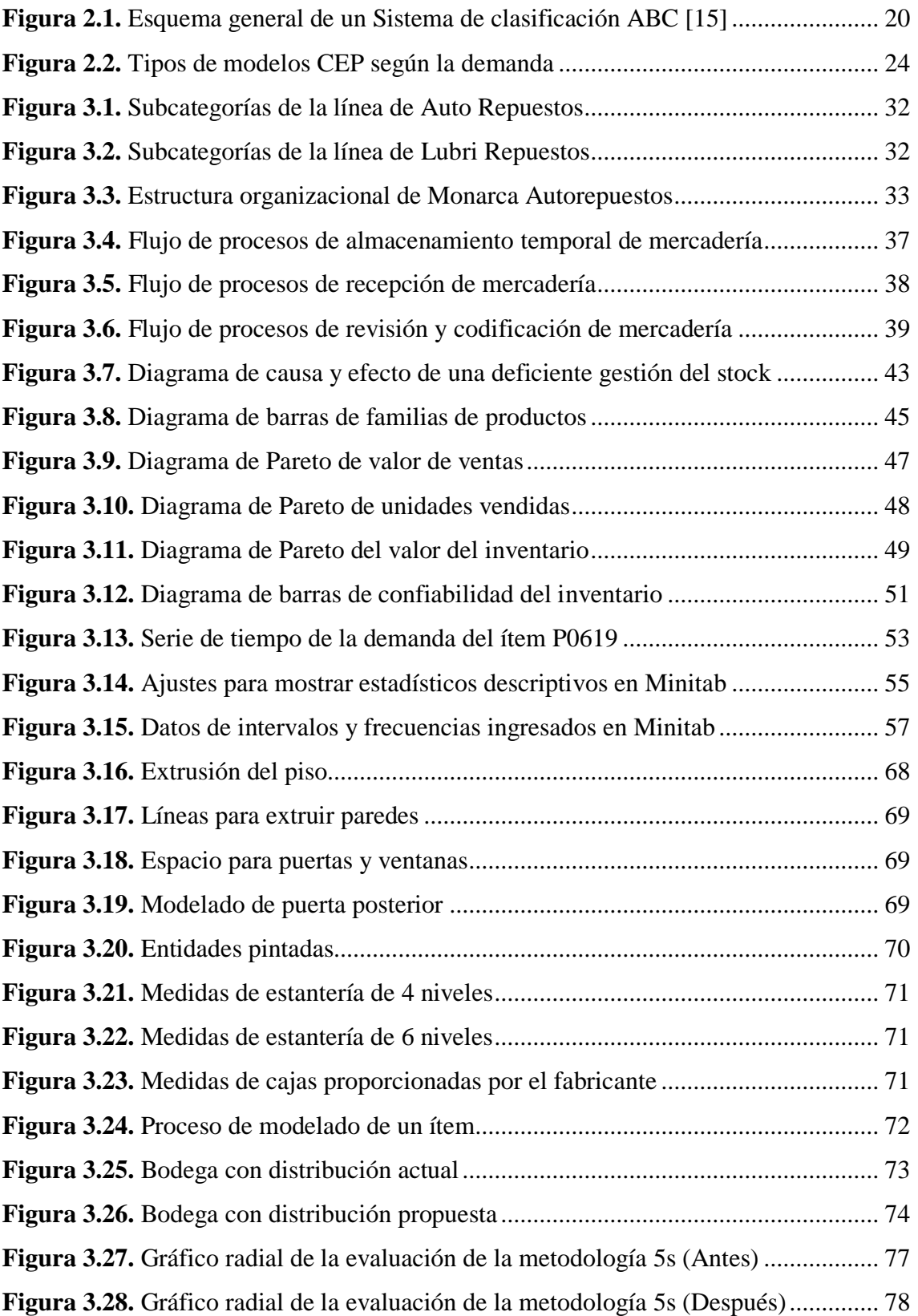

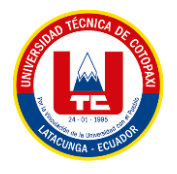

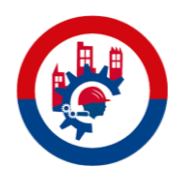

## **ÍNDICE DE TABLAS**

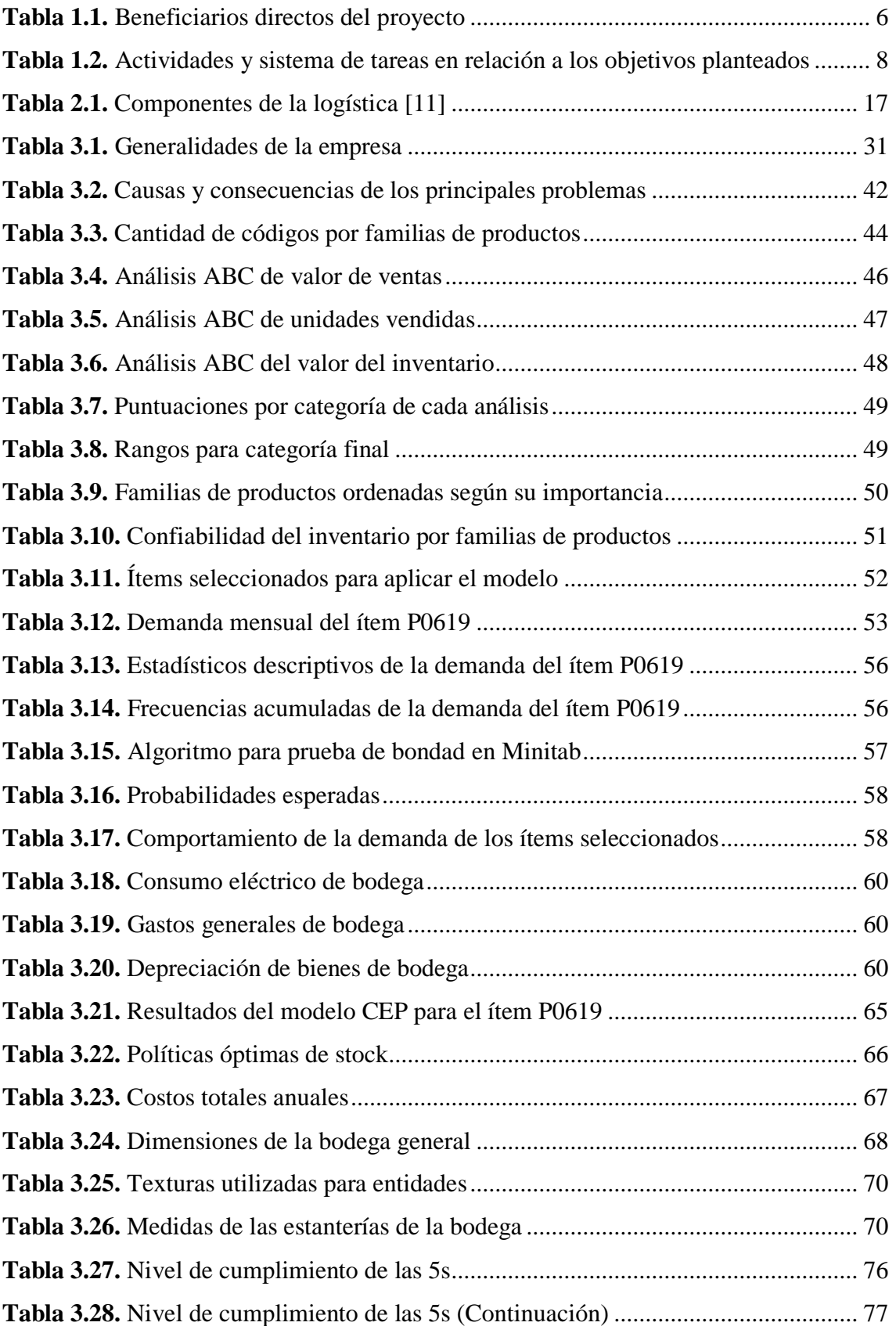

## <span id="page-11-0"></span>**INFORMACIÓN GENERAL**

**Título:** Optimización del sistema de inventarios de la empresa Monarca Autorepuestos.

**Fecha de inicio:** 18 de abril de 2022

**Fecha de finalización:** Agosto 2022

**Lugar de ejecución:** Monarca Autorepuestos. Latacunga, Av. Marco Aurelio Subía 22- 195 y General Montero.

**Facultad que auspicia:** Ciencias de la Ingeniería y Aplicadas.

**Carrera que auspicia:** Ingeniería Industrial.

**Proyecto de investigación vinculado:** N/A

## **Equipo de Trabajo:**

- Ing. MSc. Cristian Xavier Espín Beltrán.
- Juan Carlos Bustillos Molina.
- Edwin Ricardo Roman Molina.

**Área de Conocimiento:** 07 Ingeniería, Industria y Construcción.

**Línea de investigación:** Procesos industriales.

**Sublíneas de investigación de la Carrera Ingeniería Industrial:** Administración y gestión de la producción.

## <span id="page-12-0"></span>**1. INTRODUCCIÓN**

## <span id="page-12-1"></span>1.1. RESUMEN

## **UNIVERSIDAD TÉCNICA DE COTOPAXI**

## **FACULTAD DE CIENCIAS DE LA INGENIERÍA Y APLICADAS**

**TÍTULO:** OPTIMIZACIÓN DEL SISTEMA DE INVENTARIOS DE LA EMPRESA MONARCA AUTOREPUESTOS.

**Autores:** Bustillos Molina Juan Carlos

#### Roman Molina Edwin Ricardo

Mantener un adecuado nivel de stock es el objetivo que deberían perseguir las empresas comerciales para lograr una inversión eficiente, ya que únicamente esperan generar ganancias. Por este motivo, se contempla al control interno del inventario como una alternativa para reducir los riesgos de mantener niveles inadecuados de stock. En esta investigación se analizan las causas y consecuencias de los principales problemas que afectan al sistema de inventarios, como son el espacio reducido para realizar los procedimientos de logística y las múltiples inconsistencias en el registro del inventario. Para obtener información acerca de los procedimientos de logística de la empresa, se aplicó una entrevista no estructurada a su personal, la cual determinó que la principal causa de los problemas del sistema de inventarios, es el hecho de que el personal de la empresa no lleva un adecuado control del stock, pese a que dispone de la tecnología a su favor. Por este motivo, se propuso un sistema de clasificación ABC para el inventario, con el objetivo de que el personal de bodega pueda enfocar los esfuerzos de control en aquellos artículos más importantes. Por último, se diseñó un modelo de control de stock para los artículos más demandados, en donde se determinó que el modelo que mejor se ajusta a las características de la demanda es el de Cantidad Económica de Pedido con Stock de seguridad. Este modelo permitió dar respuesta a las preguntas de "cuándo" y "cuánto" pedir, de manera que se lograron optimizar las cantidades en existencias para que no exista exceso de stock que dificulte desarrollar los procedimientos de logística, ni que exista el riesgo de desabastecimiento durante el tiempo de entrega.

**Palabras clave:** Sistema de inventarios, Clasificación ABC, Cantidad económica, Nivel de servicio, Optimización.

## <span id="page-13-0"></span>**ABSTRACT**

## **UNIVERSIDAD TÉCNICA DE COTOPAXI**

## **ENGINEERING AND APPLIED SCIENCES FACULTY**

**TITLE:** OPTIMIZATION OF INVENTORY SYSTEM AT MONARCA AUTOREPUESTOS COMPANY.

**Authors:** Bustillos Molina Juan Carlos

Roman Molina Edwin Ricardo

Keeping an appropriate stock level is the objective that commercial companies must reach in order to achieve an efficient investment, because they only hope to make a profit. For this reason, internal inventory control is seen as a way to reduce the risk of keeping inappropriate stock levels. This research analyzes causes and consequences of main problems that affect the inventory system of Monarca Autorepuestos company, such as reduced space to perform logistics procedures and multiple inconsistencies in the inventory record. To obtain information about logistics procedures of the company, an unstructured interview was applied to its staff, which determined that the main cause of the inventory system problems is the fact that the company staff do not have an efficient control, despite technology in their favor. For this reason, an ABC classification system was proposed for the inventory, aiming that the staff can focus the control efforts on the most important items. Finally, a stock control model was designed for the most demanded items, in which it was determined that the model that best fits on the demand is the Economic Order Quantity model with Safety stock. This model made it possible to answer questions about "when" and "how much" to order, so that stock quantities were optimized, removing the excess to improve warehouse space, without running stockout risk during lead time.

**Keywords:** Inventory System, ABC Classification, Economic Order Quantity, Service level, Optimization.

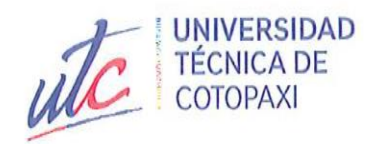

 $\overline{\phantom{a}}$ 

m

E

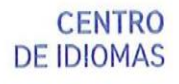

# AVAL DE TRADUCCIÓN

En calidad de Docente del Idioma Inglés del Centro de Idiomas de la Universidad Técnica de Cotopaxi; en forma legal CERTIFICO que:

La traducción del resumen del proyecto de investigación al idioma Inglés cuyo título versa: "OPTIMIZACIÓN DEL SISTEMA DE INVENTARIOS DE LA EMPRESA MONARCA AUTOREPUESTOS", presentado por Bustillos Molina Juan Carlos y Roman Molina Edwin Ricardo, estudiantes de la carrera de Ingeniería Industrial, perteneciente a la Facultad de Ciencias de la Ingeniería y Aplicadas, se realizó bajo mi supervisión y cumple con una correcta estructura gramatical del Idioma.

Es todo cuanto puedo certificar en honor a la verdad y autorizo a los peticionarios hacer uso del presente certificado de la manera ética que estimare conveniente.

Latacunga, 06 de septiembre del 2022.

Atentamente,

Lic. Edison Marcelo Pacheco Pruna Mg. DOCENTE CENTRO DE IDIOMAS C.C. 050261735-0

**CENTRO** 

DE INIOMAS

## **EL PROBLEMA**

## **1.2.1. Planteamiento del problema**

Almacenar inventario es un mal necesario que deben asumir las empresas comerciales y productivas, de modo que se logre un equilibrio óptimo entre el stock disponible para ventas y una inversión eficiente. En base a esta premisa, surgen dos problemas relacionados al control interno del inventario, como son los niveles bajos y altos de stock.

El exceso de stock afecta negativamente a los costos financieros de las empresas, al perder el rendimiento por un capital mal invertido, sumado a la baja productividad del personal por no contar con espacios bien distribuidos. Por otro lado, al mantener niveles bajos de stock, se corre el riesgo de perder ventas por no lograr satisfacer la demanda de los clientes [1].

En Ecuador, las PYMES (Pequeñas y medianas empresas) están lejos de tener un control eficiente de su inventario, debido en gran parte al reducido capital con el que cuentan y al desconocimiento en cuanto a la manera en que se ejecuta, dejando de lado a la tecnología que podría ser utilizada a su favor [2].

Monarca Autorepuestos es una empresa comercial ubicada en el cantón Latacunga, ofrece variedad de repuestos para vehículos livianos de la marca Chevrolet. En la actualidad, el espacio para realizar los procedimientos de logística es muy reducido, lo que ocasiona dificultad para almacenar y ubicar la mercadería, daños en los artículos por caídas y vencimiento de garantías en artículos almacenados más tiempo del esperado. También se reporta que existen múltiples inconsistencias en el registro del inventario, es decir, el conteo físico de unidades no corresponde con la información del software de inventarios, lo que afecta directamente al registro, dificultando realizar los pedidos a tiempo.

## **1.2.2. Formulación del problema**

¿Cuáles son los métodos de control de inventario que la empresa debería adoptar para mantener niveles óptimos de stock?

## **1.3. BENEFICIARIOS**

### **1.3.1. Beneficiarios directos**

Los beneficiarios directos del proyecto son todo el personal de Monarca Autorepuestos, el cual está conformado por un total de cinco colaboradores, incluyendo al gerente; como se muestra a continuación, en la tabla 2.1.

| Cargo                | Cantidad |
|----------------------|----------|
| Gerente propietario  |          |
| Administradora       |          |
| Vendedor principal   |          |
| Supervisor de bodega |          |
| Bodeguero            |          |
| <b>Total</b>         |          |

**Tabla 1.1.** Beneficiarios directos del proyecto

#### **1.3.2. Beneficiarios indirectos**

Los beneficiarios indirectos del proyecto son los clientes de Monarca Autorepuestos, ya que, al optimizarse los recursos, la empresa podrá ofertar precios más económicos. Actualmente la empresa cuenta con un total de 5.133 clientes registrados en su base de datos; sin embargo, el gerente estima que el número aproximado de clientes activos es de 1.200.

## **JUSTIFICACIÓN**

La falta de un control de inventario hace que existan bajos niveles de precisión en el stock, ocasionando pérdida de clientes por demandas insatisfechas y un exceso de stock que conlleva a problemas internos con relación al espacio físico, pérdidas de garantía en artículos almacenados por mucho tiempo y altos costos de almacenamiento.

Mediante el presente estudio se generará un modelo de control de inventaros que será de utilidad tanto para el gerente, como para el personal de bodega. Los resultados esperados son una nueva clasificación del inventario basada en los artículos más importantes a través de un Sistema de Clasificación ABC, implementar un indicador que permita conocer el rendimiento de la gestión del inventario y la determinación de las políticas de stock mediante un modelo de cantidad económica de pedido para aquellos ítems que registren

## UNIVERSIDAD TÉCNICA DE COTOPAXI – CARRERA DE INGENIERÍA INDUSTRIAL

un mayor número de ventas. Finalmente, se realizará un modelo espacial de la bodega general en el que se propondrá una nueva organización de la mercadería en base a los resultados previamente mencionados.

Es de mucha importancia el tema en cuestión, pues actualmente la gestión de pedidos en la empresa se realiza de manera empírica, es decir, no se consideran factores como las limitaciones físicas de las bodegas, ni se analiza la demanda de manera rigurosa en los productos más importantes, acarreando problemas como la dificultad para ubicar la mercadería, riesgo de desabastecimiento y exceso de stock.

## **HIPÓTESIS**

¿Al contar con un modelo de control de stock será posible optimizar la organización de la bodega general de la empresa, sin correr el riesgo de desabastecimiento de mercadería?

## 1.6. OBJETIVOS

### **1.6.1. Objetivo General**

Determinar las políticas de inventario mediante el diseño de un modelo de control que optimice la gestión del stock de la empresa Monarca Autorepuestos.

### **1.6.2. Objetivos Específicos**

- Diagnosticar la situación actual del sistema de inventarios de la empresa por medio del análisis de su ciclo logístico para identificar las causas que originan los principales problemas y sus consecuencias.
- Definir los criterios de clasificación del inventario que mejor se adapten a las características y necesidades de la empresa a través de un análisis ABC para optimizar el proceso de control y la organización de la bodega general.
- Establecer las políticas de stock para los ítems más importantes mediante el diseño de un modelo de control que optimice las cantidades en existencias.

## UNIVERSIDAD TÉCNICA DE COTOPAXI – CARRERA DE INGENIERÍA INDUSTRIAL

# **SISTEMA DE TAREAS EN RELACIÓN A LOS OBJETIVOS PLANTEADOS**

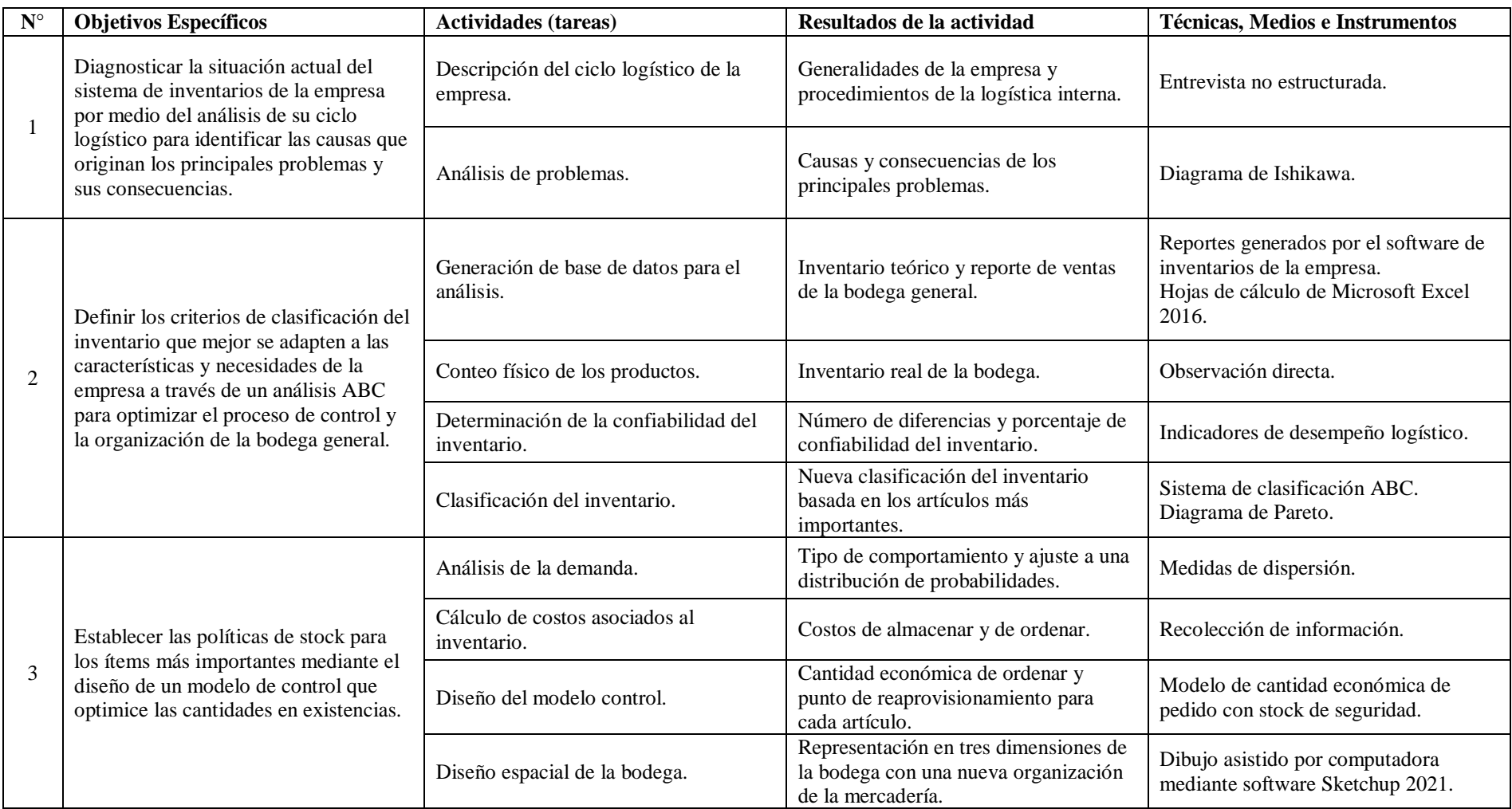

## **Tabla 1.2.** Actividades y sistema de tareas en relación a los objetivos planteados

## **2. FUNDAMENTACIÓN TEÓRICA**

Esta sección sirve como ayuda referencial y como fundamento teórico para las bases de la presente investigación. Aquí se encuentra todo lo relacionado con el inventario, como es su definición, clasificación, costos asociados y los métodos utilizados para su control.

## 2.1. ANTECEDENTES

A continuación, se presentan algunos trabajos relacionados con el área de la logística, que han sido publicados a nivel nacional en los últimos cinco años:

**"DISEÑO DE UN MODELO DE INVENTARIO PARA UNA COMPAÑÍA DE REPUESTOS AUTOMOTORES"**, Guayaquil, (2016), Realizado por Mariuxi Gómez y Rosario Granizo.

El diseño de un modelo de control de inventarios es un marco de referencia y un mecanismo de Administración, Planificación y Control, que permite reducir costos y tiempo, de tal manera que se cuente con los productos que requieren los clientes con quienes se mantienen alianzas estratégicas.

## **"ANÁLISIS DE CONTROL DEL INVENTARIO DE LA MICROEMPRESA TUBEC"**, Guayaquil, (2016), Realizado por Karina Drouet.

El objetivo principal de este análisis de caso es identificar las actividades implementadas en el área de inventario para evaluar la administración de las operaciones a su salvaguarda, control y registro, se realizó una investigación acerca de las dificultades en la gestión de mercancías tales como: falta de planificación de las adquisiciones de compras, no poseer un manual de políticas de inventario, entre otros, con el propósito de identificar las causas de la misma. Las técnicas e instrumentos que se usaron para el desarrollo de este análisis de caso son: el método analítico – sintético, el método inductivo-deductivo, el cuestionario y la observación. Se debe contar con un buen sistema de control interno de inventario, como alternativa de solución para el problema objeto de estudio se realizó la metodología idónea para Tubec basado en el Modelo COSO con sus mejores prácticas. La empresa debe realizar inventario de forma semanal para evitar pérdidas físicas y por ende monetarias que afectan con el rendimiento de la misma.

# **"DISEÑO DE UN SISTEMA DE CONTROL DE INVENTARIO PARA LA COMERCIALIZADORA CALZADO PLASTI MARY DE LA CIUDAD DE SANTO DOMINGO"**, Ambato, (2018), Realizado por Diana Vásconez.

El proyecto de investigación planteado se enmarca en el paradigma cuali-cuantitativo, se hizo uso de varios métodos investigativos y se utilizó técnicas como: observación directa y entrevista, todo ello para diagnosticar la situación de la organización. La línea de investigación a la que le corresponde es la Gestión de la información Contable. Lo más relevante de este trabajo investigativo constituye el sistema de control de inventarios, mismo que fue diseñado acorde a los requerimientos de esta empresa, y que se espera que mediante su aplicación contribuya en gran manera en la optimización de los recursos.

# **"DISEÑO DE UN SISTEMA DE CONTROL DE INVENTARIO Y ORGANIZACIÓN DE LAS BODEGAS DE PRODUCTO TERMINADO DE LA EMPRESA ECUAESPUMAS-LAMITEX S.A."**, Cuenca, (2018), Realizado por Diego Quizhpi.

El campo de estudio de esta investigación se enfoca en las áreas de corte de esponja y traslado (despacho), empaque, bodegas de producto terminado, despacho y administrativa. Para su desarrollo se utilizó una investigación descriptiva, a fin de detallar el estado actual en el que opera la Empresa con respecto al campo de estudio y la propuesta de mejora está basada en el Sistema de Inventarios Periódico y la Metodología de las 5s.

## **2.2. MARCO REFERENCIAL**

## **2.2.1. Inventario**

## **2.2.1.1. Definición e importancia de inventarios**

Las autoras H. R. Álvarez Puentes, et al [3], definen al inventario como "Las cantidades de recursos que se despliegan a lo largo de la cadena logística para permitir su operación económica y fluida, a la vez que, para absorber el impacto de la variabilidad e incertidumbre asociadas a la operación". El propósito fundamental del inventario es proveer a la empresa de materiales necesarios para su uso continuo, previniéndose así ante escenarios inciertos y garantizando la máxima satisfacción de los clientes.

Por su parte, M. A. Guzmán Segovia, et al [4], aportan a este concepto mencionando que "El inventario representa una de las inversiones más importantes de las empresas con relación al resto de sus activos, ya que son fundamentales para las ventas e indispensables para la optimización de las utilidades". Desde el punto de vista contable, los inventarios son bienes tangibles que una empresa mantiene en existencia en un momento determinado, por lo que son también activos y pueden generar utilidades.

Los autores mencionados anteriormente se refieren al inventario como las existencias físicas o conjunto de bienes tangibles que almacenan las empresas para determinados fines. Sin embargo, otros autores se refieren a este concepto como un registro de dichos bienes, como es el caso de [5], quien afirma lo siguiente: "Un inventario es un registro de los productos, partes componentes y materia prima que una empresa tiene y piensa utilizar dentro de sus procesos de producción y ventas". El registro del inventario es importante ya que permite saber exactamente con qué bienes cuenta una empresa para poner en marcha sus procesos de fabricación y de ventas. Dicha información es vital desde un punto de vista contable, logístico, operativo y de planeación estratégica. En otras palabras, si no se cuenta con información precisa sobre el inventario, será prácticamente imposible contar con un negocio productivo y rentable.

Con lo anteriormente expuesto, se genera una definición propia sobre inventarios. Desde el punto de vista contable, un inventario es el conjunto de activos o bienes tangibles que las empresas almacenan durante un determinado período de tiempo para desarrollar con normalidad sus procesos productivos o de ventas, previniéndose así ante situaciones inciertas del mercado como la variabilidad de los precios o un incremento repentino de la demanda, satisfaciendo las necesidades de los clientes internos y externos. Por otro lado, desde el panorama logístico, un inventario es el registro de los bienes que mantiene una organización para diversos fines, como contar con información precisa para los procesos de producción o de ventas, mejorar la productividad y aumentar la rentabilidad.

## **2.2.1.2. Tipos de inventario**

Debido a la ambigüedad de conceptos encontrados al tratar de definir al inventario, se sobreentiende que este puede ser abordado bajo diferentes puntos de vista. Sin embargo, para explicar su tipología se empleará el criterio físico que se refiere al inventario como el conjunto de bienes tangibles, y el criterio lógico, que se refiere al registro de dichos bienes.

## **A) Inventario según su forma**

Esta tipología de inventario incluye las características físicas de los insumos y su etapa en el proceso productivo-comercial, clasificándose de la siguiente manera:

- **Inventario de materias primas:** Se utiliza para saber cuáles son aquellos recursos naturales que aún no han sido transformados por el proceso productivo.
- **Inventario de productos en proceso:** Aquí se encuentran todos aquellos productos que no están acabados y que se hallan en alguna etapa del proceso productivo.
- **Inventario de productos terminados:** Está conformado por aquellos productos que finalizaron el proceso productivo y que están a la espera de una siguiente etapa.
- **Inventario de mercancías:** Este tipo de inventario es más común en las empresas comerciales, ya que se compone de aquellos bienes que serán vendidos directamente sin haber sufrido algún tipo de modificación.

## **B) Inventario según el momento**

Este tipo de inventario se realiza al inicio y fin de un período, y es utilizado por la contabilidad de la empresa para determinar su situación patrimonial. Según el momento en que se realiza, el inventario se puede clasificar de la siguiente manera:

- **Inventario inicial:** Está conformado por las existencias de insumos con las que se cuenta antes de adquirir más o vender las que ya se tienen.
- **Inventario final:** Está conformado por las existencias de insumos al finalizar un período contable.

## **C) Inventario según la frecuencia**

Según la frecuencia con la que se realiza, el inventario se puede clasificar de la siguiente manera:

- **Inventario perpetuo:** El negocio puede determinar el costo del inventario final y el costo de las mercancías vendidas directamente de las cuentas sin tener que contabilizar el inventario. La única desventaja es su costo operativo, pues implica un monitoreo constante del inventario. Sin embargo, a largo plazo puede considerarse como una buena inversión ya que permite descubrir los extravíos, robos o errores ocurridos en el manejo de las mercancías, evitando que los problemas sean mayores.
- **Inventario periódico:** El negocio al finalizar un período hace un conteo físico del inventario disponible y aplica los costos unitarios para determinar el costo del inventario final.

## **D) Inventario según la logística**

Esta clasificación tiene fines operativos y es utilizada por el área de logística, distinguiéndose los siguientes tipos de inventarios:

- **Estacionales:** Este tipo de inventario está pensado para satisfacer la demanda temporal, es decir, aquella que se produce en un momento determinado y no se vuelve a repetir durante el período, por ejemplo, los monigotes que se utilizan para despedir el año viejo en Ecuador.
- **De seguridad:** Este tipo de inventario también es conocido como amortiguador, ya que está pensado para cubrir la incertidumbre en la demanda u oferta de artículos, como es el caso de las huelgas o vacaciones de los proveedores.

## **E) Piezas intercambiables**

Los repuestos para vehículos son piezas intercambiables y se entiende como tal, al conjunto de piezas idénticas producidas en masa por máquinas de precisión, que pueden unirse para formar un producto. La ventaja de producir piezas intercambiables en masa, es la reducción de los costos de producción, debido a que el montaje de los productos requiere menos trabajadores. La intercambiabilidad de las piezas también permite reparar los productos sustituyendo una pieza dañada por otra idéntica. [6]

Almacenar repuestos para vehículos por más tiempo del esperado (generalmente más de un año), es altamente riesgoso para las empresas y podría impactar negativamente en su economía, debido a factores como daños por manipulación, vencimiento de garantías y cambios en la tecnología, haciendo que se convierta en inventario obsoleto. Por otro lado, se debe considerar también la obsolescencia programada, que es una estrategia que las grandes empresas utilizan para crear un ciclo de consumo en el cual resultan favorecidas. Esta impacta directamente en la vida útil de los repuestos desde el momento en que son reemplazados en el vehículo, potenciado principalmente por la calidad del material del que están hechos.

#### **2.2.1.3. Sistema de inventarios**

Un sistema de inventarios es el conjunto de reglas y procedimientos aplicados por las empresas para planificar y supervisar las mercancías o materiales, permitiendo conocer la cantidad de artículos que mantiene en stock y monitorear su rotación [7]. Un sistema de control de inventarios permite registrar los movimientos y hacer un seguimiento de las compras, manteniendo organizada la cadena de suministro sin ningún contratiempo [8].

Un sistema de control de inventarios no se refiere únicamente a una herramienta informática o procedimiento en específico, ya que como su nombre lo indica, un sistema es un conjunto de elementos relacionados entre sí que funcionan como un todo. De esta manera, surge una definición propia, y es que el sistema de control de inventarios es el conjunto de herramientas, normas, políticas y procedimientos orientados en llevar una correcta planificación y supervisión del inventario, permitiendo entre muchas cosas la formulación de estrategias basadas en los registros, conocer lo que se dispone y atender eficazmente los requerimientos de los clientes internos y externos.

Llevar un sistema de inventarios es de mucha utilidad para una empresa, ya que permite, entre otras cosas: [7]

- Calcular el costo de las mercancías almacenadas y vendidas.
- Identificar las mercancías que se acaban más rápido y, por tanto, necesitan ser reabastecidas con mayor frecuencia.
- Identificar las mercancías que permanecen mucho tiempo en el almacén para evitar pérdidas por daños.
- Identificar inconsistencias entre el inventario físico y lógico.
- Reducir los costos de almacenamiento al identificar las cantidades óptimas que se deben almacenar.

## **2.2.1.4. Costos asociados al inventario**

Los costos del inventario son aquellos que se generan por el almacenamiento, orden, suministro y todos los costos que van de la mano con el mantenimiento y funcionamiento

## UNIVERSIDAD TÉCNICA DE COTOPAXI – CARRERA DE INGENIERÍA INDUSTRIAL

de un almacén en un período de tiempo. Los costos asociados al inventario son los siguientes: [9]

#### **A) Costos de ordenar o de preparar:**

Son aquellos que comprenden los costos asociados al abastecimiento externo e interno de partes del material. Estos costos incluyen los de la mano de obra que se encarga de escribir o elaborar una orden de compra, procesar el pedido en el sistema de compras, envío por correo, entre otros.

#### **B) Costos de almacenar o de mantener:**

Son los costos que se incurren por almacenar el stock por unidad de tiempo. Entre los principales, se incluyen el costo del capital, como el interés sobre el dinero invertido en el inventario, terreno, edificios y equipos necesarios para mantener el inventario; así como también los pagos de renta si se dispone de espacios alquilados, depreciaciones, gastos de mantenimiento y reparación, energía eléctrica, salarios del personal, impuestos sobre el inventario, entre otros.

## **C) Costos de faltantes:**

Estos costos se originan cuando no se cuenta con el inventario requerido para satisfacer las necesidades de los clientes externos e internos, lo que se conoce también como rotura o quiebre de stock. Estos faltantes traen como consecuencia la pérdida de ventas, crédito e imagen en los clientes, además de costos asociados con la entrega de pedidos atrasados.

#### **D) Costos de los artículos:**

Se refieren a la inversión directa del inventario, es decir, el dinero que se incurre por adquirir una unidad o lote de productos. Aunque de todos modos se adquieren, el momento de compra puede afectar su costo considerablemente, como cuando se presentan descuentos por cantidad.

## **2.2.2. La logística**

La logística no solamente aborda actividades como el embalaje, transporte, carga y almacenaje, sino que también se encarga de la adquisición, la producción y la operación de todo el proceso hasta la entrega al consumidor. Es decir, el término hoy en día hace referencia a todas las fases que intervienen desde la fabricación de un producto hasta su consumo por el cliente final [10].

De acuerdo a la definición anterior, surge un concepto propio sobre logística y consiste en que es una función operativa de las organizaciones, que abarca todas las actividades y procesos necesarios para hacer llegar un producto o servicio a los clientes en el lugar y hora pactados. Dichos procesos incluyen la gestión de compras y de inventarios, el almacenamiento, transporte y servicio al cliente.

## **2.2.2.1. Componentes de la logística**

La logística generalmente está compuesta por cinco de procesos que, si se desarrollan de manera ordenada, dan como resultado un producto o servicio óptimo, entregando al cliente en el lugar y tiempo fijados. Los procesos de la logística se detallan en la tabla 3.1.

| <b>Proceso</b>         | <b>Actividades</b>                    |
|------------------------|---------------------------------------|
| Compras                | Planificación de compras              |
|                        | Selección de proveedores              |
|                        | Realización de pedidos                |
|                        | Control de compras                    |
| Servicio al cliente    | Soporte posventa                      |
| Gestión de inventarios | Detección y requisición de materiales |
|                        | Recepción de materiales               |
|                        | Revisión y codificación de materiales |
|                        | Control del inventario                |
| Almacenamiento         | Almacenamiento de materiales          |
| Transporte             | Manejo de materiales                  |

**Tabla 2.1.** Componentes de la logística [11]

#### **2.2.2.2. Técnicas de almacenamiento**

La gestión del almacén se define como un proceso de la función logística que trata de la recepción, almacenamiento y movimiento de cualquier material, ya sean materias primas, semielaborados, o productos terminados dentro de un espacio físico propio o subcontratado hasta el punto de consumo, así como en información de datos generados [12].

Hoy en día se define al almacén como una instalación o unidad de servicio y soporte, cuyas principales funciones son la custodia, control y abastecimiento de los bienes de una compañía para cumplir con el nivel de servicio deseado por el cliente a un costo mínimo.

El objetivo de las técnicas de almacenamiento es determinar la mejor ubicación de las mercancías entrantes en el almacén. Los métodos de ordenación pueden ser mediante sistemas ordenados o caóticos [13].

#### **A) Sistemas ordenados:**

En este tipo de sistema cada mercancía tiene asignado un espacio predeterminado. Se trata de ubicaciones hechas a medida para la mercancía asignada y normalmente se encuentra en pequeñas y medianas empresas en donde existen pocas referencias de productos y un mercado muy estable.

## **B) Sistemas caóticos o de hueco libre:**

Este método consiste en asignar ubicaciones a medida que se recibe la mercancía. Es utilizado en todo tipo de empresas sin importar su tamaño, con muchas referencias, una elevada rotación y un mercado inestable o muy variado. Para la ubicación de los productos pueden existir separaciones no físicas que facilitan su salida, por ejemplo, la clasificación ABC.

La diferencia entre estos dos métodos de almacenamiento radica en que el sistema ordenado requiere un 30% más de espacio que el sistema caótico. Este último es el método más utilizado debido a los bajos costos de almacenamiento y también porque las empresas suelen ajustar las existencias a las necesidades del mercado.

#### **2.2.3. Sistema de clasificación ABC**

Una de las principales dificultades que enfrenta la logística de muchas empresas es la organización de su inventario, pues si no se administra de manera eficiente, puede influir negativamente en la economía de la empresa, ya sea por devoluciones, productos fuera de stock o sobrestock. Por tal motivo, es de gran importancia implementar soluciones que permitan clasificar las mercancías en función de su valor total. Llevar una adecuada clasificación del inventario es importante porque permite entre otras cosas: aumentar la productividad laboral, tomar mejores decisiones de compra, mejorar la trazabilidad, e incluso dar un primer paso para la automatización.

Entre los principales métodos de gestión de inventarios se encuentra el Sistema de Clasificación ABC, el cual tiene como objetivo clasificar la mercancía de acuerdo a su influencia en los costos generales del inventario. El método ABC, por sus siglas en inglés Activity Based Costing, consiste en un análisis que se deriva del principio de Pareto, también conocido como la Ley 80/20, la cual se aplica a la gestión de inventarios y permite identificar el impacto que tienen las distintas referencias sobre el valor total del mismo [14]. El método ABC es un sistema de costos basado en actividades que permite clasificar los productos o artículos para fijarles un determinado nivel de control de existencias y reducir los costos en el manejo de inventarios. Es una aplicación del principio de Pareto que manifiesta que hay unos pocos críticos y un gran número de triviales. Básicamente, el objetivo de aplicar el método ABC en la clasificación de inventarios es segmentar a los productos de acuerdo a su grado de importancia para que el personal encargado del inventario enfoque sus esfuerzos de control en aquellos productos relevantes para el proceso o que generan un alto impacto en la economía de la empresa.

Este tipo de control se divide en tres grupos, los cuales se detallan a continuación: [15]

## **Categoría A:**

Corresponden a aquellos artículos que contribuyen entre el 70% y el 80% del valor total del inventario y, generalmente, constituyen alrededor del 15% de los artículos totales del inventario. Para el monitoreo se realizan controles exhaustivos en ciclos más frecuentes, además, los productos tienden a situarse en zonas bajas con acceso rápido y directo.

#### **Categoría B:**

Corresponden a aquellos artículos que contribuyen entre el 15% y el 25% del valor total del inventario y, generalmente, constituyen alrededor del 30% de los artículos totales del inventario. El lugar de ubicación es en zonas de altura intermedia cuyo acceso no es tan directo en relación con los productos de categoría A.

### **Categoría C:**

Corresponden a aquellos artículos que representan el 5% del valor total del inventario y, generalmente, constituyen aproximadamente alrededor del 55% de los artículos totales del inventario. La inspección o monitoreo que se realizan a estos productos es baja o nula, la zona de ubicación es en las partes más altas y menos accesibles, ya que son los bienes menos demandados por parte de los clientes.

El esquema general de un Sistema de clasificación ABC tiene la siguiente forma:

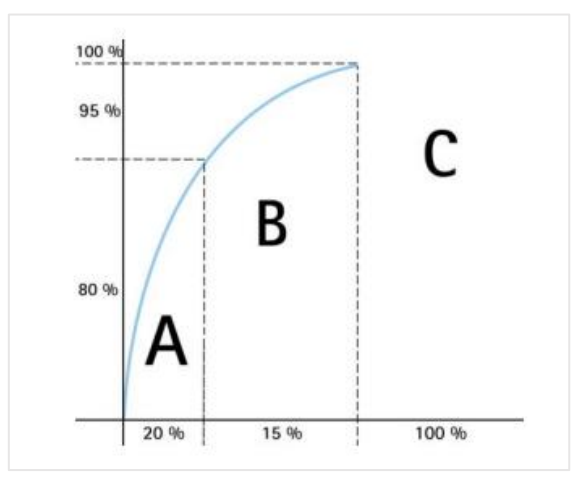

**Figura 2.1.** Esquema general de un Sistema de clasificación ABC [15]

Los criterios para realizar un análisis ABC son distintos y dependen del objetivo del analista, así como de la información que se tenga disponible, pudiendo realizarse incluso un análisis multicriterio cuando existen variaciones en los resultados. Los criterios de clasificación más comunes son los siguientes: [14]

- **Costo Unitario:** Se basa en el costo unitario de las existencias, es necesario contar con un registro histórico de por lo menos 12 meses de los costos medios mensuales de cada referencia.
- **Valor del Inventario:** Permite conocer el costo unitario de las referencias e identificar cuáles son las que más capital y beneficio representan para la empresa.
- **Utilización y Valor:** Permite valorar el inventario basado en su rotación, es similar al método de Valor del Inventario, con la diferencia que se realiza según el inventario vendido (Nivel de venta) o el nivel de consumo.

El criterio de Utilización y Valor es el más utilizado para realizar una clasificación ABC, puesto a que combina las características del criterio de Costo Unitario y de Valor del inventario, lo cual lo hace más confiable y efectivo.

Los pasos para clasificar el inventario considerando el criterio de Utilización y Valor son los siguientes: [14]

- 1) Generar un reporte histórico de ventas anuales del inventario incluyendo el costo promedio de cada ítem.
- 2) Calcular el valor de utilización a través de la multiplicación del costo promedio con la cantidad de unidades consumidas.
- 3) Organizar de mayor a menor con base al valor de utilización, y no con base al costo promedio unitario o el consumo.
- 4) Calcular el porcentaje relativo y porcentaje acumulado para cada ítem.
- 5) Establecer las categorías de acuerdo al porcentaje de preferencia, puede ser 80- 15-5, o en su defecto 70-20-10 para las categorías A, B, y C.
- 6) Representar los resultados en un diagrama de Pareto.

### **2.2.4. Exactitud en el registro del inventario**

La exactitud en el registro del inventario es una métrica que indica qué tan eficiente es el proceso de registro de entradas y salidas de mercadería. Cuando la exactitud es baja, se producen dos situaciones: existencias faltantes y existencias sobrantes. Ambas se refieren a las diferencias positivas o negativas que existen entre el inventario teórico y el real, y son conocidas también como inconsistencias. Tener una baja exactitud en el registro de inventarios genera una serie de complicaciones en las empresas que requieren mantener existencias de productos para atender las demandas de sus clientes [16]. Al no tener información confiable en el registro del inventario, los riesgos económicos para la empresa son altos ya que puede llegarse a agotar el stock y perder ventas, como también, adquirir más productos de los que realmente se necesitan.

Los problemas relacionados con la falta de exactitud en el inventario son los siguientes: [16]

- **Faltantes:** Se producen faltantes o diferencias en contra, cuando la cantidad registrada en existencias es mayor a la que existe físicamente. Las existencias reales faltan cuando no se registra una salida.
- **Sobrantes:** Se producen sobrantes o diferencias a favor, cuando la cantidad registrada en existencias es menor a la que realmente existe. Las existencias reales sobran cuando no se registra una entrada.

La exactitud en el registro del inventario se calcula mediante el índice de confiabilidad, que es un indicador de desempeño logístico, cuyo objetivo es determinar mediante porcentaje la diferencia entre el número de existencias teóricas y reales. Este indicador aplica únicamente si la organización mantiene un registro del inventario, independientemente de si lo realiza de manera digital o escrita, y se calcula mediante una operación matemática, la cual requiere del número de existencias teóricas y reales. La existencia teórica es el dato que arrojan los registros del inventario, mientras que la existencia real se toma mediante conteo físico de unidades [17]. Una vez obtenidos estos datos, se reemplazan siguiendo el modelo de la ecuación [\(2.1\)](#page-33-0), y se obtiene el índice de confiabilidad del inventario:

<span id="page-33-0"></span>
$$
\%C = \left(1 - \left(\frac{Diferencia}{Existencia Teórica}\right)\right) \cdot 100\tag{2.1}
$$

Si la cantidad de ítems es considerable, se recomienda clasificar previamente al inventario mediante un análisis ABC y por último, se aplica un margen de tolerancia para los resultados obtenidos. La confiabilidad del inventario para los ítems de la categoría "A" (más importantes) debería estar por encima del 98%, para los ítems de la categoría "B" (medianamente importantes) se acepta una confiabilidad superior al 96%, y para los ítems de la categoría "C" (menos importantes) hasta el 95% [17].

## **2.2.5. Modelo de Cantidad Económica de Pedido**

Toda gestión de inventario parte de un modelo que sirve de base para su ejecución. Su utilidad es analizar el efecto de diferentes factores del entorno y prever eventualidades que puedan ocurrir a corto y largo plazo [18].

El modelo CEP (Cantidad Económica de Pedido), modelo de Wilson, o sistema EOQ (Economic Order Quantity) por sus siglas en inglés, es un método de gestión de stock que consiste en determinar mediante modelos matemáticos establecidos la cantidad adecuada de cada pedido de producto o materia prima de la empresa para reducir al máximo los costos asociados al inventario. Este modelo se dio a conocer en 1934, cuando el consultor R.H. Wilson desarrolló con gran éxito la fórmula que, no obstante, fue planteada inicialmente por el ingeniero Ford Whitman Harris en 1913 [19].

Gracias a la aplicación de modelo, se pueden responder las preguntas básicas que surgen al gestionar el inventario, como son: ¿cuándo? y ¿cuánto pedir? Por medio de ecuaciones matemáticas determina la cantidad económica a pedir y el punto de reorden, basados en las características de la demanda y los costos asociados al inventario.

Según sean las características de la demanda, el modelo CEP se clasifica de la siguiente manera:

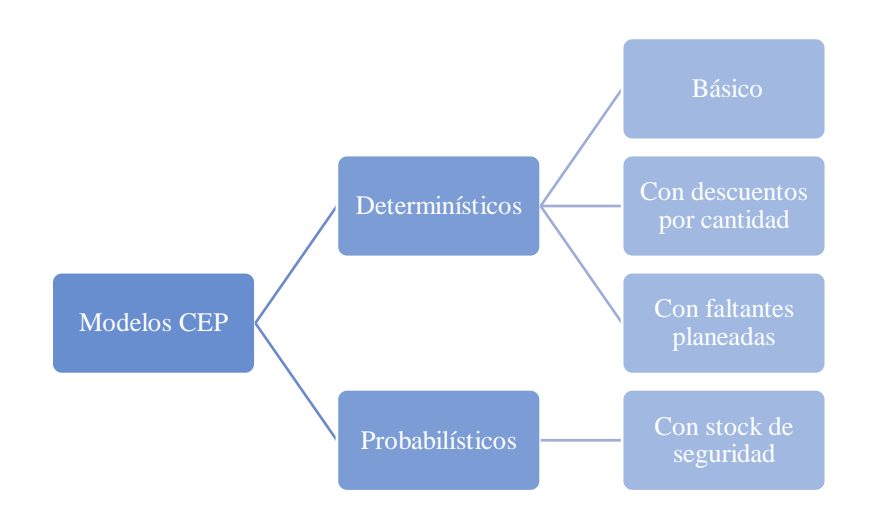

**Figura 2.2.** Tipos de modelos CEP según la demanda

Cuando la demanda es conocida, ya sea porque se tiene un contrato temporal con algún cliente, o cuando se tienen pronósticos adecuados, se está ante una demanda determinística. Po otro lado, cuando la demanda depende únicamente de las condiciones del mercado como las decisiones de compra de los clientes, se tiene una demanda probabilística, en donde, para el modelado, se tendrá que considerar un stock de seguridad para hacer frente a un incremento repentino de la demanda durante el tiempo de entrega.

El modelo CEP básico se desarrolla en un escenario ideal, en donde se tiene una demanda constante, los proveedores cumplen al 100% las órdenes y los costos se mantienen fijos a lo largo del tiempo. Es por esto que se utiliza comúnmente para explicar de manera general cómo funcionan estos modelos.

La variante del modelo CEP que involucra descuentos por cantidad se apega más a la realidad, pues se asume que el costo de adquisición disminuye en la medida que aumenta el tamaño del lote. Al existir un descuento por cantidad o volumen de compra se genera un incentivo a pedir lotes de un mayor tamaño [20].

Cuando se trata de faltantes planeadas, se asume que no se puede abastecer completamente a la demanda en un período de tiempo específico, y para esto se pide una extensión del plazo a los consumidores mientras se vuelve a abastecer [21].

Uno de los escenarios más complejos es en el modelo CEP, ya que la aleatoriedad es un factor importante para la toma de decisiones, pudiendo presentarse tanto en el tiempo de entrega de los proveedores, como en el comportamiento de la demanda.

## **2.2.5.1. Variables y nomenclatura del modelo CEP**

La nomenclatura de las variables de un modelo CEP dependen del autor; sin embargo, para el presente estudio se proponen las siguientes:

- **Cantidad económica de pedido (Q\* ):** Representa la cantidad de insumos que se van a solicitar por pedido.
- **Stock de seguridad (SS):** Representa la cantidad de unidades que se encuentran en las reservas de seguridad de la empresa. Únicamente se utiliza cuando se trabaja con una demanda desconocida o probabilística.
- **Punto de reorden (R):** Es la cantidad mínima de inventario que indica cuándo se debe colocar un nuevo pedido.
- **Demanda anual (D):** Representa la cantidad de unidades que demandan los clientes al año.
- **Demanda diaria (d):** Representa la cantidad de unidades que demandan los clientes al día.
- **Costo de almacenar (H):** Representa el costo por unidad que implica almacenar los insumos al año.
- **Costo de ordenar (S):** Representa el costo que se incurre por elaborar una orden de compra, independientemente del volumen de insumos.
- **Tiempo de entrega (LT):** Representa el tiempo que transcurre entre la colocación de la orden de compra y la llegada de los insumos a la empresa; es decir, es el tiempo que le toma a los proveedores en enviar el pedido.

## **2.2.5.2. Ecuaciones del modelo CEP con stock de seguridad**

Luego de comprender la nomenclatura general de los modelos CEP, se procede a explicar las ecuaciones empleadas cuando se trata de analizar una demanda probabilística. A
continuación, se presentan las cinco ecuaciones que definen una política de stock, las cuales comprenden: la cantidad económica de pedido, stock de seguridad, punto de reorden, número de pedidos al año y costos totales:

#### **A) Cantidad económica de pedido:**

Como se mencionó anteriormente, se refiere a la cantidad de insumos o materiales que se debe pedir. Su unidad de medida puede ser en variables discretas o continuas, y la ecuación utilizada para hallar este valor es la siguiente:

$$
Q^* = \sqrt{\frac{2 \cdot D \cdot S}{H}}
$$
 (2.2)

#### **B) Stock de seguridad:**

El stock de seguridad, como su nombre lo indica, sirve para prevenirse ante un eventual incremento de la demanda durante el tiempo de entrega, evitando así la pérdida de ventas por demandas insatisfechas. La ecuación que se emplea es exclusiva del modelo CEP probabilístico, y es la siguiente:

$$
SS = Z \cdot \sigma \cdot \sqrt{LT} \tag{2.3}
$$

Donde "σ" es la desviación estándar de la demanda y "Z" es el número de desviaciones estándar para un nivel de servicio determinado; esto quiere decir que, si durante el tiempo de entrega se desea cubrir el 90% de la demanda, se debe hallar el valor para una probabilidad de 0,9 (Ver tabla en Anexo II.4).

#### **C) Punto de reorden:**

Indica el inicio de una nueva orden de pedido y está dado por la cantidad mínima de existencias que se deben tener en stock. La ecuación utilizada para hallar este valor es la misma que la del modelo CEP básico, con la diferencia que incorpora el stock de seguridad, y es la siguiente:

$$
R = d \cdot LT + SS \tag{2.4}
$$

### **D) Número de pedidos al año:**

Es el número total de pedidos que se realizarán al año bajo las nuevas políticas de stock. La ecuación a utilizar para el cálculo de este valor es la siguiente:

$$
N = \frac{D}{Q^* \cdot R} \tag{2.5}
$$

### **E) Costo total:**

Es el costo total anual que resulta de aplicar las políticas de stock y consiste en sumar los costos esperados con los costos de ordenar y los costos de almacenar. El cálculo se realiza mediante la siguiente ecuación:

$$
CTA = (C \cdot D) + \left(\frac{D \cdot S}{Q^*}\right) + \left(\frac{Q^* \cdot H}{2}\right) \tag{2.6}
$$

# **3. DESARROLLO DE LA PROPUESTA**

# **METODOLOGÍA**

### **3.1.1. Tipo de investigación**

El enfoque de la investigación según los datos a emplear, es el cuali-cuantitativo. El enfoque cualitativo se aplicará al describir el ciclo logístico de la empresa para determinar los problemas que afectan al sistema de inventarios, mientras que el enfoque cuantitativo tendrá lugar al proponer la clasificación y las políticas de inventario en base a datos numéricos como el reporte de ventas de un período.

### **3.1.2. Métodos**

El presente estudio se basa en el método deductivo, que consiste en tomar conclusiones generales para dar explicaciones particulares. Inicia con el análisis de teoremas, leyes, postulados y principios de aplicación universal, para después aplicarlos a soluciones o hechos particulares. Para fundamentar el desarrollo, se recurrirá a la búsqueda de información en fuentes bibliográficas, documentos, libros y artículos científicos relacionados con la variable de estudio y finalmente, se aplicarán los teoremas para dar una solución al problema.

#### **3.1.3. Técnicas e Instrumentos**

Las técnicas a emplear para la obtención de datos son las siguientes:

#### **A) Investigación documental:**

Esta técnica se basa en la obtención y análisis de datos provenientes de material digital o impreso de la empresa, como son el manual de procedimientos de bodega y los reportes generados por el software de inventarios. Se aplicará esta técnica para buscar información que respalde la situación actual del sistema de inventarios de la empresa, y para generar una base de datos sobre el inventario.

#### **B) Observación:**

Mediante esta técnica se busca recopilar información referente a las tareas y actividades que se desarrollan en cada etapa del ciclo logístico. Esto se realizará con el objetivo de detectar deficiencias que afecten directamente al sistema de control de inventarios. De igual forma, se aplicará en la generación de base de datos para obtener información con respecto a las existencias físicas de la bodega.

#### **C) Entrevista no estructurada**

También conocida como entrevista libre, es una técnica que trabaja con preguntas de carácter abierto y sin un orden preestablecido, adquiriendo características de conversación. Esta técnica consiste en realizar preguntas de acuerdo a las respuestas que vayan surgiendo durante la entrevista. Se realizarán preguntas abiertas al personal de la empresa con el objetivo de complementar la información acerca del ciclo logístico.

#### **3.1.4. Etapas de la investigación**

#### **1) Análisis del ciclo logístico:**

Se realizará un levantamiento de información de los procedimientos del ciclo logístico. Esta información será de utilidad para identificar falencias que afecten directamente al sistema de inventarios. Las herramientas para procesar la información son el diagrama de causa y efecto que se puede realizar mediante el software Minitab versión 18.

#### **2) Creación de base de datos:**

Se creará una base de datos a partir de los reportes generados por el software de inventarios de la empresa. Como herramienta de procesamiento de datos se utilizarán las hojas de cálculo de Microsoft Excel versión 2016 y al terminar, se espera contar con una base de datos integral, que incorpore el registro de las existencias teóricas y reales de cada ítem, así como el reporte mensual de las ventas.

#### **3) Segmentación del inventario:**

En esta etapa se pretende encontrar una manera eficiente de clasificar al inventario, de tal manera que facilite la elaboración de informes. En primera instancia, se dispondrá de la base de datos del inventario, para posteriormente segmentar los ítems mediante un sistema de clasificación ABC. El procesamiento de datos se realizará mediante hojas de cálculo de Microsoft Excel versión 2016, y como resultado se espera obtener una lista de los productos más importantes.

### **4) Determinación de la eficiencia en el control del inventario:**

En esta etapa se busca implementar un indicador que determine si el control del inventario es eficiente. Como entradas se necesitarán las existencias teóricas y reales, provistas por la base de datos del inventario. El tipo de indicador a aplicar será de desempeño logístico y el procesamiento de datos se realizará mediante hojas de cálculo de Microsoft Excel versión 2016.

#### **5) Determinación de políticas de stock:**

Se determinarán las políticas de stock que minimicen los costos del inventario. En primer lugar, será necesario contar con una lista de costos y demanda de los productos, para posteriormente aplicar un modelo de control que más se ajuste. El procesamiento de datos se realizará mediante hojas de cálculo de Microsoft Excel versión 2016, y al finalizar se espera obtener una matriz con las políticas óptimas de stock y sus costos totales.

#### **6) Diseño de bodega:**

Por último, se pretende diseñar la bodega con una propuesta de la distribución de la mercadería en base a los criterios de importancia previamente definidos y las cantidades indicadas por las políticas de stock. Como datos de entrada se tendrán las dimensiones de la bodega y los artículos, y para el procesamiento de datos se realizará utilizando la herramienta de dibujo asistido por computadora Sketchup versión 2021.

# **ANÁLISIS Y DISCUSIÓN DE LOS RESULTADOS**

# **3.2.1. Generalidades de la empresa**

Monarca Autorepuestos es una empresa de tipo comercial dedicada a la venta al por mayor y menor de repuestos para vehículos livianos de la marca Chevrolet. Se encuentra ubicada en la ciudad de Latacunga, entre la Avenida Marco Aurelio Subía y Calle General Montero, Sector "La Estación".

A continuación, en la tabla 4.1, se resume la información más relevante sobre la empresa, misma que es de conocimiento público y se encuentra disponible en su sitio web:

| Nombre / Razón Social      | <b>Monarca Autorepuestos</b>                                    |
|----------------------------|-----------------------------------------------------------------|
| <b>Representante Legal</b> | Sr. César Augusto Bustillos (Gerente<br>propietario)            |
| <b>Actividad</b>           | Empresa comercial                                               |
| Número de trabajadores     | 5                                                               |
| <b>RUC</b>                 | 1711772788001                                                   |
| Dirección                  | Latacunga, Av. Marco Aurelio Subía<br>22-195 y General Montero. |
| <b>Teléfono</b>            | 0995256124                                                      |
| <b>E-Mail</b>              | monarcarepuestos@gmail.com                                      |
| Página web                 | www.monarcarepuestos.com                                        |

**Tabla 3.1.** Generalidades de la empresa

# **3.2.1.1. Línea de productos**

# **A) Auto Repuestos:**

La principal línea de productos que ofrece la empresa son los denominados Auto Repuestos. Estos están conformados por un amplio stock de repuestos para tres modelos de vehículos de la marca Chevrolet, como son Aveo, Corsa y Sail, en sus diferentes versiones y con cobertura para todos sus sistemas, entre los que se destacan: caja de cambios, dirección, eléctrico, escape, frenos, motor, refrigeración, y suspensión. A continuación, en el esquema de la figura 4.2, se muestra un resumen de las diferentes subcategorías que componen la línea de Auto Repuestos:

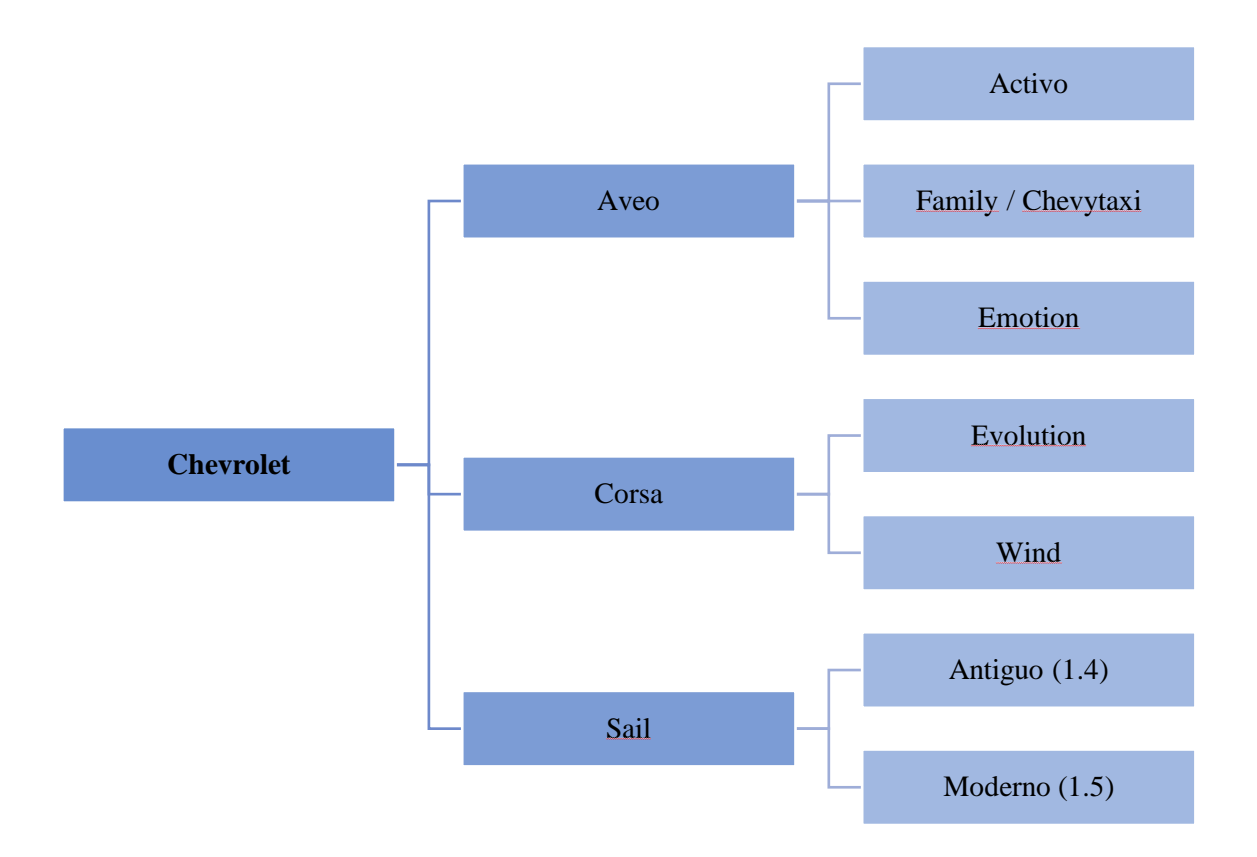

**Figura 3.1.** Subcategorías de la línea de Auto Repuestos

# **B) Lubri Repuestos:**

La segunda línea de productos que maneja la empresa son los Lubri Repuestos, conformados por líquidos destinados al cuidado de los diferentes sistemas de los vehículos. Se clasifican como se muestra a continuación, en el esquema de la figura 4.2.

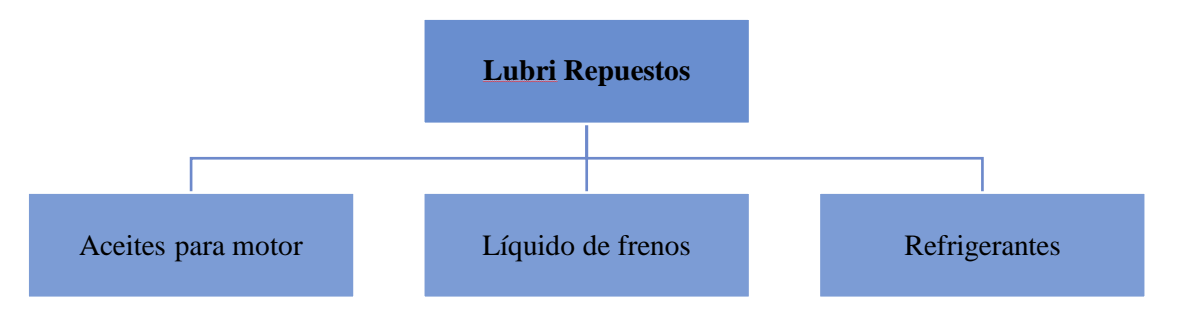

**Figura 3.2.** Subcategorías de la línea de Lubri Repuestos

#### **3.2.1.2. Misión y Visión**

#### **Misión:**

Proporcionarle a nuestra clientela el más alto y amplio surtido de accesorios y repuestos automotrices de las mejores marcas y calidades a un excelente precio en el mercado, logrando así la plena satisfacción de sus necesidades.

#### **Visión:**

Queremos que nuestra empresa llegue a ser líder en la venta de accesorios automotrices del mercado nacional e internacional con el mayor y más variado stock para vehículos livianos, medianos y pesados, y de esta manera contribuir al engrandecimiento de nuestro país.

#### **3.2.1.3. Estructura organizacional**

Monarca Autorepuestos es un negocio familiar conformado por cinco colaboradores, considerándose como microempresa. En la actualidad su estructura organizacional no está bien definida; sin embargo, se pudieron evidenciar tres grandes áreas: Gerencia, Control de inventario y Ventas. Estas áreas están organizadas jerárquicamente como se muestra en el esquema de la figura 4.3.

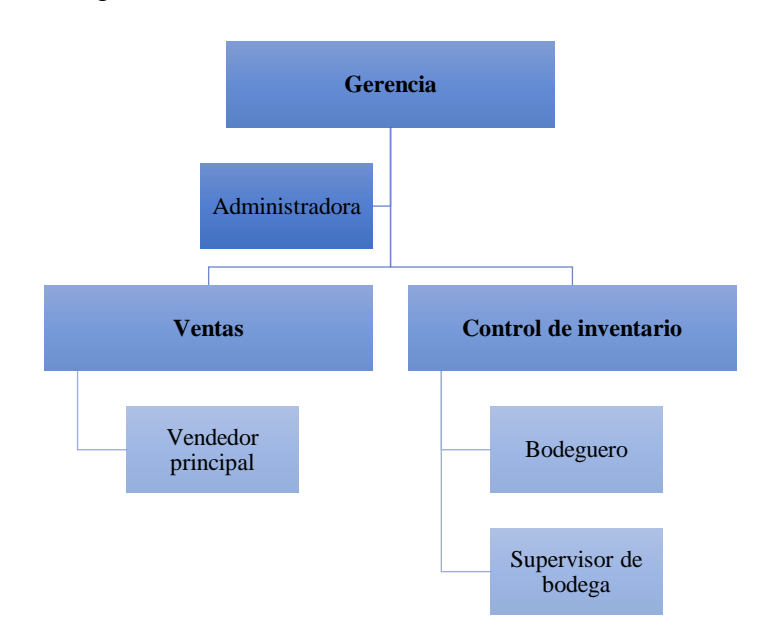

**Figura 3.3.** Estructura organizacional de Monarca Autorepuestos

#### **3.2.1.4. Funciones específicas del personal**

A continuación, se presenta una breve descripción de las actividades y funciones llevadas a cabo dentro de cada nivel organizacional:

### **Gerente:**

Es la persona encargada de planificar, controlar, dirigir, supervisar y velar por el cumplimiento de las funciones en las diferentes áreas de la empresa. Entre sus principales funciones se destacan: negociar con los proveedores para realizar pedidos de mercadería, aprobar la cancelación de obligaciones pendientes de pago, firmar cheques, entre otras.

# **Administradora:**

Su función principal es servir de apoyo en el área de gerencia. Es una persona polifuncional pues, además de llevar el control de todo lo relacionado a pagos, pagarés y cuotas fiscales, también se encarga de la publicidad.

# **Vendedor principal:**

Como su nombre lo indica, es la persona cuyo cargo es el servicio de ventas, que consiste en atender el pedido del cliente, entregar el producto y cobrar una cantidad monetaria a cambio. Se apoya en el software de gestión para determinar la cantidad de existencias, así como su ubicación y su precio de venta, para finalmente registrar las salidas y emitir facturas o tickets de venta si el cliente lo desea.

# **Supervisor de bodega:**

Es la persona encargada de planificar y controlar las actividades de bodega, dentro de sus habilidades se destacan que tiene el conocimiento necesario sobre el inventario para liderar el proceso de recepción. Cuando llega mercadería nueva, reúne las notas de pedido emitidas por el gerente y las compara con las facturas de los proveedores, con el objetivo de determinar que no existan inconsistencias en cuanto a series de productos, cantidades y costos.

#### **Bodeguero:**

Tiene bajo su cargo la mayor parte del proceso de recepción de mercadería, que consiste en: inspeccionar visualmente los productos para detectar fallas, compararlos posteriormente con una muestra e identificar irregularidades, y cuando todo esté correcto procede a codificar y almacenar temporalmente en un espacio de la bodega general. Otra de sus funciones es servir de apoyo en el área de ventas para trasladar mercadería de las diferentes bodegas hacia el local.

#### **3.2.2. Situación actual del sistema de inventarios**

#### **3.2.2.1. Análisis del ciclo logístico**

El objetivo del ciclo logístico es lograr que la empresa disponga del inventario correcto, en el momento y lugar correcto, evitando de esta manera grandes inversiones en inventario y pérdidas de ventas por falta del mismo. Por este motivo, debe realizarse de manera ordenada, ya que así se alcanzará una óptima administración de los recursos.

A continuación, se realiza una descripción de los procedimientos y demás consideraciones de cada una de las etapas que conforman el ciclo logístico de la empresa.

#### **A) Detección y requisición de materiales:**

El sistema de inventarios que lleva la empresa es de tipo perpetuo, es decir, se puede determinar el costo del inventario final y de las mercancías vendidas a través de un software de inventarios denominado Integra Monarca. Este software permite entre otras cosas revisar la cantidad de existencias, generar reportes y emitir facturas.

La detección de necesidades se realiza de dos maneras: la primera mediante inspección no programada en donde el personal observa y reporta de manera informal al gerente la escasez de mercadería, y la segunda en donde el gerente revisa la cantidad de existencias directamente en el software de inventarios. Este último método, si bien ayuda a determinar las existencias sin realizar conteos físicos, no es muy eficiente ya que únicamente emite alertas cuando la cantidad de existencias llegan a cero.

Cuando el gerente dispone de una lista considerable de productos por reabastecer, se contacta vía telefónica con representantes de sus proveedores y acuerda citas para negociar los pedidos, caso contrario pide únicamente por la página del proveedor.

### **Análisis:**

Actualmente no existe un procedimiento definido para la detección y requisición de materiales, por lo que los pedidos se realizan de manera arbitraria, basados en el criterio del gerente, que no considera la capacidad del personal de bodega, lo que ocasiona demoras en los procesos de revisión y codificación de mercadería, trayendo como consecuencias obstrucción del paso y pérdidas de ventas. Tampoco considera las limitaciones físicas de las estanterías, lo que genera que ciertos productos se almacenen en ubicaciones distintas, dañando la organización de las bodegas.

#### **B) Almacenamiento de materiales:**

Debido a la gran cantidad de mercadería que se tiene, el gerente se ha visto en la necesidad de arrendar cuatro bodegas para asegurar en lo posible la disponibilidad del stock. Tres bodegas reciben el nombre del modelo de vehículo para el cual está destinado su inventario, como son: Bodega Aveo, Bodega Corsa y Bodega Sail. La cuarta bodega y la más grande se denomina bodega general, y como su nombre lo indica, su función principal es la de almacenar mercadería de las dos líneas de productos que maneja la empresa.

Con respecto al sistema de almacenamiento que se maneja en la empresa, en la planta baja se evidenciaron dos tipos: el caótico y el ordenado, mientras que, en la planta alta únicamente el sistema ordenado. Todas las bodegas tienen un nombre abreviado que se utiliza internamente por el personal para simplificar la localización de la mercadería. En cuanto a la codificación de estanterías, esta es de tipo alfanumérica, es decir, está compuesta por una letra y un número. La letra en mayúsculas representa a la columna o estantería en un orden lógico, mientras que el número corresponde a la fila ordenada de menor a mayor.

El procedimiento que maneja la empresa se encuentra detallado en el manual de bodega, con el nombre de "ALMACENAMIENTO TEMPORAL DE MERCADERÍA", mismo que se puede evidenciar en la tabla del Anexo II.3; sin embargo, el flujo de procesos se representa a continuación, en la figura 4.4.

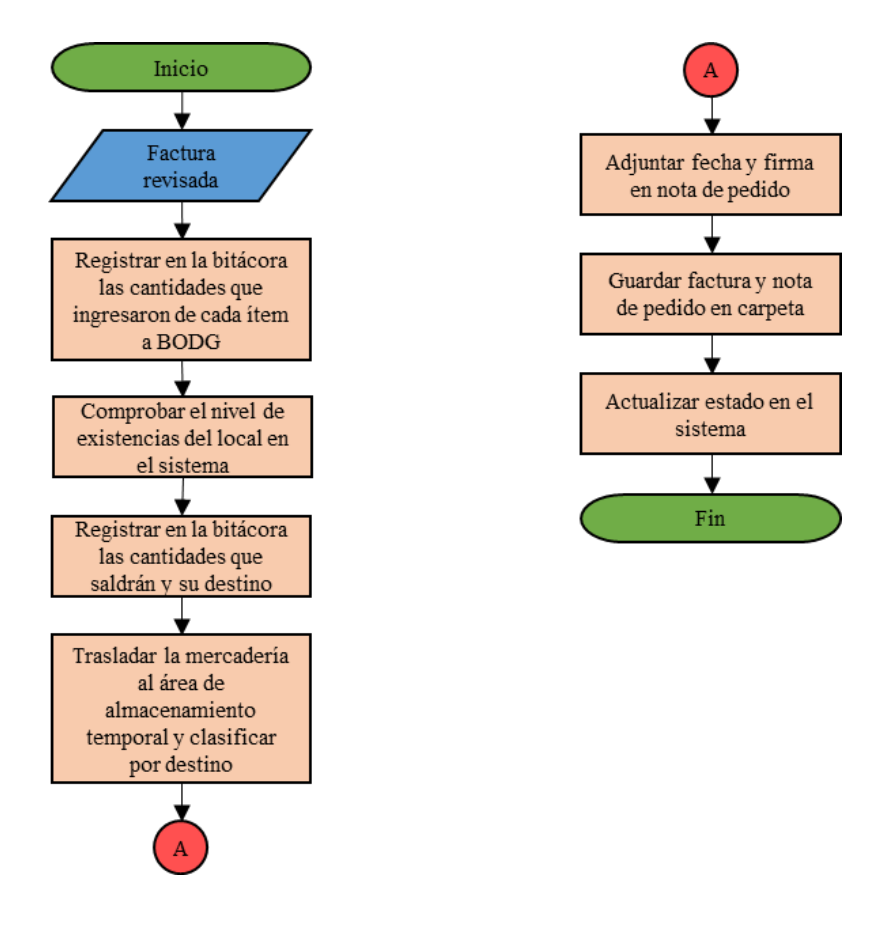

**Figura 3.4.** Flujo de procesos de almacenamiento temporal de mercadería

# **Análisis:**

Las estanterías de la bodega general no están codificadas debido a que la mayor parte de productos vienen en cartones grandes y necesariamente son almacenados a modo de pila, es decir, uno sobre otro. El principal problema que se evidenció, es que el bodeguero no tiene conocimiento de la capacidad máxima que se puede almacenar de cada artículo, por lo que acude regularmente al supervisor de inventario por información, o en su defecto, se desplaza al local de ventas para estimar de manera empírica la capacidad máxima.

#### **C) Recepción de materiales:**

La recepción de materiales consiste en comprobar que la mercadería llegada corresponda con la ficha de pedido emitida por el gerente.

El procedimiento que maneja la empresa se encuentra detallado en el manual de bodega, con el nombre de "RECEPCIÓN DE MERCADERÍA", mismo que se puede evidenciar en la tabla del Anexo II.1; sin embargo, el flujo de procesos se representa a continuación, en la figura 4.5.

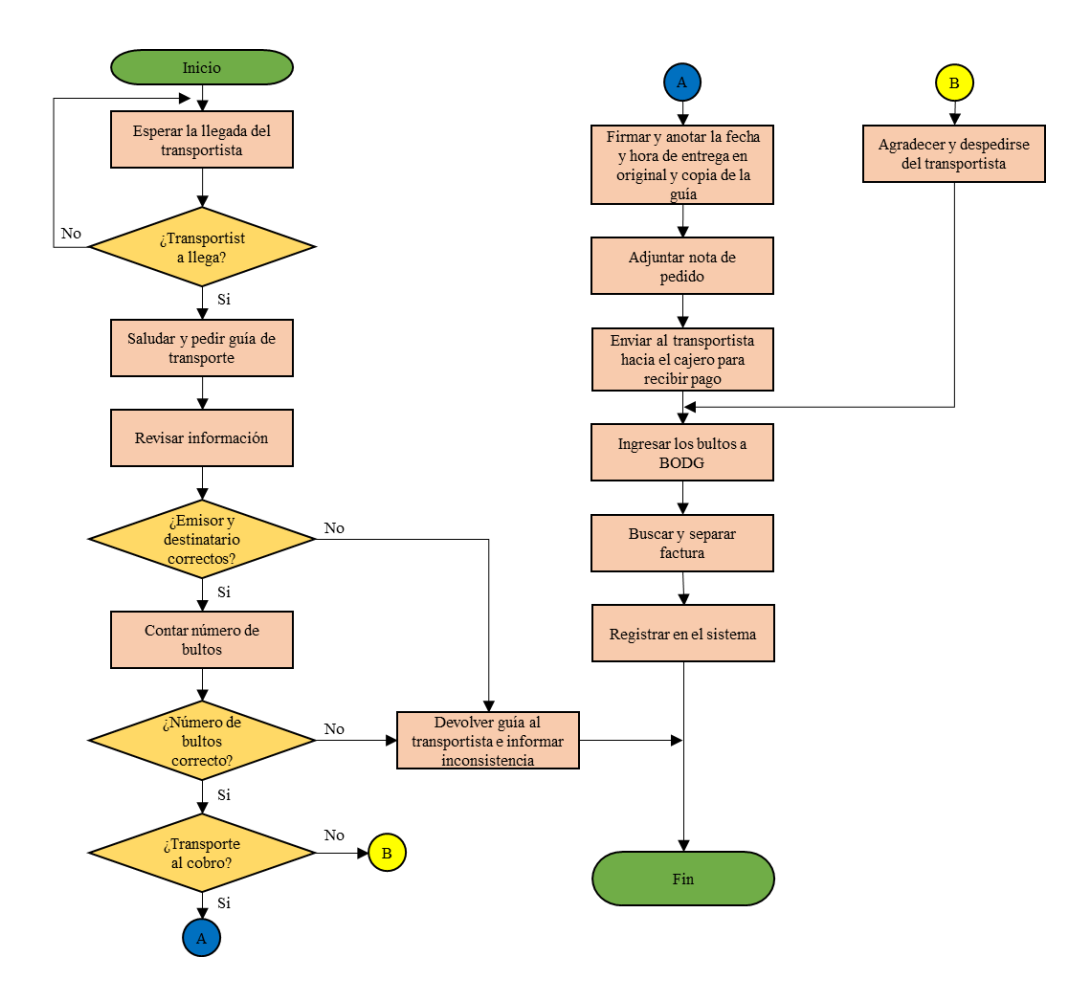

**Figura 3.5.** Flujo de procesos de recepción de mercadería

# **Análisis:**

Los problemas que se llegasen a presentar en la etapa de recepción de mercadería son ajenos a la empresa, es decir, son netamente responsabilidad del proveedor o del transportista. Por esta razón, el conteo de bultos se debe realizar inmediatamente con la llegada del pedido.

### **D) Codificación de materiales:**

El principal objetivo de la codificación es identificar y asociar cada artículo con un código diferente, de manera que no existan dos con un mismo código. La codificación que maneja la empresa para los materiales es de tipo numérica y está compuesta por un número de cuatro dígitos.

El procedimiento que maneja la empresa se encuentra detallado en el manual de bodega, con el nombre de "REVISIÓN Y CODIFICACIÓN DE MERCADERÍA", mismo que se puede evidenciar en la tabla del Anexo II.2; sin embargo, el flujo de procesos se representa en la figura 4.6.

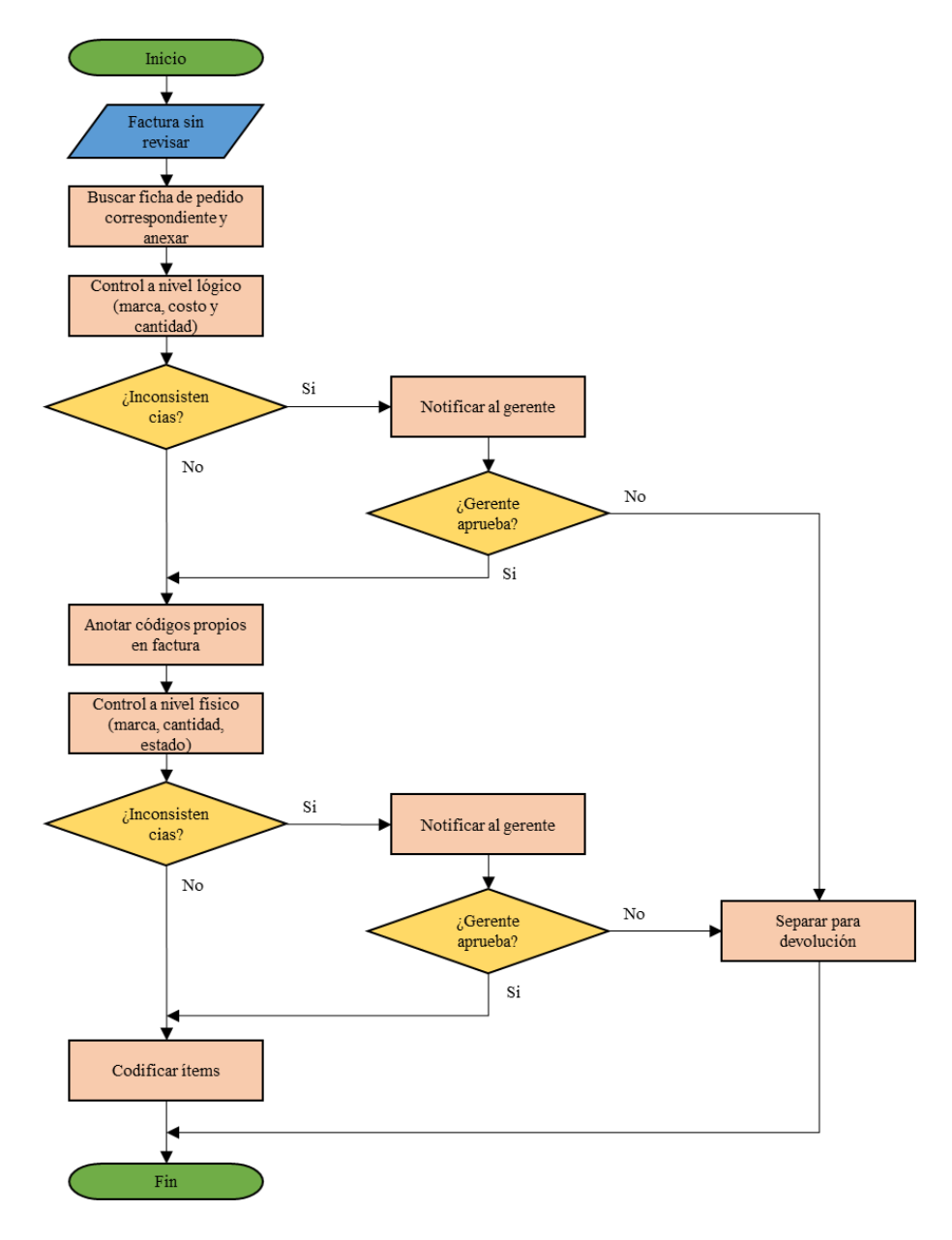

**Figura 3.6.** Flujo de procesos de revisión y codificación de mercadería

#### **Análisis:**

En esta fase se realizan los procesos de revisión y codificación de la mercadería, su ejecución es en secuencia, pues una vez que la mercadería ha sido revisada se procede a codificar. Se aplica un mayor control debido a que cualquier anomalía encontrada en la mercadería recién llegada se debe reportar a los proveedores en un tiempo máximo que varía de una a dos semanas, dependiendo del tipo de artículos. El principal problema que se evidenció, es que en algunos artículos existe más de una marca que ocupa el mismo código, lo que trae como consecuencias problemas en el proceso de almacenamiento de materiales debido a que la presentación es distinta, y también dificulta la realización de proyecciones de ventas.

#### **E) Manejo de materiales:**

El manejo de materiales se refiere a la manera en que la mercadería es transportada internamente por el personal de la empresa de un punto a otro, pueden ser movimientos de bodega a bodega, o de bodega a local de ventas. Este proceso se realiza de manera manual, cuando son artículos numerosos se utilizan cartones, y cuando el destino son las bodegas de la planta alta, se utiliza una polea para facilitar el transporte.

#### **Análisis:**

Actualmente no existe un procedimiento formalmente definido, por lo que el personal de transporta los productos según su criterio, poniendo en riesgo su salud y comprometiendo la integridad de los artículos.

# **F) Control de inventario:**

El control de inventario consiste en registrar las entradas y salidas de mercadería. Tanto el personal de ventas, como el de bodega se apoyan del software de inventarios para registrar los movimientos, contribuyendo así en mantener actualizadas las existencias. Sin embargo, uno de los inconvenientes que tiene el software es que, al

momento de registrar los egresos descuenta automáticamente las existencias del local principal; por ejemplo, si un cliente demanda un determinado artículo, pero las existencias del local son cero y en la bodega existen unidades disponibles, el software descuenta las existencias del local, dejando valores negativos. En virtud de esto, el personal dispone de un chat grupal en el cual reportan los movimientos inmediatamente se termina la transacción, para que el almacenista, al finalizar la semana ingrese en el software dichos los movimientos y se actualice la cantidad de existencias.

La detección de inconsistencias en el inventario es un proceso que no está formalmente descrito y consiste en comparar el inventario teórico con el real para determinar si existen diferencias a favor o en contra y tratar de solucionarlas a tiempo, evitando que el problema sea más grande.

#### **Análisis:**

En esta etapa se evidenciaron ciertas falencias que repercuten en el registro del inventario, ocasionando inconsistencias a favor o en contra que de no ser resueltas a tiempo podrían generar pérdidas económicas para la empresa. Formalmente no existe un procedimiento establecido para realizar conteos físicos del inventario; sin embargo, el personal lo realiza siempre que detecta alguna anomalía. Por otro lado, las inconsistencias tenderán a aumentar progresivamente si no se aplican indicadores para medir la eficiencia.

#### **3.2.2.2. Determinación de problemas**

El análisis del ciclo logístico dio como resultado un total de seis problemas que afectan al sistema de inventarios de la empresa, mismos que se detallan en la tabla 4.2.

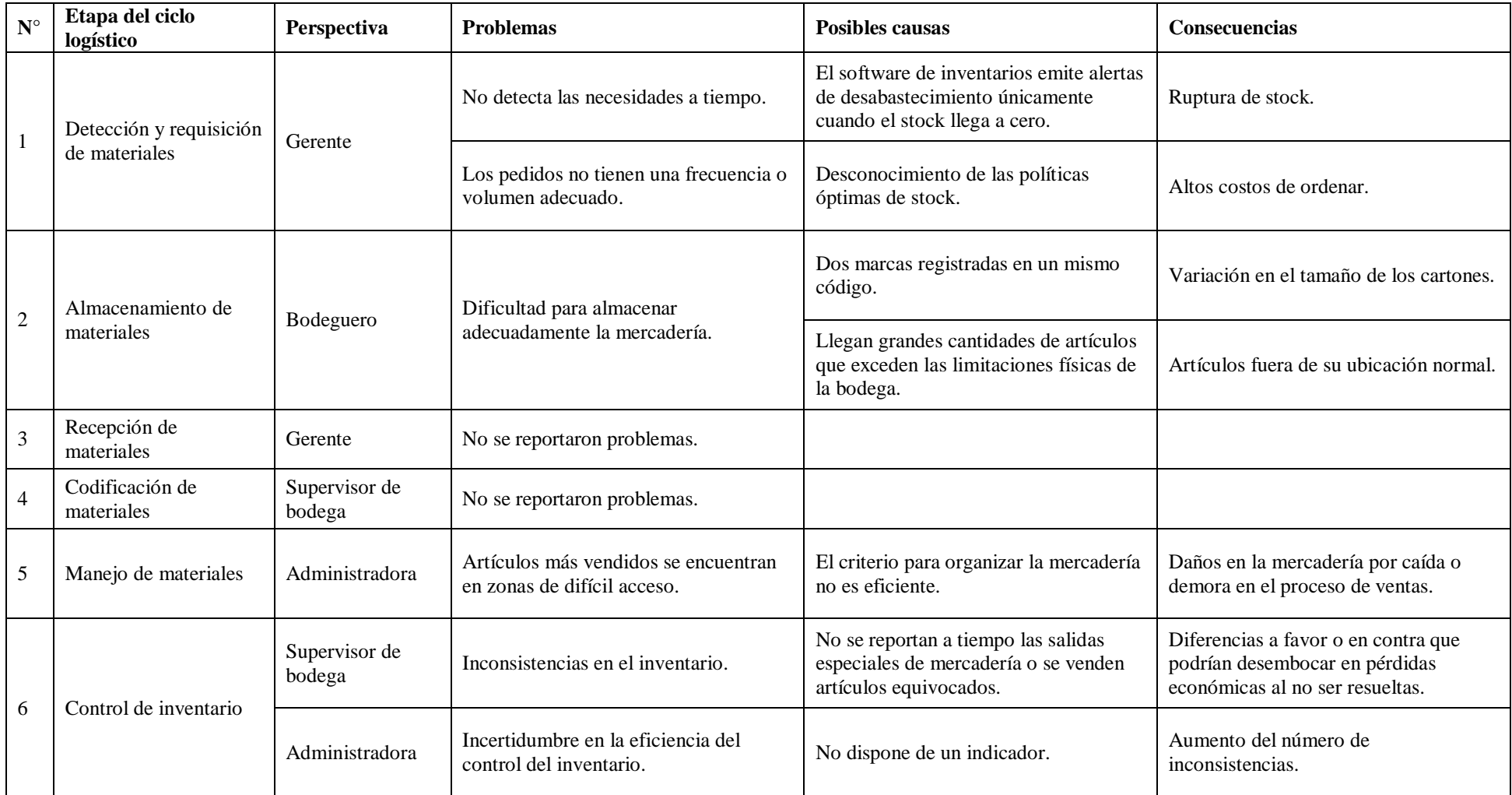

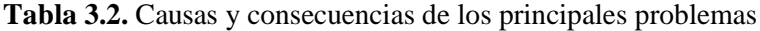

#### **Análisis:**

Los problemas mencionados anteriormente se resumen en una deficiente gestión del stock. Las causas que la ocasionan se pueden explicar por medio de las seis emes de todo proceso productivo, y se representan en el diagrama de Ishikawa (Causa y Efecto) de la figura 4.7.

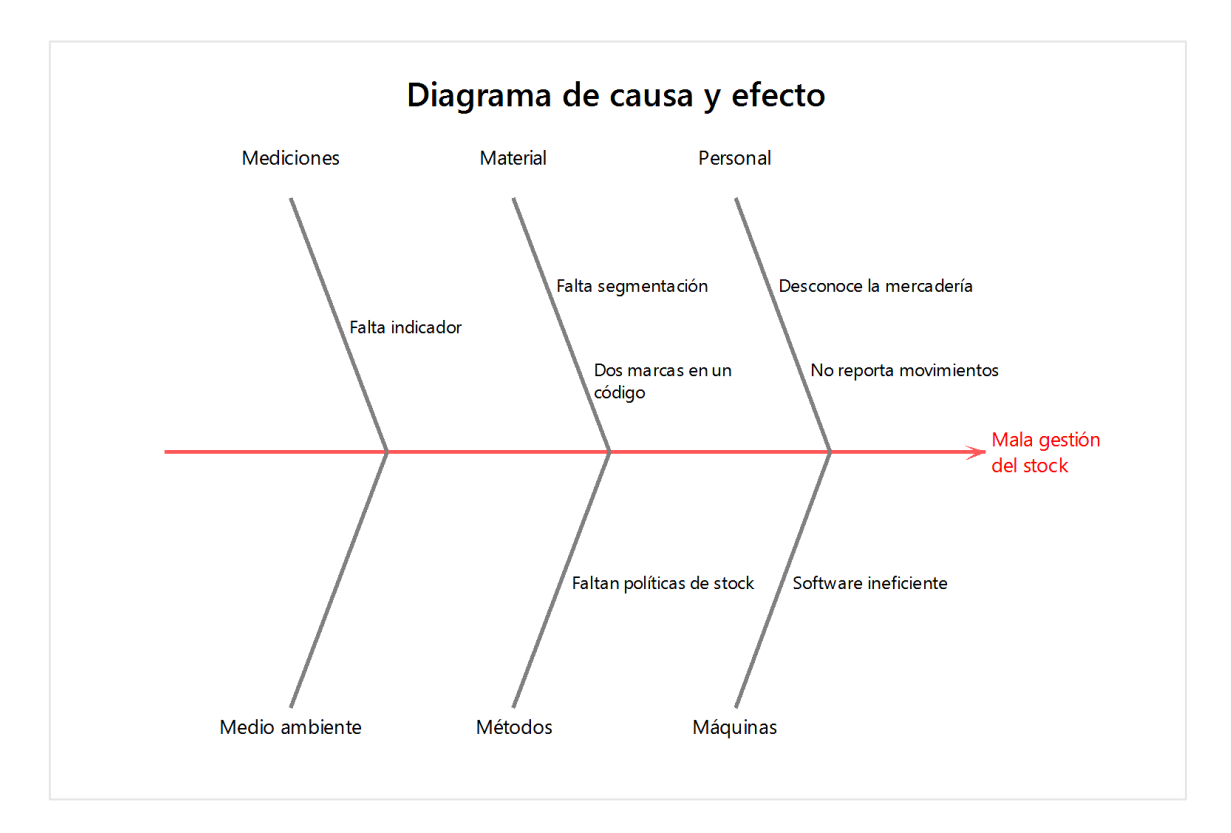

**Figura 3.7.** Diagrama de causa y efecto de una deficiente gestión del stock

En el aspecto de mediciones hace falta implementar un indicador de confiabilidad del inventario que indique qué tan eficiente es el registro del mismo, aportando de esta manera a la mejora continua de los procesos de control. Con respecto a los materiales, se debe aplicar una segmentación a la mercadería, de tal forma que el personal pueda ejercer un mayor control sobre los artículos más importantes. Finalmente, en el método es necesario determinar las políticas óptimas de stock para reducir el riesgo de desabastecimiento.

### **3.2.3. Clasificación del inventario**

En primera instancia, es necesario contar con una base de datos del inventario, por lo que se generó un reporte automático en formato Excel utilizando el software de inventarios de la empresa. La información que se muestra en el reporte es variada, pudiendo ser de utilidad para los diferentes cargos de la empresa; sin embargo, para el presente estudio se consideró únicamente la aplicación, cantidad de existencias y precio unitario de cada producto.

Dado a que el criterio de clasificación por aplicación es muy generalizado, se creó una columna adicional en la matriz, en donde se especifica la familia de productos a la que pertenece cada artículo. (Ver tablas en Anexo IV).

### **3.2.3.1. Cantidad de códigos por familias de productos**

Las familias de productos están compuestas por artículos que comparten características en común, generalmente físicas como su presentación. A continuación, en la tabla 4.3 se resume la cantidad de códigos que conforman el inventario de la bodega general, agrupados por familias de productos.

| Familia            | Cantidad de<br>códigos | % de Cantidad<br>de códigos | % Acum. de Cantidad<br>de códigos |
|--------------------|------------------------|-----------------------------|-----------------------------------|
| <b>AMORTIG</b>     | 17                     | 26,15%                      | 26,15%                            |
| <b>RADIADORES</b>  | 8                      | 12.31%                      | 38,46%                            |
| <b>FRENOSPOS</b>   | 8                      | 12,31%                      | 50,77%                            |
| <b>LUBRIREP</b>    | 8                      | 12,31%                      | 63,08%                            |
| <b>CAJASDIR</b>    | 6                      | 9,23%                       | 72,31%                            |
| <b>CARTERES</b>    | $\overline{4}$         | 6,15%                       | 78,46%                            |
| <b>SEMIEJES</b>    | $\overline{4}$         | 6,15%                       | 84,62%                            |
| <b>ELECTROVENT</b> | 3                      | 4,62%                       | 89,23%                            |
| <b>CABEZOTES</b>   | 3                      | 4,62%                       | 93,85%                            |
| <b>SERVOFRENOS</b> | 3                      | 4,62%                       | 98,46%                            |
| <b>FILTROS</b>     | 1                      | 1,54%                       | 100,00%                           |
| <b>Total</b>       | 65                     | 100,00%                     |                                   |

**Tabla 3.3.** Cantidad de códigos por familias de productos

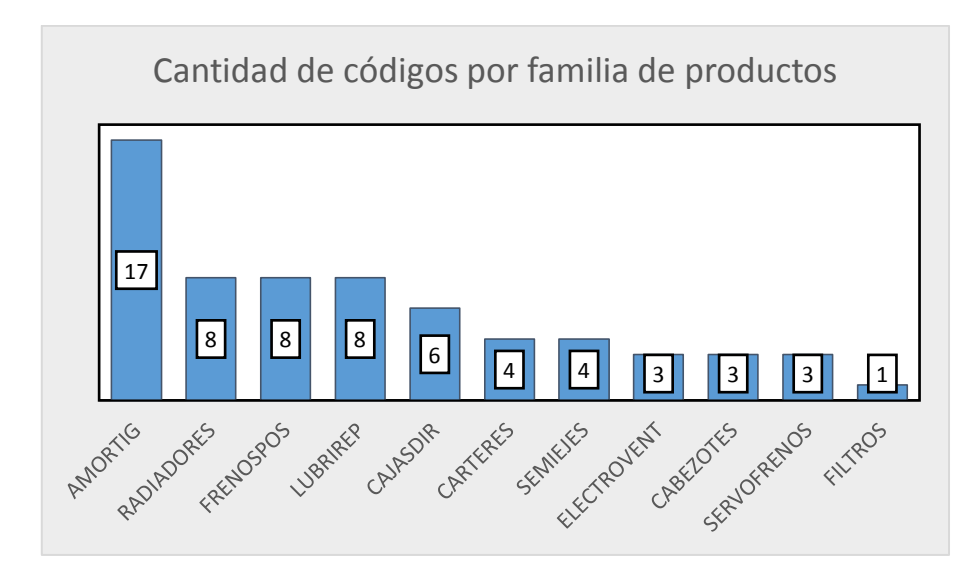

**Figura 3.8.** Diagrama de barras de familias de productos

De acuerdo a la tabla 4.3, el 51% de los códigos de la bodega general corresponden a tres de las once familias registradas. La familia más grande son los amortiguadores, con un total de 17 códigos que difieren en la marca, la aplicación y especificaciones técnicas.

# **3.2.3.2. Clasificación ABC del inventario**

El objetivo de clasificar el inventario mediante un análisis ABC es asignar una categoría a los artículos y tomar decisiones en base a su grado de importancia. En la bodega general de la empresa existe gran surtido de mercadería, encontrándose variaciones en marcas, precios, aplicaciones y especificaciones técnicas. Al existir esta variabilidad, resulta impreciso clasificar al inventario por el método tradicional que considera ítems individuales, pues existen productos de bajo costo con frecuencias de venta regulares y productos de costo moderado con frecuencias de venta irregulares. Para solucionar este conflicto, se utilizará la agrupación de códigos por familias de productos, como se mencionó en la tabla 5.4, y se realizará un análisis multicriterio, considerando el valor de ventas, unidades vendidas y valor del inventario; finalmente se asignarán puntuaciones y se definirá su grado de importancia.

# **3.2.3.2.1. Procedimiento para la clasificación ABC**

Los pasos que se siguieron para llevar a cabo la clasificación ABC del inventario fueron los siguientes:

# **1) Agrupar los códigos por familias de productos:**

Se identificaron once familias de productos que pertenecen exclusivamente a la bodega general de la empresa, las cuales contienen un total de sesenta y cinco códigos de productos. Como se mencionó anteriormente, agrupar los códigos por familias de productos resulta muy beneficioso, pues ayuda a reducir la variabilidad de costos y ventas, evitando conseguir una clasificación imprecisa.

# **2) Análisis de valor de ventas:**

Para calcular el valor de ventas de cada familia, se realiza la sumatoria del producto entre el precio unitario de cada ítem y la cantidad de ventas que ha tenido durante un período. Los datos del valor de ventas se obtuvieron del reporte de ventas (Ver tablas en Anexo V).

Los resultados del análisis ABC del valor de ventas por familias de productos se detallan a continuación, en la tabla 4.4.

| Familia            | Valor de Ventas | $%$ de VV | % Acum. de VV | Categoría |
|--------------------|-----------------|-----------|---------------|-----------|
| <b>AMORTIG</b>     | 16965,79        | 29,63%    | 29,63%        | A         |
| <b>CAJASDIR</b>    | 10418,27        | 18,19%    | 47,82%        | A         |
| <b>RADIADORES</b>  | 10392,82        | 18,15%    | 65,97%        | A         |
| <b>FRENOSPOS</b>   | 4825,68         | 8,43%     | 74,40%        | A         |
| <b>LUBRIREP</b>    | 4333,92         | 7,57%     | 81,97%        | B         |
| <b>ELECTROVENT</b> | 3828,81         | 6,69%     | 88,66%        | B         |
| <b>CARTERES</b>    | 2975,67         | 5,20%     | 93,85%        | B         |
| <b>CABEZOTES</b>   | 2023,18         | 3,53%     | 97,39%        | C         |
| <b>SEMIEJES</b>    | 868,57          | 1,52%     | 98,90%        | C         |
| <b>FILTROS</b>     | 409,64          | 0,72%     | 99,62%        | C         |
| <b>SERVOFRENOS</b> | 218,32          | 0,38%     | 100,00%       | C         |
| <b>Total</b>       | 57260,67        | 100,00%   |               |           |

**Tabla 3.4.** Análisis ABC de valor de ventas

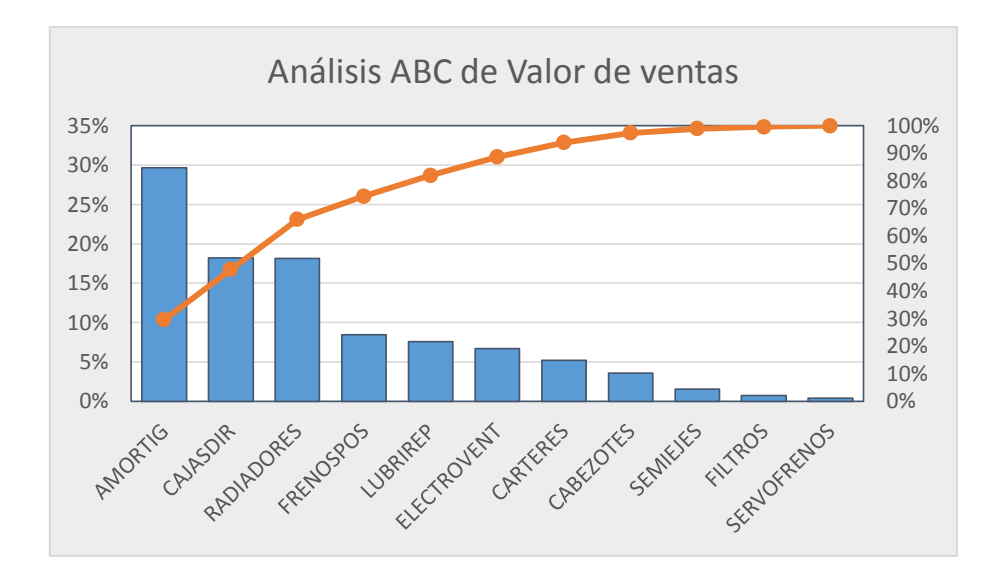

**Figura 3.9.** Diagrama de Pareto de valor de ventas

# **3) Análisis de unidades vendidas:**

Las unidades vendidas se refieren a la cantidad de ventas que ha tenido un ítem durante un período. Los datos de unidades vendidas se obtuvieron del reporte de ventas (Ver tablas en Anexo V).

Los resultados del análisis ABC de unidades vendidas por familias de productos se detallan a continuación, en la tabla 4.5.

| Familia            | N. de Unidades<br>Vendidas | $%$ de UV | % Acum. de UV | Categoría     |
|--------------------|----------------------------|-----------|---------------|---------------|
| <b>LUBRIREP</b>    | 1241                       | 39,37%    | 39,37%        | A             |
| <b>AMORTIG</b>     | 786                        | 24,94%    | 64,31%        | $\mathsf{A}$  |
| <b>FRENOSPOS</b>   | 298                        | 9,45%     | 73,76%        | A             |
| <b>RADIADORES</b>  | 280                        | 8,88%     | 82,65%        | B             |
| <b>FILTROS</b>     | 209                        | 6,63%     | 89,28%        | B             |
| <b>ELECTROVENT</b> | 125                        | 3,97%     | 93,24%        | B             |
| <b>CARTERES</b>    | 91                         | 2,89%     | 96,13%        | C             |
| <b>CAJASDIR</b>    | 85                         | 2,70%     | 98,83%        | $\mathcal{C}$ |
| <b>SEMIEJES</b>    | 16                         | 0,51%     | 99,33%        | $\mathcal{C}$ |
| <b>CABEZOTES</b>   | 14                         | 0,44%     | 99,78%        | $\mathcal{C}$ |
| <b>SERVOFRENOS</b> | 7                          | 0,22%     | 100,00%       | C             |
| <b>Total</b>       | 3152                       | 100,00%   |               |               |

**Tabla 3.5.** Análisis ABC de unidades vendidas

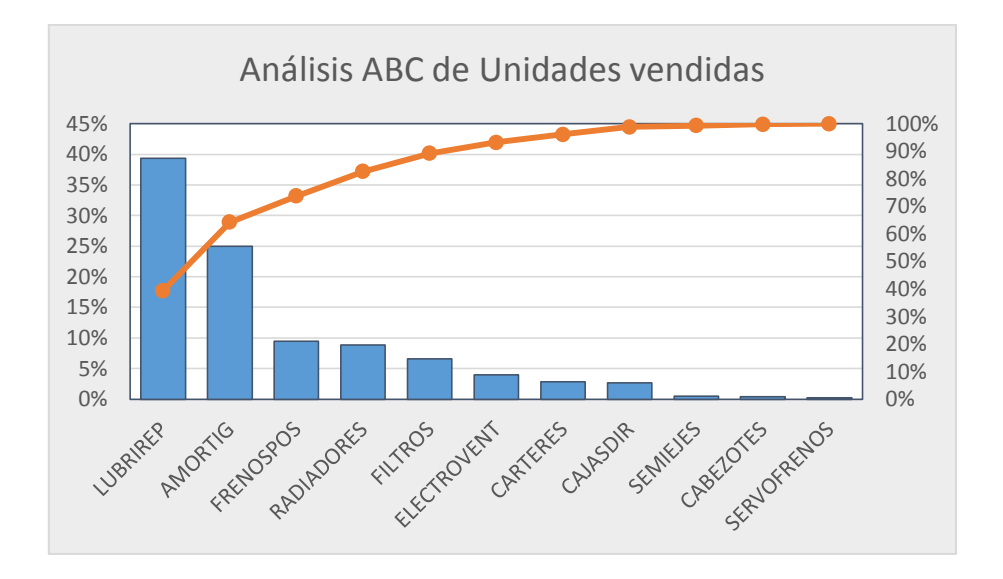

**Figura 3.10.** Diagrama de Pareto de unidades vendidas

# **4) Análisis del valor del inventario:**

Para calcular el valor del inventario de cada familia, se realiza la sumatoria del producto entre el precio unitario de cada ítem y la cantidad de existencias en una fecha determinada. Los datos del valor del inventario se obtuvieron del reporte del inventario (Ver tablas en Anexo IV).

Los resultados del análisis ABC del valor del inventario por familias de productos se detallan a continuación, en la tabla 4.6.

| Familia            | Valor de<br><b>Inventario</b> | $%$ de VI | % Acum. de VI | Categoría     |
|--------------------|-------------------------------|-----------|---------------|---------------|
| <b>AMORTIG</b>     | 11781,36                      | 25,86%    | 25,86%        | $\mathsf{A}$  |
| <b>CAJASDIR</b>    | 8796,32                       | 19,31%    | 45,17%        | A             |
| <b>RADIADORES</b>  | 8105,34                       | 17,79%    | 62,96%        | A             |
| <b>FRENOSPOS</b>   | 6587,94                       | 14,46%    | 77,42%        | A             |
| <b>ELECTROVENT</b> | 5030,19                       | 11,04%    | 88,46%        | B             |
| <b>FILTROS</b>     | 1597,40                       | 3,51%     | 91,97%        | B             |
| <b>CARTERES</b>    | 1036,00                       | 2,27%     | 94,24%        | B             |
| <b>LUBRIREP</b>    | 884,29                        | 1,94%     | 96,18%        | $\mathcal{C}$ |
| <b>CABEZOTES</b>   | 731,56                        | 1,61%     | 97,79%        | C             |
| <b>SEMIEJES</b>    | 676,13                        | 1,48%     | 99,27%        | C             |
| <b>SERVOFRENOS</b> | 330,31                        | 0,73%     | 100.00%       | C             |
| <b>Total</b>       | 45556,83                      | 100,00%   |               |               |

**Tabla 3.6.** Análisis ABC del valor del inventario

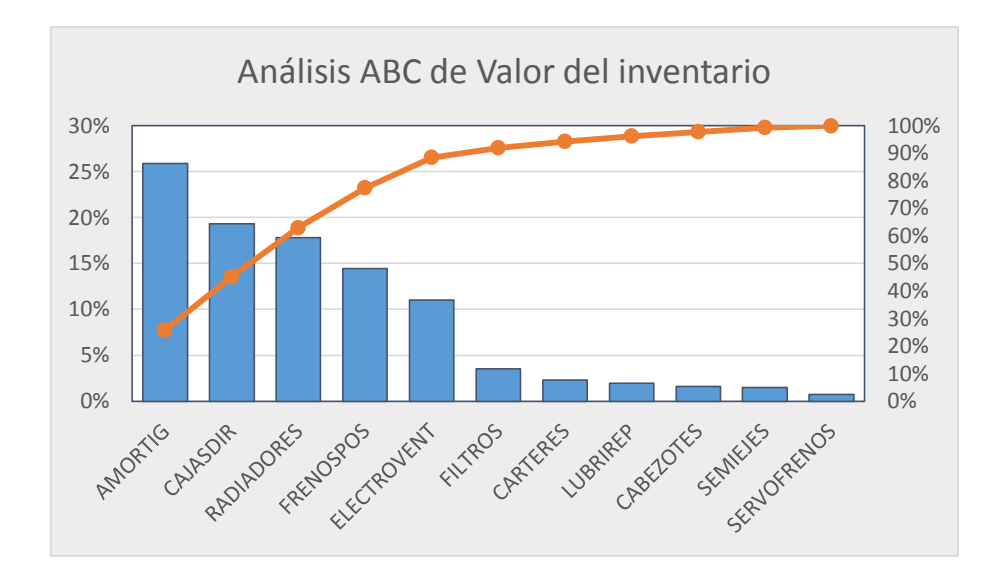

**Figura 3.11.** Diagrama de Pareto del valor del inventario

### **5) Puntuación de categorías:**

Se realiza la puntuación de categorías como un paso adicional al método tradicional de la clasificación ABC, ya que en el análisis se consideró más de un criterio. Las puntuaciones se asignan a cada familia dependiendo de la categoría que haya resultado en cada caso, como se establece en la tabla 4.7.

**Tabla 3.7.** Puntuaciones por categoría de cada análisis

| Categoría de análisis | <b>Puntuación</b> |
|-----------------------|-------------------|
|                       |                   |
|                       |                   |
|                       |                   |

#### **6) Determinación de importancia:**

Para establecer la categoría final de cada familia, se toman en cuenta los siguientes rangos:

| P. Total | Categoría final |
|----------|-----------------|
| 7 a 9    |                 |
| 4 a 6    |                 |
| 3 a 5    |                 |

**Tabla 3.8.** Rangos para categoría final

Finalmente, las categorías finales para cada familia de producto, se detallan a continuación, en la tabla 4.9.

| Familia            | Categorías<br>de análisis | P. de<br>Valor de<br><b>Ventas</b> | P. de<br><b>Unidades</b><br><b>Vendidas</b> | P. de<br>Valor del<br><b>Inventario</b> | Puntuación<br><b>Total</b> | Categoría<br>Final |
|--------------------|---------------------------|------------------------------------|---------------------------------------------|-----------------------------------------|----------------------------|--------------------|
| <b>AMORTIG</b>     | A, A, A                   | 3                                  | 3                                           | 3                                       | 9                          | A                  |
| <b>FRENOSPOS</b>   | A, A, A                   | 3                                  | 3                                           | 3                                       | 9                          | A                  |
| <b>RADIADORES</b>  | A, B, A                   | 3                                  | 2                                           | 3                                       | 8                          | A                  |
| <b>CAJASDIR</b>    | A, C, A                   | 3                                  |                                             | 3                                       | 7                          | A                  |
| <b>LUBRIREP</b>    | B, A, C                   | 2                                  | 3                                           |                                         | 6                          | B                  |
| <b>ELECTROVENT</b> | B, B, B                   | 2                                  | $\overline{2}$                              | $\mathfrak{D}$                          | 6                          | B                  |
| <b>FILTROS</b>     | C, B, B                   |                                    | $\mathfrak{D}$                              | $\mathfrak{D}$                          | 5                          | B                  |
| <b>CARTERES</b>    | B, C, B                   | $\mathfrak{D}$                     |                                             | $\mathfrak{D}$                          | 5                          | <sub>B</sub>       |
| <b>CABEZOTES</b>   | C, C, C                   |                                    |                                             |                                         | 3                          | C                  |
| <b>SEMIEJES</b>    | C, C, C                   |                                    |                                             |                                         | 3                          | $\mathcal{C}$      |
| <b>SERVOFRENOS</b> | C, C, C                   |                                    |                                             |                                         | 3                          | $\subset$          |

**Tabla 3.9.** Familias de productos ordenadas según su importancia

Fuente: Elaborado por los autores.

### **3.2.4. Confiabilidad del inventario**

La confiabilidad del inventario es un indicador de rendimiento cuyo objetivo es identificar el nivel de precisión en el control del mismo. Básicamente, consiste en la diferencia entre las existencias teóricas que se registran en el software de inventarios y las existencias reales que resultan de contar físicamente la mercadería.

Este indicador se aplicará a los ítems agrupados por familias de productos, por lo que es necesario adaptar la ecuación a este criterio para tener una visión general de su nivel de control, quedando de la siguiente manera:

$$
\%C = \left(1 - \frac{\sum DA}{\sum ET}\right) \cdot 100\tag{3.1}
$$

Donde:

- %C: Porcentaje de confiabilidad.
- DA: Diferencias absolutas por familia de productos.
- ET: Existencias teóricas por familia de productos.

Los resultados de la confiabilidad del inventario por familias de productos se resumen a continuación, en la tabla 4.10.

| Familia            | <b>Existencia</b><br><b>Teórica</b><br>Acumulada | <b>Diferencia</b><br>Absoluta<br>Acumulada | Categoría     | $\%C$   | $T_{\rm h}$ > | ¿Nivel de<br>control<br>tolerable? |
|--------------------|--------------------------------------------------|--------------------------------------------|---------------|---------|---------------|------------------------------------|
| <b>FRENOSPOS</b>   | 414                                              | $\Omega$                                   | $\mathsf{A}$  | 100,00% | 0.98          | Si                                 |
| <b>RADIADORES</b>  | 215                                              | 1                                          | $\mathsf{A}$  | 99,53%  | 0.98          | Si                                 |
| <b>CAJASDIR</b>    | 72                                               | 1.                                         | A             | 98,61%  | 0,98          | Si                                 |
| <b>AMORTIG</b>     | 516                                              | 8                                          | A             | 98,45%  | 0,98          | Si                                 |
| <b>FILTROS</b>     | 815                                              | $\Omega$                                   | B             | 100,00% | 0,96          | Si                                 |
| <b>ELECTROVENT</b> | 160                                              |                                            | B             | 99.38%  | 0,96          | Si                                 |
| <b>LUBRIREP</b>    | 370                                              | 8                                          | B             | 97,84%  | 0.96          | Si                                 |
| <b>CARTERES</b>    | 31                                               | $\overline{2}$                             | B             | 93,55%  | 0,96          | N <sub>0</sub>                     |
| <b>SERVOFRENOS</b> | 11                                               | $\Omega$                                   | C             | 100,00% | 0,95          | Si                                 |
| <b>CABEZOTES</b>   | 5                                                | $\Omega$                                   | $\mathcal{C}$ | 100,00% | 0.95          | Si                                 |
| <b>SEMIEJES</b>    | 13                                               | $\Omega$                                   | C             | 100,00% | 0.95          | Si.                                |

**Tabla 3.10.** Confiabilidad del inventario por familias de productos

Fuente: Elaborado por los autores.

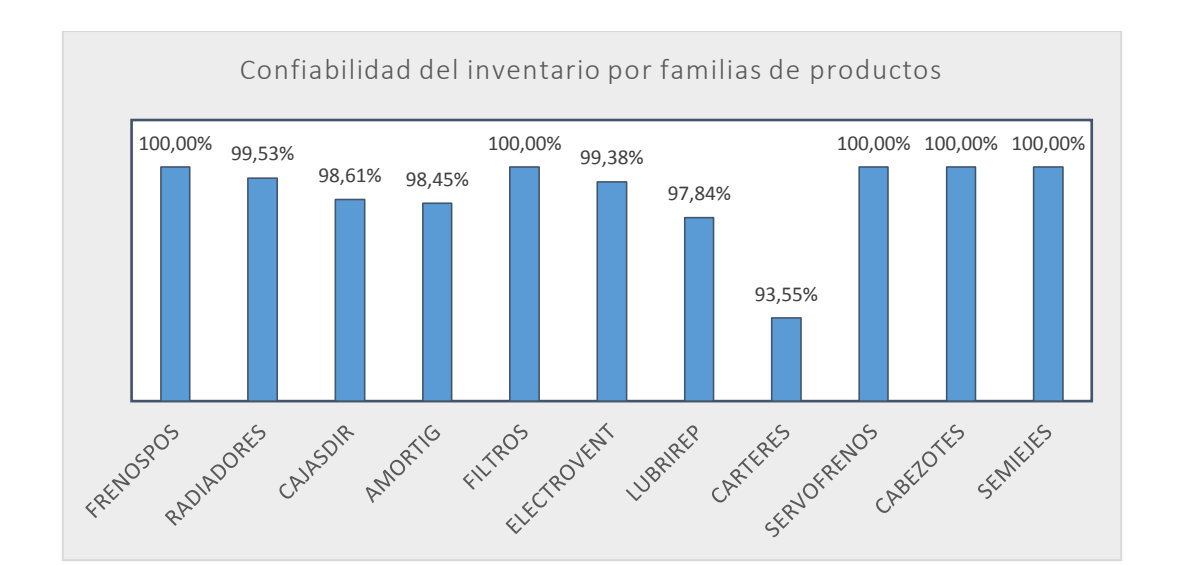

**Figura 3.12.** Diagrama de barras de confiabilidad del inventario

# **Análisis:**

 Como se pudo apreciar en la tabla 4.10 y figura 4.12, de acuerdo al margen de tolerancia fijado para las diferentes categorías de importancia, se determina que la familia de los CÁRTERES es la única cuyo nivel de control es intolerable, con

un porcentaje de confiabilidad del 93,55%, por lo que se recomienda solucionar de manera inmediata las inconsistencias presentadas.

- El hecho de que la tolerancia sea aceptable para las familias de productos que no llegan al 100% de la confiabilidad del inventario no significa que todo esté bien. Una vez atendidas las inconsistencias más importantes, se recomienda analizar las de menor importancia para evitar que el problema se agrave con el transcurso del tiempo.
- Al agrupar los ítems por familias de productos se simplifica el proceso de comprobación de inconsistencias en el inventario.

# **3.2.5. Determinación de políticas de stock**

# **3.2.5.1. Selección de ítems más vendidos**

El modelo de control de stock será aplicado únicamente a aquellos ítems que por sus características de demanda ameritan un mayor control, ya que la probabilidad de que las existencias se agoten durante el tiempo de entrega es mayor. Los ítems seleccionados son los siguientes:

| Código             | Descripción                                          | <b>Unidades</b><br><b>Vendidas</b> | <b>Valor</b><br><b>Unitario</b> | Valor de<br><b>Ventas</b> |
|--------------------|------------------------------------------------------|------------------------------------|---------------------------------|---------------------------|
| P <sub>0619</sub>  | REFRIGERANTE VD GL HYDRAULAN                         | 438                                | 2,40                            | 1051,20                   |
| P <sub>0772</sub>  | REFRIGERANTE VD LT HYDRAULAN                         | 319                                | 0,90                            | 287,10                    |
| P0808              | FILTRO AIRE AVEO                                     | 209                                | 1,96                            | 409,64                    |
| P0189              | ACEITE MOTOR GL 20W50 KIXX                           | 171                                | 10,98                           | 1877,58                   |
| P <sub>0</sub> 054 | AMORTIG DLT AVEO / SAIL 1.4 DER HID<br><b>CORVEN</b> | 146                                | 21,01                           | 3067,46                   |
| P <sub>0</sub> 029 | AMORTIG DLT AVEO / SAIL 1.4 IZQ HID<br><b>CORVEN</b> | 145                                | 21,01                           | 3046,45                   |
| P <sub>0</sub> 079 | RADIADOR AVEO RECORD                                 | 142                                | 36,50                           | 5183,00                   |
| P0806              | <b>ACEITE HID LT HIDRAULAN</b>                       | 123                                | 2,80                            | 344,4                     |
| P <sub>0852</sub>  | AMORTIG POS AVEO / SAIL 1.4 HID D/I<br><b>CORVEN</b> | 98                                 | 12,96                           | 1270,08                   |
| P <sub>1167</sub>  | ACEITE CAJA SAE 80W-90 LT HYDR                       | 89                                 | 4,13                            | 367,57                    |
| P <sub>0595</sub>  | <b>TAMBOR FRENO EVO MDS</b>                          | 76                                 | 18,10                           | 1375.6                    |
| P <sub>0299</sub>  | <b>DISCO FRENO AVEO MDS</b>                          | 72                                 | 14,18                           | 1020,96                   |
| P <sub>1616</sub>  | RADIADOR EVO RECORD                                  | 66                                 | 34,56                           | 2280,96                   |
| P <sub>0631</sub>  | ELECTROVENTILADOR AVEO RECORD<br>/ MAXFIT            | 64                                 | 26,00                           | 1664,00                   |

**Tabla 3.11.** Ítems seleccionados para aplicar el modelo

Fuente: Reporte de ventas.

La lista de ítems de la tabla 4.11 ha sido extraída del reporte de ventas del período mayo 2021 – abril 2022 (Ver tablas en Anexo V), del cual el gerente considera que son los artículos estrella, es decir, aquellos que han tenido un mayor número de ventas. Es importante reconocer que no necesariamente son aquellos que generan mayores ganancias, pues en algunos casos su precio de venta es bajo; sin embargo, el gerente menciona que el objetivo es asegurar en lo posible la disponibilidad de stock para no perder clientes.

### **3.2.5.2. Análisis de la demanda**

La demanda de los artículos de la bodega general se mide en variables discretas, en este caso unidades vendidas. Además, es de tipo independiente, pues únicamente está influenciada por las condiciones del mercado, presentando un comportamiento incierto o probabilístico.

Para explicar matemáticamente el comportamiento de la demanda, se tomará como ejemplo al ítem P0619, del cual se calculará la media, desviación estándar y por último el coeficiente de variabilidad, que indicará si se trata de una demanda probabilística o no.

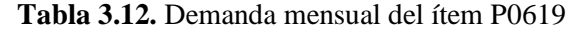

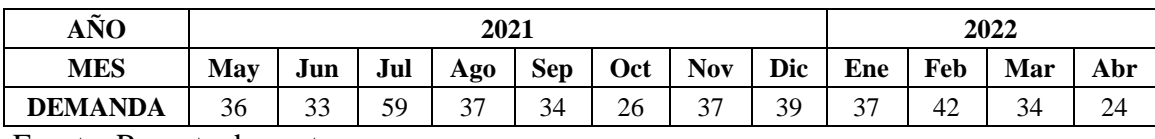

Fuente: Reporte de ventas.

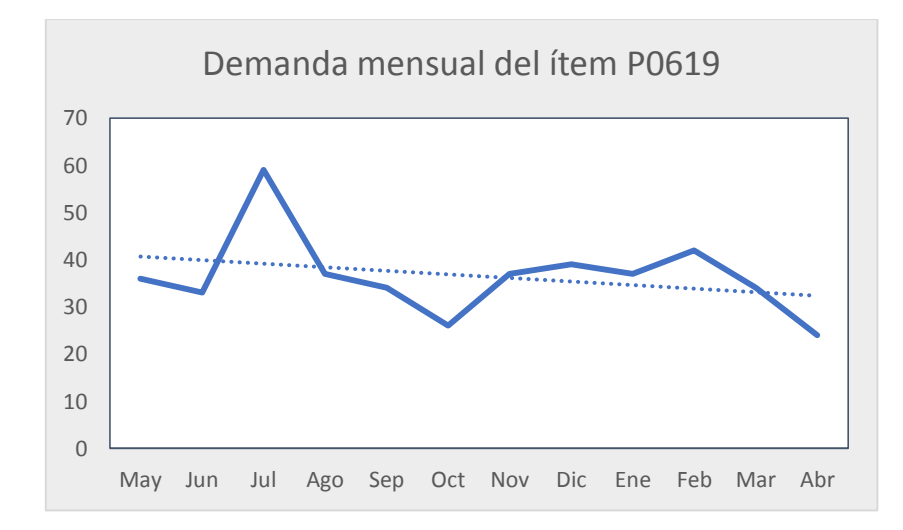

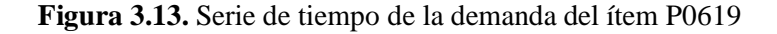

El cálculo de la demanda mensual promedio se realizó mediante la siguiente ecuación:

$$
\bar{x} = \frac{\sum D}{12}
$$
\n
$$
\bar{x} = \frac{438}{12}
$$
\n
$$
\bar{x} = 36,50
$$
\n(3.2)

La desviación estándar se calculó mediante la siguiente ecuación:

$$
\sigma = \sqrt{\frac{\Sigma(x - \bar{x})^2}{N}}
$$
\n
$$
\sigma = 8.71
$$
\n(3.3)

Una vez obtenidos estos datos, se calcula el coeficiente de variabilidad, que no es más que la relación entre la desviación estándar y la media de la muestra, y definirá si la demanda tiene un comportamiento probabilístico, siempre y cuando el resultado sea mayor que el 20%, como se muestra a continuación:

$$
CV = \frac{8,71}{36,50} \cdot 100
$$
  
\n
$$
CV = 24\%
$$
 (3.4)

En los cálculos realizados se observa que el coeficiente de variabilidad para el ítem P0619, dio como resultado CV =  $24\% \ge 20\%$ , por lo tanto, tiene un comportamiento de demanda probabilístico.

#### **3.2.5.2.1. Ajuste de la demanda a una distribución de probabilidades**

Predecir con exactitud la demanda de períodos posteriores es imposible debido a la poca cantidad de datos con que se cuenta. En virtud de esto, se busca probar si los datos siguen una función de probabilidades para poder diseñar de manera correcta un modelo de control de stock para una demanda probabilística.

La hipótesis que se genera es que la demanda de los ítems tiene una distribución normal. Para validar esto, se realizará una prueba de bondad de ajuste utilizando el software Minitab versión 18. Esta prueba se aplicará a los ítems seleccionados, pero para su explicación se tomará como ejemplo a la demanda del ítem P0619. A continuación, se describe el procedimiento para su ejecución:

#### **1) Formular hipótesis:**

En primer lugar, es necesario contar con los datos de demanda a analizar. En este caso, la demanda mensual del ítem P0619 es: 36, 33, 59, 37, 34, 26, 37, 39, 37, 42, 34, 24.

Después, se plantea la hipótesis de la siguiente manera:

- **H0:** La demanda mensual del ítem tiene una distribución normal.
- **H1:** La demanda mensual del ítem no tiene una distribución normal.

H0 se acepta si y solo si el valor calculado Xc es menor que es valor teórico Xt de Chi – Cuadrado con 7 grados de libertad y un nivel de significancia del 10% (Xt = 9,23636)

#### **2) Calcular estadísticos descriptivos:**

En Minitab, ingresar los datos de demanda en la columna C1. Posteriormente, se calculan los estadísticos descriptivos mediante el siguiente algoritmo: <Estadísticas> - <Estadísticas básicas> - <Mostrar estadísticos descriptivos>. Como variable se selecciona la columna C1, y en Estadísticas se marcan los siguientes datos:

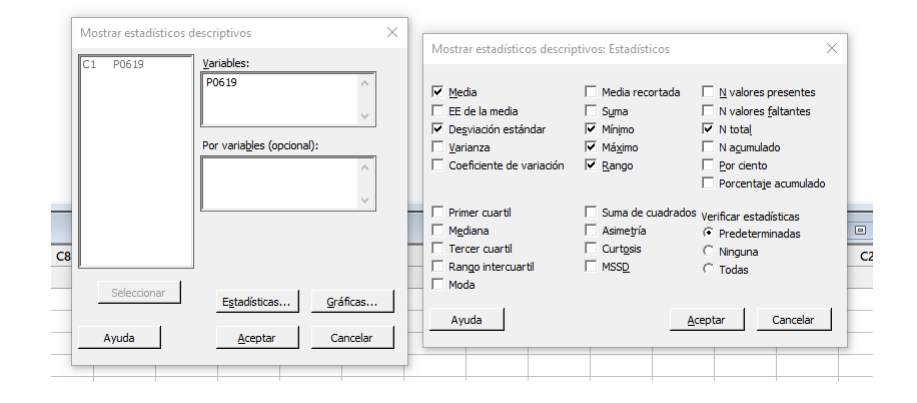

**Figura 3.14.** Ajustes para mostrar estadísticos descriptivos en Minitab

Se aceptan los parámetros y los datos calculados se mostrarán en el registro de sesión, de la siguiente manera:

**Tabla 3.13.** Estadísticos descriptivos de la demanda del ítem P0619

| <b>Variable</b> | Conteo total_ | Media | Desv.Est. | <b>Mínimo</b> | <b>Máximo</b> | Rango |
|-----------------|---------------|-------|-----------|---------------|---------------|-------|
| P0619           | ∸             | 36.50 | 0.11      | 24,00         | 59,00         | 35,00 |

# **3) Definir intervalos y frecuencias:**

A continuación, se definirán manualmente los intervalos y se contarán las frecuencias acumuladas:

# **Número de intervalos:**

$$
M = 1 + 3,33 \log(n)
$$
  
\n
$$
M = 1 + 3,33 \log 12
$$
 (3.5)  
\n
$$
M = 4
$$

**Anchura de intervalos:**

$$
IC = \frac{R}{M}
$$
  
\n
$$
IC = \frac{35}{4}
$$
  
\n
$$
IC = 8.75
$$
  
\n(3.6)

**Frecuencias acumuladas:**

**Tabla 3.14.** Frecuencias acumuladas de la demanda del ítem P0619

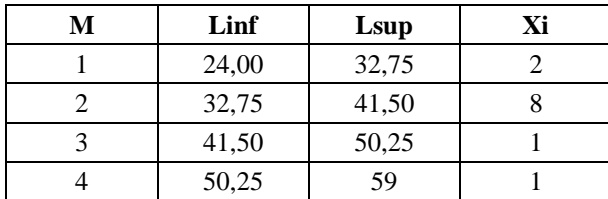

# **4) Construir tabla en Minitab:**

En Minitab, se añaden los datos de intervalos y frecuencias, quedando la entrada de datos como se muestra en la figura 4.15.

| Hoja de trabajo 1 *** |    |                |                |                |  |  |  |  |
|-----------------------|----|----------------|----------------|----------------|--|--|--|--|
| +                     | C1 | C <sub>2</sub> | C <sub>3</sub> | C <sub>4</sub> |  |  |  |  |
|                       | м  | Linf           | Lsup           | Xi             |  |  |  |  |
|                       |    | 24,00          | 32,75          |                |  |  |  |  |
| 2                     | 2  | 32,75          | 41,50          | 8              |  |  |  |  |
| 3                     | 3  | 41,50          | 50,25          |                |  |  |  |  |
| 4                     | 4  | 50,25          | 59,00          |                |  |  |  |  |
| 5                     |    |                |                |                |  |  |  |  |
| 6                     |    |                |                |                |  |  |  |  |

**Figura 3.15.** Datos de intervalos y frecuencias ingresados en Minitab

Después, se calculan los parámetros de la prueba siguiendo el algoritmo descrito a continuación, en la tabla 4.15.

| <b>Etiqueta</b> | Columna<br>de entrada | Columna<br>de salida | <b>Algoritmo</b>                                                                                                    |  |  |
|-----------------|-----------------------|----------------------|----------------------------------------------------------------------------------------------------|--|--|
| P(Linf)         | C <sub>2</sub>        | C <sub>5</sub>       | <calc> - <distribuciones de="" probabilidad=""> - <normal> -<br/><probabilidad acumulada=""> - <media> 36,5 - <desviación<br>estándar&gt; 8,74 - <columna de="" entrada=""> C2 -<br/><math>\le</math>Almacenamiento opcional &gt; C5 - <math>\le</math>Aceptar&gt;</columna></desviación<br></media></probabilidad></normal></distribuciones></calc> |  |  |
| P(Lsup)         | C <sub>3</sub>        | C <sub>6</sub>       | <calc> - <distribuciones de="" probabilidad=""> - <normal> -<br/><probabilidad acumulada=""> - <media> 36,5 - <desviación<br>estándar&gt; 8,74 - <columna de="" entrada=""> C3 -<br/><almacenamiento opcional=""> C6 - <aceptar></aceptar></almacenamiento></columna></desviación<br></media></probabilidad></normal></distribuciones></calc>        |  |  |
| $P(X=xi)$       | C5, C6                | C7                   | <calc> - <calculadora> - <almacenar en<br="" resultado="">variable&gt; <math>C7 - \leq</math>Expresión&gt; <math>C6 - C5</math></almacenar></calculadora></calc>                                                                                                    |  |  |
| Oi              | C <sub>4</sub>        | C8                   | La columna C8 es una copia de la columna C4 que son los<br>Oi.                                                                                                    |  |  |
| Ei              | C7, C8                | C9                   | <calc> - <calculadora> - <almacenar en<br="" resultado="">variable&gt; <math>C10 - \langle Expression\rangle</math> Sum(C8)*C7</almacenar></calculadora></calc>                                                                                                    |  |  |
| $(Oi-Ei)2/Ei$   | C8, C9                | C10                  | $\langle$ Calc $\rangle$ - $\langle$ Calculadora $\rangle$ - $\langle$ Almacenar resultado en<br>variable> $C10 - \langle Expression \rangle (C8-C9) *2/C9$                                                                                                    |  |  |
| Xc              | C10                   | C11                  | <calc> - <calculadora> - <almacenar en<br="" resultado="">variable&gt; <math>C10 - \langle Expression \rangle</math> Sum(C10)</almacenar></calculadora></calc>                                                                                                    |  |  |

**Tabla 3.15.** Algoritmo para prueba de bondad en Minitab

Fuente: Elaborado por los autores.

Luego de procesar los datos, la tabla resultante queda de la siguiente manera:

| M              | Linf  | Lsup  | Xi | P(Linf)  | P(Lsup)  | $P(X=Xi)$ | Oi | Ei      | $(Oi - Ei)$<br>$)^2$ /Ei |
|----------------|-------|-------|----|----------|----------|-----------|----|---------|--------------------------|
| -11            | 24.00 | 32.75 | 2  | 0,075625 | 0,333402 | 0.257777  |    | 3,09332 | 0,38643                  |
| $\overline{2}$ | 32,75 | 41.50 | 8  | 0,333402 | 0,717034 | 0,383632  | 8  | 4,60359 | 2,50579                  |
| 3              | 41,50 | 50.25 |    | 0,717034 | 0.942791 | 0.225757  |    | 2,70909 | 1,07822                  |
| 4              | 50,25 | 59,00 |    | 0,942791 | 0,995106 | 0,052315  |    | 0,62778 | 0,22070                  |
| Xс             |       |       |    |          |          |           |    | 4,19114 |                          |

**Tabla 3.16.** Probabilidades esperadas

Fuente: Elaborado por los autores.

### **5) Validación de hipótesis:**

Como el Xc es menor que Xt (4,19114 < 9,23636), se acepta la hipótesis nula, por lo que la demanda mensual del ítem P0619 tiene una distribución normal.

El procedimiento se aplica de igual manera para los demás ítems, y los resultados del comportamiento de la demanda se resumen en la tabla 4.17.

| Código             | <b>Demanda</b><br>anual | Media | Desv.<br>Est. | CV  | Comportamiento | <b>Distribución</b> |
|--------------------|-------------------------|-------|---------------|-----|----------------|---------------------|
| P <sub>0619</sub>  | 438                     | 36,50 | 8,72          | 24% | Probabilístico | Normal              |
| P0772              | 319                     | 26,58 | 7,22          | 27% | Probabilístico | Normal              |
| P0808              | 209                     | 17,42 | 3,96          | 23% | Probabilístico | Normal              |
| P0189              | 171                     | 14,25 | 4,45          | 31% | Probabilístico | Normal              |
| P <sub>0054</sub>  | 146                     | 12,17 | 4,43          | 36% | Probabilístico | Normal              |
| P <sub>0</sub> 029 | 145                     | 12,08 | 3,45          | 29% | Probabilístico | Normal              |
| P <sub>0079</sub>  | 142                     | 11,83 | 3,19          | 27% | Probabilístico | Normal              |
| P0806              | 123                     | 10,25 | 4,71          | 46% | Probabilístico | Normal              |
| P0852              | 98                      | 8,17  | 4,61          | 56% | Probabilístico | Normal              |
| P1167              | 89                      | 7,42  | 3,09          | 42% | Probabilístico | Normal              |
| P <sub>0595</sub>  | 76                      | 6,33  | 3,34          | 53% | Probabilístico | Normal              |
| P <sub>0299</sub>  | 72                      | 6,00  | 2,52          | 42% | Probabilístico | Normal              |
| P <sub>1616</sub>  | 66                      | 5,50  | 3,06          | 56% | Probabilístico | Normal              |
| P <sub>0631</sub>  | 64                      | 5,33  | 2,67          | 50% | Probabilístico | Normal              |

**Tabla 3.17.** Comportamiento de la demanda de los ítems seleccionados

#### **3.2.5.3. Diseño del modelo de control**

El objetivo de un modelo de control de inventario es determinar una política de inventarios óptima, que indique cuándo debe reabastecerse un inventario y en cuánto, para minimizar el costo total del inventario por unidad de tiempo. Debido a que la demanda de los ítems seleccionados tiene un comportamiento probabilístico, se decide aplicar un modelo de Cantidad Económica de Pedido con stock de seguridad, para un sistema de inventarios con revisión continua.

#### **3.2.5.3.1. Supuestos del modelo**

Los supuestos que se plantean para este modelo, son una serie de condiciones que se deben tomar en cuenta para aplicarlo de manera correcta. A continuación, se mencionan los más importantes:

- Cada aplicación se refiere a un solo producto.
- El nivel de inventario está bajo revisión continua.
- Las únicas decisiones que deben tomarse son las de cuándo y cuánto pedir.
- Existe un tiempo de entrega entre la colocación de una orden y la recepción de la cantidad ordenada.
- La demanda para retirar unidades del inventario y venderlas durante este tiempo de entrega es incierta.
- Se incurre en un costo de preparación cada vez que se coloca una orden.
- Se incurre en un costo de mantener por cada unidad en inventario por unidad de tiempo.

# **3.2.5.3.2. Cálculo de costos asociados al inventario**

#### **A) Costo de almacenar:**

El costo de almacenar, es aquel que se incurre para conservar en la bodega una unidad de producto por un período de tiempo. Estos costos incluyen consumo eléctrico, salarios del personal de bodega, pago de arriendo, internet, depreciación, entre otros. Para agrupar los costos se hizo de la siguiente manera: consumo eléctrico, gastos generales, y depreciación de activos.

 El consumo eléctrico se calculó al año y únicamente aplica para aquellos dispositivos y equipos que son utilizados por el personal de bodega, como se muestra en la tabla 4.18.

| <b>Detalle</b>         | kW   | h/d | kWh/d | d/a | kWh/a   | Т.    | $\frac{\sin 2\theta}{a}$ |
|------------------------|------|-----|-------|-----|---------|-------|--------------------------|
| Laptop bodeguero       | 0,20 | 8   | 1,60  | 312 | 499,20  | 0.092 | 45,93                    |
| Laptop supervisor      | 0.08 | 8   | 0,64  | 312 | 169,68  | 0.092 | 18,37                    |
| Repetidor de internet  | 0,03 | 24  | 0,79  | 312 | 247.10  | 0,092 | 22,73                    |
| Foco interno delantero | 0,05 | 8   | 0,40  | 312 | 124,80  | 0,092 | 11,48                    |
| Foco interno posterior | 0,05 | 8   | 0.40  | 312 | 124,80  | 0,092 | 11,48                    |
| <b>Total</b>           |      |     | 3,83  |     | 1199,42 |       | 119,99                   |

**Tabla 3.18.** Consumo eléctrico de bodega

 Los gastos generales de la bodega incluyen los salarios del personal que controla el inventario, pago de arriendo, insumos de oficina como marcadores utilizados para codificar los productos y un porcentaje del internet para uso del software de inventarios, como se muestra en la tabla 4.19.

| <b>Detalle</b>          | $\frac{\sin \theta}{\sin \theta}$ | $\frac{1}{2}$ |  |
|-------------------------|-----------------------------------|---------------|--|
| Salario del almacenista | 600,00                            | 7200,00       |  |
| Salario del bodeguero   | 350,00                            | 4200,00       |  |
| Arriendo de la bodega   | 100,00                            | 1200,00       |  |
| Insumos                 | 65,00                             | 780,00        |  |
| Internet                | 20,34                             | 244.08        |  |
| <b>Total</b>            | 1135,34                           | 13624,08      |  |

**Tabla 3.19.** Gastos generales de bodega

 Para calcular la depreciación anual de los activos de la bodega, se utilizó la fórmula de la depreciación lineal, que consiste en dividir el costo del bien para su vida útil como se muestra en la tabla 4.20.

| <b>Detalle</b>        | Costo (USD) | Vida útil (Años) | Depreciación anual<br>(USD) |  |
|-----------------------|-------------|------------------|-----------------------------|--|
| Laptop Bodega         | 750,00      |                  | 150,00                      |  |
| Repetidor de internet | 89.00       |                  | 17.80                       |  |
| Estanterías           | 800,00      | 10               | 80.00                       |  |
| <b>Total</b>          | 1639,00     |                  | 247,80                      |  |

**Tabla 3.20.** Depreciación de bienes de bodega

Una vez obtenidos los costos de almacenamiento, se procede a sumarlos, para finalmente dividir entre el valor del inventario, como se muestra a continuación:

$$
H = \frac{119,99 + 13.624,08 + 248,80}{45.556,83}
$$
  

$$
H = \frac{13.991,87}{45.556,83}
$$
  

$$
H = 0,31
$$
 (3.7)

El costo anual de almacenar el inventario en la bodega general es de USD 13.991,87; mientras que el costo de almacenar una unidad, independientemente de su tamaño, es de USD 0,31.

#### **B) Costo de ordenar:**

El costo de ordenar se refiere a todos los costos relacionados con la tarea de realizar un pedido, independientemente la cantidad ordenada. Estos costos incluyen: consumo eléctrico, teléfono, papelería, uso del internet, entre otros.

Debido a que no se tienen datos exactos sobre el tiempo que dedica el gerente a realizar los pedidos, se estima que el costo de ordenar representa aproximadamente el 3% del valor del inventario dividido entre el número de órdenes emitidas durante el período, como se representa en la siguiente ecuación:

$$
S = \frac{VI \cdot 0.03}{N} \tag{3.8}
$$

Donde:

- S: Costo de ordenar.
- VI: Valor del inventario.
- N: Número de pedidos realizados durante el período.
Para obtener el dato del número de pedidos realizados, se utilizó la herramienta de reportes del sistema de inventarios de la empresa, el cual arrojó un total de 295 notas de pedido emitidas durante el período mayo 2021 – abril 2022.

Reemplazando los datos en la ecuación, se obtuvo el siguiente resultado, que corresponde al costo de realizar un pedido:

$$
S = \frac{45.556,83 \cdot 0,03}{295}
$$
  
 
$$
S = 4,63
$$
 (3.9)

#### **3.2.5.3.3. Desarrollo de ecuaciones del modelo**

Para explicar las ecuaciones del modelo y determinar las políticas de stock, se tomará nuevamente como ejemplo al ítem P0619, cuya demanda mensual promedio es de 36,5 unidades, con una desviación estándar de 8,71 unidades.

#### **A) Cantidad económica de pedido:**

La cantidad económica de pedido  $(Q^*)$  se refiere al número de unidades que el gerente o la persona encargada deberá ordenar cada vez que las existencias lleguen a un determinado número. La ecuación utilizada para el cálculo es la siguiente:

$$
Q^* = \sqrt{\frac{2 \cdot D \cdot S}{H}}
$$
 (3.10)

Donde:

- D: Demanda anual.
- S: Costo de realizar un pedido.
- H: Costo anual de almacenar una unidad.

Reemplazando las variables en la ecuación, se obtuvo el siguiente resultado:

 <sup>∗</sup> = √ 2 ∙ 438 ∙ 4,63 0,31 <sup>∗</sup> = 114,38 ≈ 115 (3.11)

#### **B) Stock de seguridad:**

El stock de seguridad se refiere a las unidades extras que se deben tener para evitar pérdidas de ventas durante el tiempo de entrega. La ecuación utilizada para el cálculo es la siguiente:

$$
SS = Z \cdot \sigma \cdot \sqrt{LT} \tag{3.12}
$$

Donde:

- Z: Número de desviaciones estándar para un nivel de servicio del 95%.
- σ: Desviación estándar de la demanda.
- LT: Tiempo de entrega de los proveedores más tiempo de revisión.

Reemplazando las variables en la ecuación, se obtuvo el siguiente resultado:

$$
SS = 1,64 \cdot 8,71 \cdot \sqrt{0,2}
$$
  

$$
SS = 6,39 \approx 7 \text{ und}
$$
 (3.13)

Debido a que no se cuenta con el dato de las ventas diarias, fue necesario transformar el Lead Time en meses para no alterar la ecuación.

#### **C) Punto de reorden:**

El punto de reorden se refiere a la cantidad mínima de unidades que se debe tener en stock para realizar un nuevo pedido. En el modelo CEP elegido, el punto de reorden incluye también al stock de seguridad, por lo que la ecuación queda de la siguiente manera:

$$
R = Dm \cdot LT + SS \tag{3.14}
$$

Donde:

Dmp: Demanda mensual promedio.

- LT: Tiempo de entrega de los proveedores más tiempo de revisión.
- SS: Stock de seguridad.

Reemplazando las variables en la ecuación, se obtuvo el siguiente resultado:

$$
R = 36.5 \cdot 0.2 + 7
$$
  
 
$$
R = 14.3 \approx 15 \text{ } unit
$$
 (3.15)

#### **D) Costo total anual:**

El costo total anual se refiere a cuánto costará la gestión de pedidos bajo la nueva política. Básicamente, es la sumatoria del costo anual esperado, el costo anual del almacenamiento, y el costo anual de adquisición.

$$
CTA = (C \cdot D) + \left(\frac{D \cdot S}{Q^*}\right) + \left(\frac{Q^* \cdot H}{2}\right)
$$
\n(3.16)

Donde:

- CTA: Costo total anual.
- C: Costo unitario.
- D: Demanda anual.
- S: Costo de ordenar.
- Q\*: Cantidad económica de pedido
- H: Costo de almacenar.

Reemplazando las variables en la ecuación, se obtuvo el siguiente resultado:

$$
CTA = (2,40 \cdot 438) + \left(\frac{438 \cdot 4,63}{115}\right) + \left(\frac{115 \cdot 0,31}{2}\right)
$$
  

$$
CTA = 1051,27 + 17,63 + 17,83
$$
  

$$
CTA = 1.086,73
$$
 (3.17)

### **3.2.5.4. Resultados del modelo e interpretación**

Los resultados obtenidos de aplicar el modelo CEP con stock de seguridad al ítem P0619, se resumen a continuación, en la tabla 4.21.

| <b>Variable</b>              | <b>Nomenclatura</b> | Valor    | Unidad        |  |  |
|------------------------------|---------------------|----------|---------------|--|--|
| Cantidad económica de pedido |                     | 115      | unid.         |  |  |
| Stock de seguridad           | SS                  |          | unid.         |  |  |
| Punto de reorden             |                     |          | unid.         |  |  |
| Número de pedidos al año     |                     |          | pedidos / año |  |  |
| Costo total anual            | ∵TΑ                 | 1.086,56 | dólares / año |  |  |

**Tabla 3.21.** Resultados del modelo CEP para el ítem P0619

Cada que el nivel de stock baje a 15 unidades, se colocará una orden de 115 unidades, dando como resultado un total de 4 pedidos al año. En caso de emergencia, dentro del punto de reorden se incorpora un stock de seguridad de 7 unidades.

Las políticas de stock para los demás ítems se resumen a continuación, en la tabla 4.22.

| Código             | Descripción                                | D   | Dm    | DE   | LT  | <b>NS</b> | C     | H    | S    | $\mathbf{Q}^*$ | <b>SS</b>     | R  | N |
|--------------------|--------------------------------------------|-----|-------|------|-----|-----------|-------|------|------|----------------|---------------|----|---|
| P <sub>0619</sub>  | REFRIGERANTE VD GL HYDRAULAN               | 438 | 36,50 | 8,34 | 0.2 | 95%       | 2,40  | 0.31 | 4,63 | 115            |               | 15 | 4 |
| P0772              | REFRIGERANTE VD LT HYDRAULAN               | 319 | 26,58 | 6,91 | 0.2 | 95%       | 0,90  | 0,31 | 4,63 | 98             | 6             | 12 | 3 |
| P0808              | <b>FILTRO AIRE AVEO</b>                    | 209 | 17,42 | 3,80 | 0,2 | 95%       | 1,96  | 0,31 | 4,63 | 79             | 3             |    | 3 |
| P <sub>0189</sub>  | ACEITE MOTOR GL 20W50 KIXX                 | 171 | 14,25 | 4,26 | 0,2 | 95%       | 10,98 | 0,31 | 4,63 | 72             | 4             |    | 3 |
| P0054              | AMORTIG DLT AVEO / SAIL 1.4 DER HID CORVEN | 146 | 12,17 | 4,24 | 0,2 | 95%       | 21,01 | 0,31 | 4,63 | 66             | 4             |    | 2 |
| P <sub>0</sub> 029 | AMORTIG DLT AVEO / SAIL 1.4 IZQ HID CORVEN | 145 | 12,08 | 3,30 | 0,2 | 95%       | 21,01 | 0,31 | 4,63 | 66             | $\mathcal{F}$ | 6. | 3 |
| P <sub>0</sub> 079 | <b>RADIADOR AVEO RECORD</b>                | 142 | 11,83 | 3,05 | 0,2 | 95%       | 36,50 | 0.31 | 4,63 | 65             | 3             | 6. | 2 |
| P0806              | <b>ACEITE HID LT HIDRAULAN</b>             | 123 | 10,25 | 4,51 | 0.2 | 95%       | 2,80  | 0,31 | 4,63 | 61             | 4             | ⇁  | 2 |
| P0852              | AMORTIG POS AVEO / SAIL 1.4 HID D/I CORVEN | 98  | 8,17  | 4,41 | 0,2 | 95%       | 12,96 | 0,31 | 4,63 | 54             | 4             | 6  | 2 |
| P1167              | ACEITE CAJA SAE 80W-90 LT HYDR             | 89  | 7,42  | 2,96 | 0,2 | 95%       | 4,13  | 0,31 | 4,63 | 52             | 3             | 5  | 2 |
| P <sub>0595</sub>  | <b>TAMBOR FRENO EVO MDS</b>                | 76  | 6,33  | 3,20 | 0,2 | 95%       | 18,10 | 0,31 | 4,63 | 48             | 3             | 5  | 2 |
| P <sub>0299</sub>  | <b>DISCO FRENO AVEO MDS</b>                | 72  | 6,00  | 2,42 | 0,2 | 95%       | 14,18 | 0,31 | 4,63 | 47             | 2             | 4  | 2 |
| P <sub>1616</sub>  | <b>RADIADOR EVO RECORD</b>                 | 66  | 5,50  | 2,93 | 0,2 | 95%       | 34,50 | 0,31 | 4,63 | 45             | 3             | 5. | 2 |
| P <sub>0631</sub>  | ELECTROVENTILADOR AVEO RECORD / MAXFIT     | 64  | 5,33  | 2,56 | 0,2 | 95%       | 26,00 | 0,31 | 4,63 | 44             | 2             | 4  | 2 |
| Levenda.           |                                            |     |       |      |     |           |       |      |      |                |               |    |   |

**Tabla 3.22.** Políticas óptimas de stock

#### **Leyenda:**

Demanda anual (D), Demanda mensual promedio (Dm), Desviación Estándar (DE), Tiempo de entrega (LT), Costo unitario (C), Costo anual de almacenar una unidad (H), Costo de realizar un pedido (S), Cantidad económica de pedido (Q\* ), Stock de seguridad (SS), Punto de reorden (R), Número de pedidos al año (N)

Fuente: Elaborado por los autores.

De igual manera, se calcularon los costos totales:

| Código             | Descripción                                                                                                    | <b>CAE</b> | <b>CAO</b> | <b>CAA</b> | <b>CTA</b> |  |  |  |  |  |  |
|--------------------|----------------------------------------------------------------------------------------------------|------------|------------|------------|------------|--|--|--|--|--|--|
| P <sub>0619</sub>  | REFRIGERANTE VD GL HYDRAULAN                                                                                                    | 1051,27    | 17,65      | 17,65      | 1086,56    |  |  |  |  |  |  |
| P0772              | REFRIGERANTE VD LT HYDRAULAN                                                                                                    | 287,25     | 15,08      | 15,04      | 317,37     |  |  |  |  |  |  |
| P0808              | <b>FILTRO AIRE AVEO</b>                                                                                                    | 409,64     | 12,26      | 12,12      | 434,02     |  |  |  |  |  |  |
| P0189              | ACEITE MOTOR GL 20W50 KIXX                                                                                                    | 1876,90    | 11,00      | 11,05      | 1898,95    |  |  |  |  |  |  |
| P0054              | AMORTIG DLT AVEO / SAIL 1.4 DER HID<br><b>CORVEN</b>                                                                             | 3068,13    | 10,25      | 10,13      | 3088,50    |  |  |  |  |  |  |
| P0029              | AMORTIG DLT AVEO / SAIL 1.4 IZQ HID<br><b>CORVEN</b>                                                                             | 3047,11    | 10,18      | 10,13      | 3067,42    |  |  |  |  |  |  |
| P0079              | RADIADOR AVEO RECORD                                                                                                    | 5183,11    | 10,12      | 9,97       | 5203,21    |  |  |  |  |  |  |
| P0806              | <b>ACEITE HID LT HIDRAULAN</b>                                                                                                   | 344,40     | 9,34       | 9,36       | 363,10     |  |  |  |  |  |  |
| P <sub>0</sub> 852 | AMORTIG POS AVEO / SAIL 1.4 HID D/I<br><b>CORVEN</b>                                                                             | 1269,92    | 8,41       | 8,29       | 1286,62    |  |  |  |  |  |  |
| P <sub>1167</sub>  | ACEITE CAJA SAE 80W-90 LT HYDR                                                                                                   | 367,82     | 7,93       | 7,98       | 383,73     |  |  |  |  |  |  |
| P0595              | <b>TAMBOR FRENO EVO MDS</b>                                                                                                    | 1375,54    | 7,34       | 7,37       | 1390,24    |  |  |  |  |  |  |
| P0299              | DISCO FRENO AVEO MDS                                                                                                    | 1020,90    | 7,10       | 7,21       | 1035,21    |  |  |  |  |  |  |
| P <sub>1616</sub>  | RADIADOR EVO RECORD                                                                                                    | 2277,03    | 6,79       | 6,91       | 2290,73    |  |  |  |  |  |  |
| P <sub>0631</sub>  | ELECTROVENTILADOR AVEO RECORD /<br><b>MAXFIT</b>                                                                                 | 1663,69    | 6,74       | 6,75       | 1677,18    |  |  |  |  |  |  |
|                    | Levenda:<br>Costo anual esperado (CAE), Costo anual de ordenar (CAO), Costo anual de almacenar (CAA), Costo<br>anual total (CTA) |            |            |            |            |  |  |  |  |  |  |

**Tabla 3.23.** Costos totales anuales

Fuente: Elaborado por los autores.

## **3.2.6. Diseño de la bodega con una nueva distribución del espacio**

Para el diseño de la bodega se tomarán en cuenta los resultados obtenidos hasta el momento, como son la clasificación del inventario según su importancia y las nuevas cantidades a mantener para dar cumplimiento a las políticas de stock. Cabe recalcar que no se trata de un diseño de planta como tal, pues no se integran normativas para precautelar la seguridad de los trabajadores.

Para la recolección de datos, se realizaron dos visitas in situ a la empresa, en las que mediante un flexómetro se tomaron las medidas del inmueble, estanterías e ítems. Estas medidas se registraron en una libreta, y para el diseño se utilizó el software Sketchup 2021.

A continuación, se detalla el procedimiento realizado para diseñar la bodega con una nueva distribución del espacio.

## **3.2.6.1. Inmueble**

Los resultados de las medidas de la bodega se muestran a continuación, en la tabla 4.24.

| <b>Detalle</b>                                                           | Medida                 |
|--------------------------------------------------------------------------|------------------------|
| Area total                                                               | 53,00 $m2$             |
| Altura                                                                   | $2,80 \; \mathrm{m}$   |
| Área para almacenamiento de mercadería y<br>procedimientos de logística. | $36,81 \text{ m}^2$    |
| Área interna del baño                                                    | $2,31 \text{ m}^2$     |
| Área para almacenar cartones                                             | $0,89 \; \mathrm{m}^2$ |
| Tamaño de columnas                                                       | $0,26$ m x $0,34$ m    |
| Espesor de paredes externas                                              | $0,20 \text{ m}$       |
| Espesor de paredes internas                                              | $0.16 \text{ m}$       |

**Tabla 3.24.** Dimensiones de la bodega general

En base a los datos de la tabla 4.24, se elaboró un plano en dos dimensiones de la bodega, mismo que se puede apreciar con mayor detalle en la figura del Anexo III.2.

En Sketchup, se crea primeramente un rectángulo de 11,60 m x 4,56 m, y después se lo extruye una longitud de 0,24 m con la herramienta empujar/tirar.

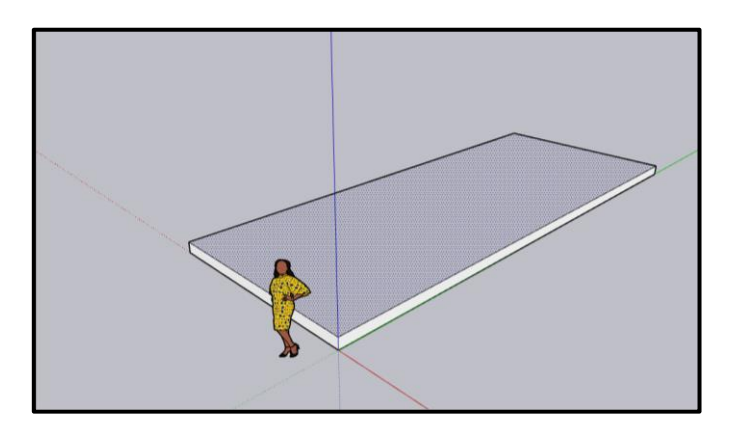

**Figura 3.16.** Extrusión del piso

A continuación, sobre la cara superior del rectángulo, se trazan líneas para dar forma a las paredes con el espesor establecido, y luego se extruyen 2,80 m.

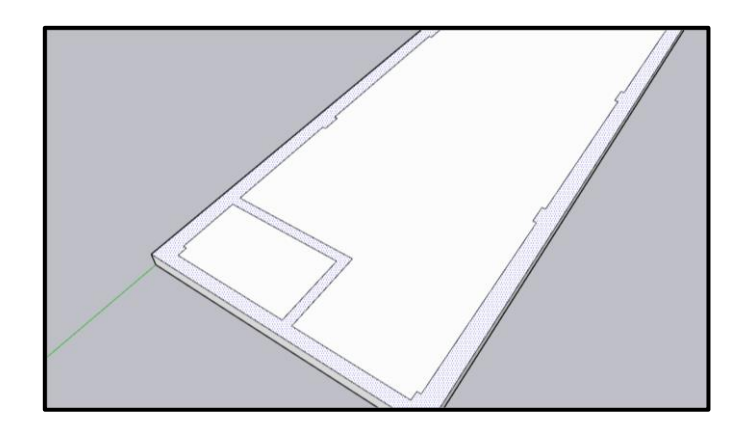

**Figura 3.17.** Líneas para extruir paredes

Antes de colocar las puertas y ventanas, primero se traza el espacio con la herramienta lápiz y después se remueve con empujar/tirar:

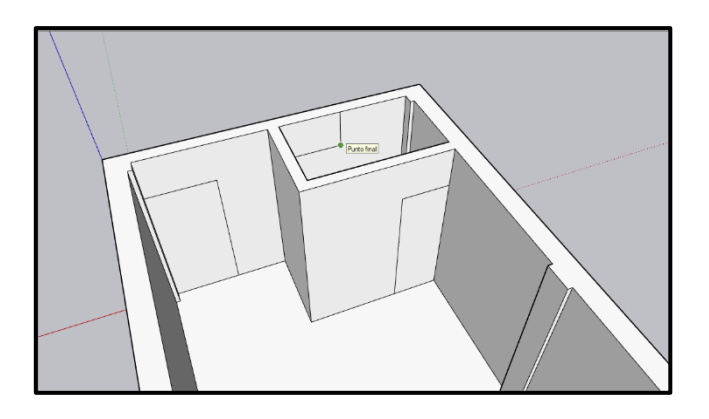

**Figura 3.18.** Espacio para puertas y ventanas

Los modelos para las puertas y las ventanas se consiguen en la biblioteca que incluye Sketchup. Si no se encuentran parecidos, se procede a modelarlos:

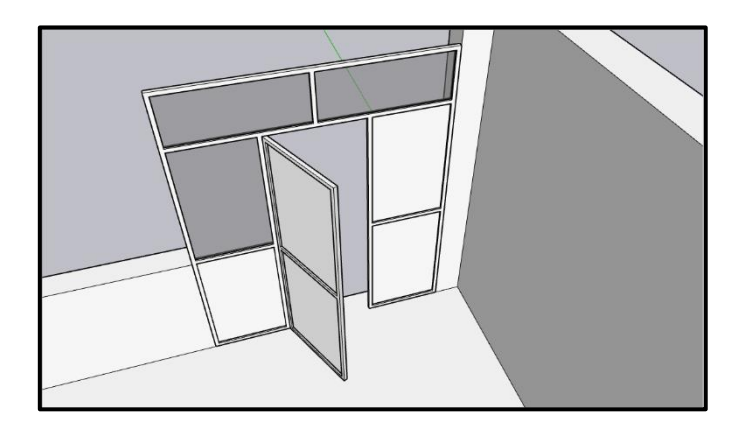

**Figura 3.19.** Modelado de puerta posterior

Por último, se aplica color a las diferentes entidades con la herramienta pintar. Las texturas utilizadas se detallan en la tabla 4.25.

| <b>Entidad</b>                             | <b>Textura</b>               |
|--------------------------------------------|------------------------------|
| Piso                                       | Azulejo de lienzo            |
| Paredes internas                           | Color E03                    |
| Corte de pared                             | Concreto agregado color humo |
| Estructura metálica de la puerta posterior | Color C04                    |
| Puerta enrollable                          | Metal rugoso                 |
| Vidrios y ventanas                         | Vidrio gris translúcido      |

**Tabla 3.25.** Texturas utilizadas para entidades

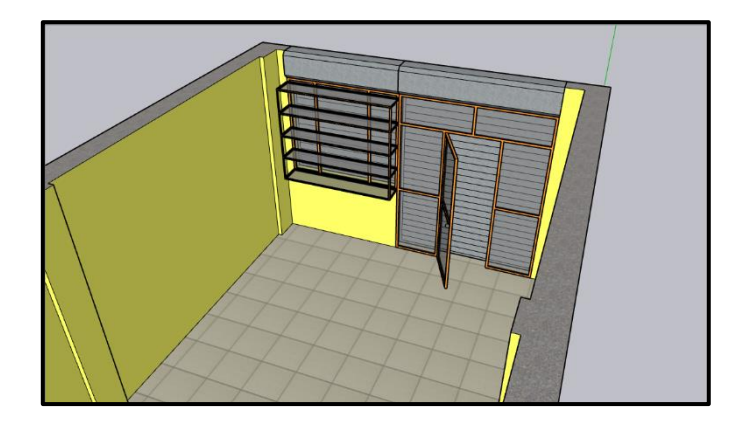

**Figura 3.20.** Entidades pintadas

## **3.2.6.2. Estanterías**

La bodega cuenta con un total de seis estanterías, en donde se almacenan principalmente amortiguadores y la línea de lubri repuestos. Las medidas obtenidas se muestran a continuación, en la tabla 4.26.

**Tabla 3.26.** Medidas de las estanterías de la bodega

| Tipo de estantería | Cantidad | Dimensiones de<br>plancha              | <b>Espacio entre niveles</b> |  |  |
|--------------------|----------|----------------------------------------|------------------------------|--|--|
| 4 niveles          |          | $1,00 \text{ m} \times 0.55 \text{ m}$ | $0.56 \text{ m}$             |  |  |
| 6 niveles          |          | $1,80 \text{ m} \times 0,60 \text{ m}$ | $0.43 \; \mathrm{m}$         |  |  |

Fuente: Elaborado por los autores.

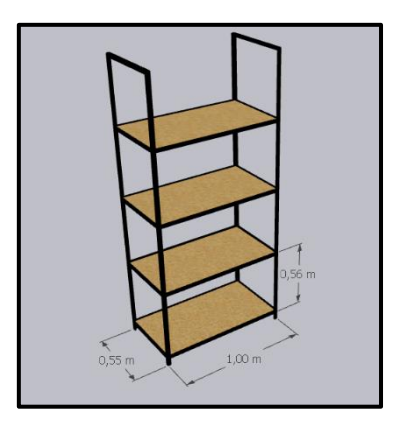

**Figura 3.21.** Medidas de estantería de 4 niveles

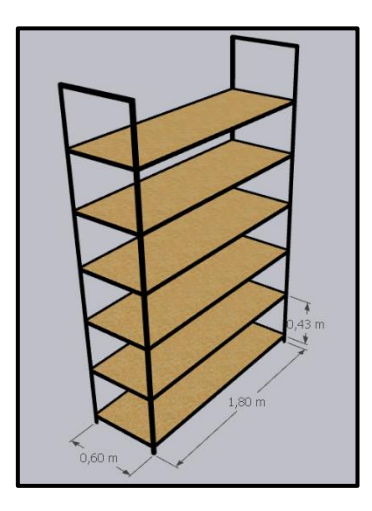

**Figura 3.22.** Medidas de estantería de 6 niveles

## **3.2.6.3. Ítems**

En la mayoría de los casos no fue necesario tomar las medidas de las cajas de los artículos, ya que el fabricante incluye esta información, como se muestra en la figura 4.23.

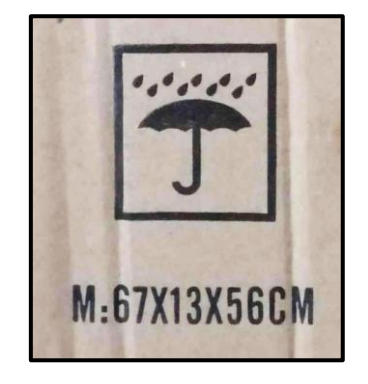

**Figura 3.23.** Medidas de cajas proporcionadas por el fabricante

Sin embargo, debido a la deformación minúscula que sufren las cajas por el almacenamiento y transporte, es necesario agregar un margen de tolerancia de +1,00 cm para tener medidas más fieles a la realidad. Los resultados de las medidas de las cajas se pueden evidenciar en la tabla del Anexo III.1.

Una vez obtenidas las medidas de las cajas, se procede a modelar en Sketchup. Primero se traza un rectángulo en dos dimensiones con los valores del ancho y profundidad de la caja y después se extruye a la altura determinada. Luego se pinta con el color deseado y se agrega la codificación con la herramienta de texto.

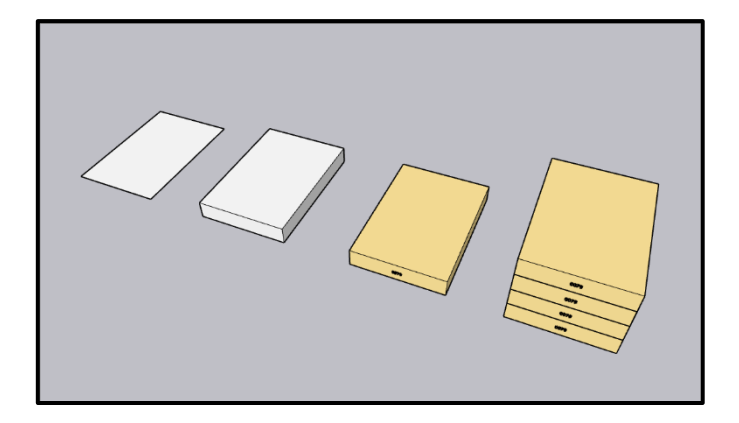

**Figura 3.24.** Proceso de modelado de un ítem

#### **3.2.6.4. Resultados**

Una vez que se cuenta con los modelos del inmueble, estanterías e ítems, se procede a diseñar la bodega con una distribución optimizada en base a la clasificación y las cantidades establecidas por las políticas de stock. Para evidenciar los resultados, se comparará con el layout de la distribución actual de la bodega.

**3.2.6.4.1. Distribución actual**

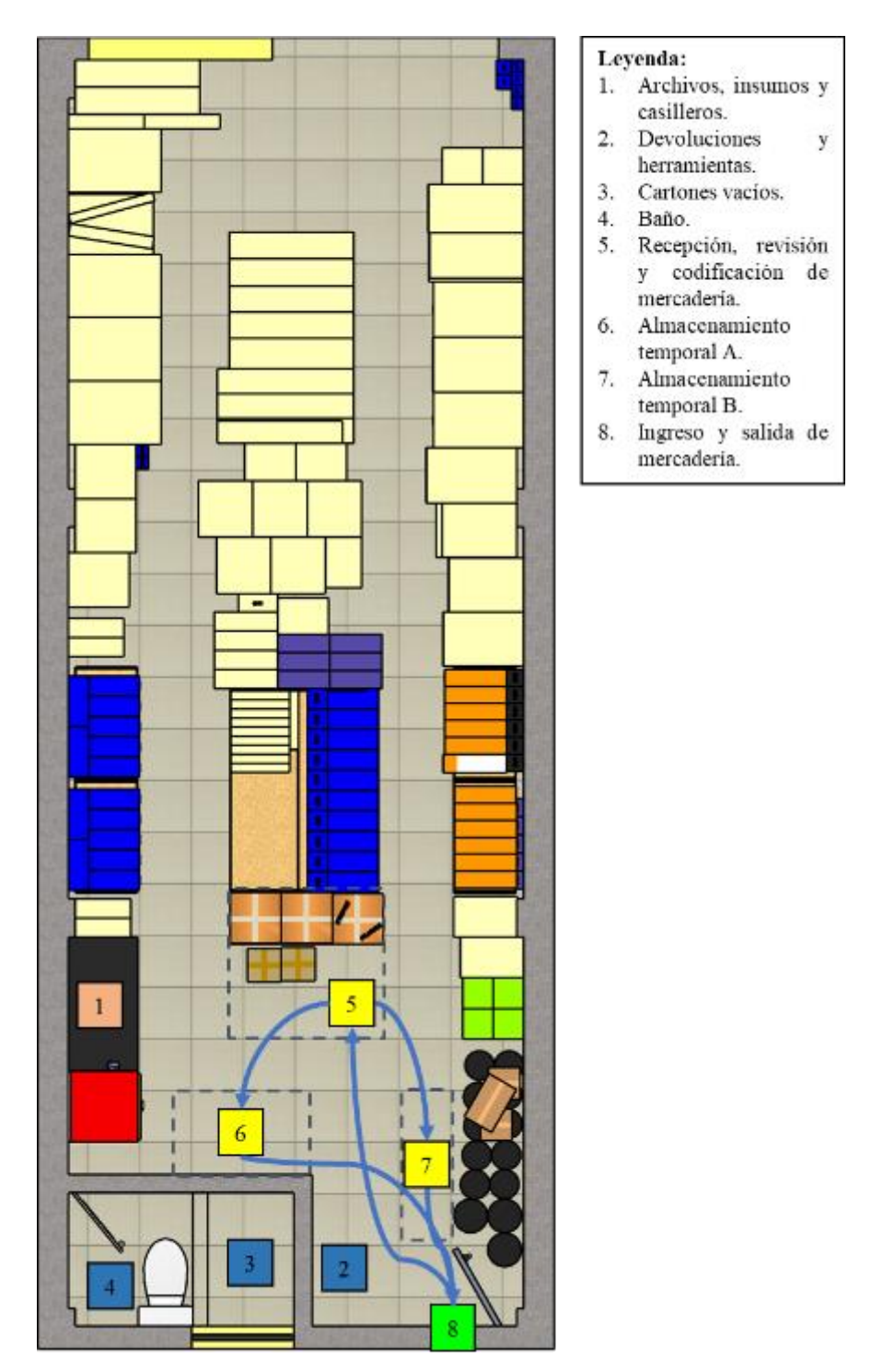

**Figura 3.25.** Bodega con distribución actual

Actualmente la distribución de la bodega no es la más óptima, pues en algunos casos los ítems de baja rotación tienen un nivel de existencias elevado, lo que ocasiona que se ocupe el espacio necesario para realizar correctamente los procedimientos de logística.

**3.2.6.4.2. Distribución propuesta**

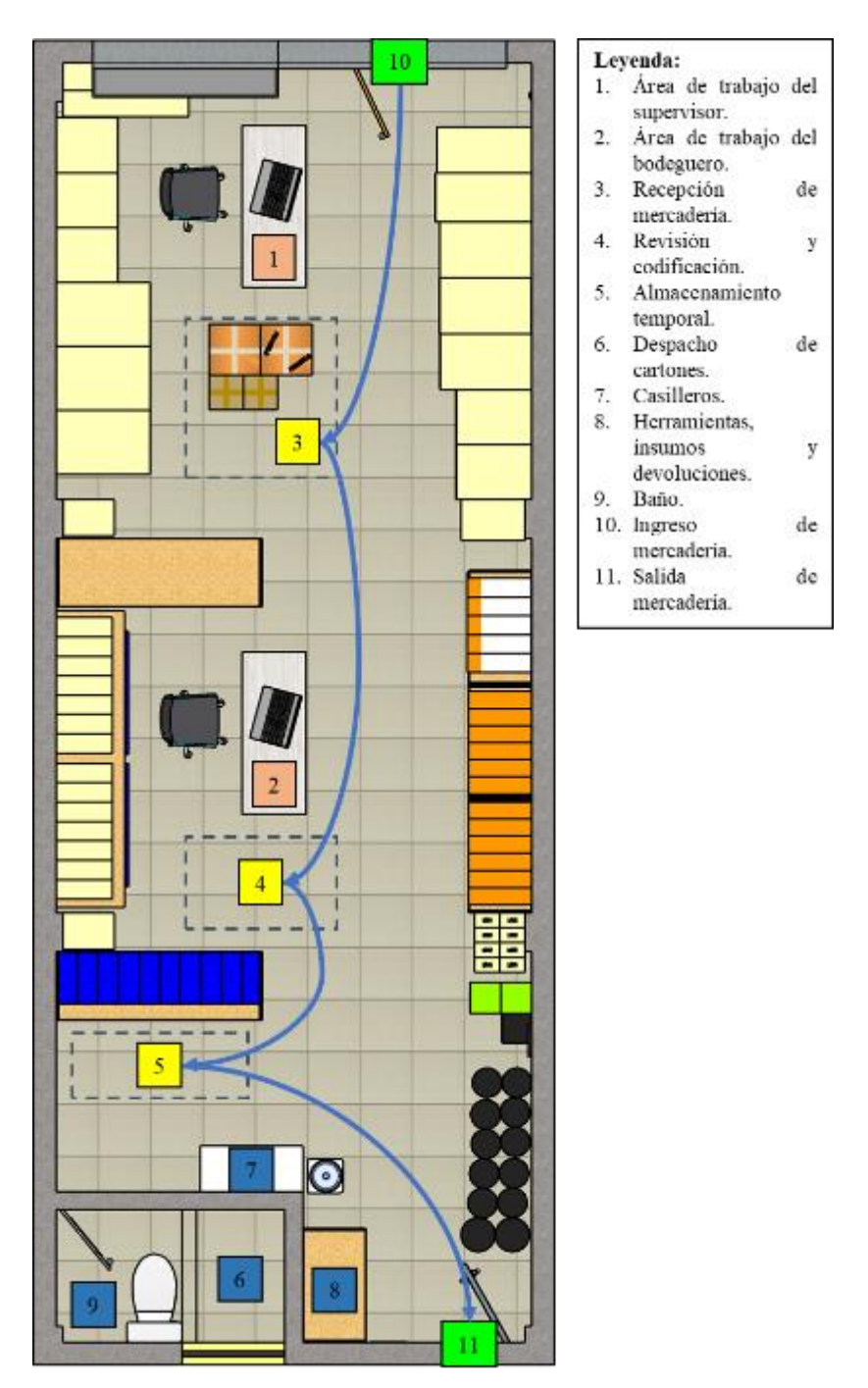

**Figura 3.26.** Bodega con distribución propuesta

El objetivo de la distribución propuesta es mantener un nivel óptimo de existencias, de modo que exista espacio suficiente para realizar los procedimientos de logística, sin que exista el riesgo de desabastecimiento de los artículos más demandados. En el diseño no se consideraron aquellos artículos cuyas ventas anuales fueron inferiores a 10 unidades.

## **VALIDACIÓN DE LA HIPÓTESIS**

Mediante la determinación de la confiabilidad del inventario, se demostró el beneficio que tiene el agrupar a los ítems por familias de productos, y de categorizarlos según su importancia, ya que de esta manera se obtiene una visión general de su estado, optimizando el tiempo que le toma al personal en detectar las diferencias entre las existencias teóricas y las reales. Al detectar a tiempo las inconsistencias, éstas se podrán resolver de manera oportuna, reduciendo el riesgo de pérdidas económicas para la empresa. De igual manera, al conocer la importancia de las familias de productos, el personal podrá enfocar sus esfuerzos de control en aquellos productos que más lo ameriten, ya sea en la gestión de pedidos o al monitorear el estado del inventario.

Al definir las políticas de stock, se determinaron las cantidades óptimas a mantener de cada ítem que, en conjunto con la clasificación del inventario, permitieron mejorar la organización de la bodega, y los resultados se evidenciaron en el layout propuesto de la figura 4.26, en donde se mantiene un nivel de stock adecuado para los artículos más importantes, eliminando de esta manera el exceso de stock, reduciendo el riesgo de desabastecimiento y mejorando las condiciones de trabajo para el personal de bodega.

### **EVALUACIÓN TÉCNICO, SOCIAL, AMBIENTAL Y/O ECONÓMICA:**

La evaluación del impacto del proyecto se realizará en base a la metodología de las 5s, que es una técnica de gestión basada en cinco principios japoneses para la mejora de la productividad en los lugares de trabajo. Mediante el modelo de evaluación basado en una lista de verificación obtenida de [22], se comprobará el nivel de cumplimiento de las 5s en el ciclo logístico de la empresa.

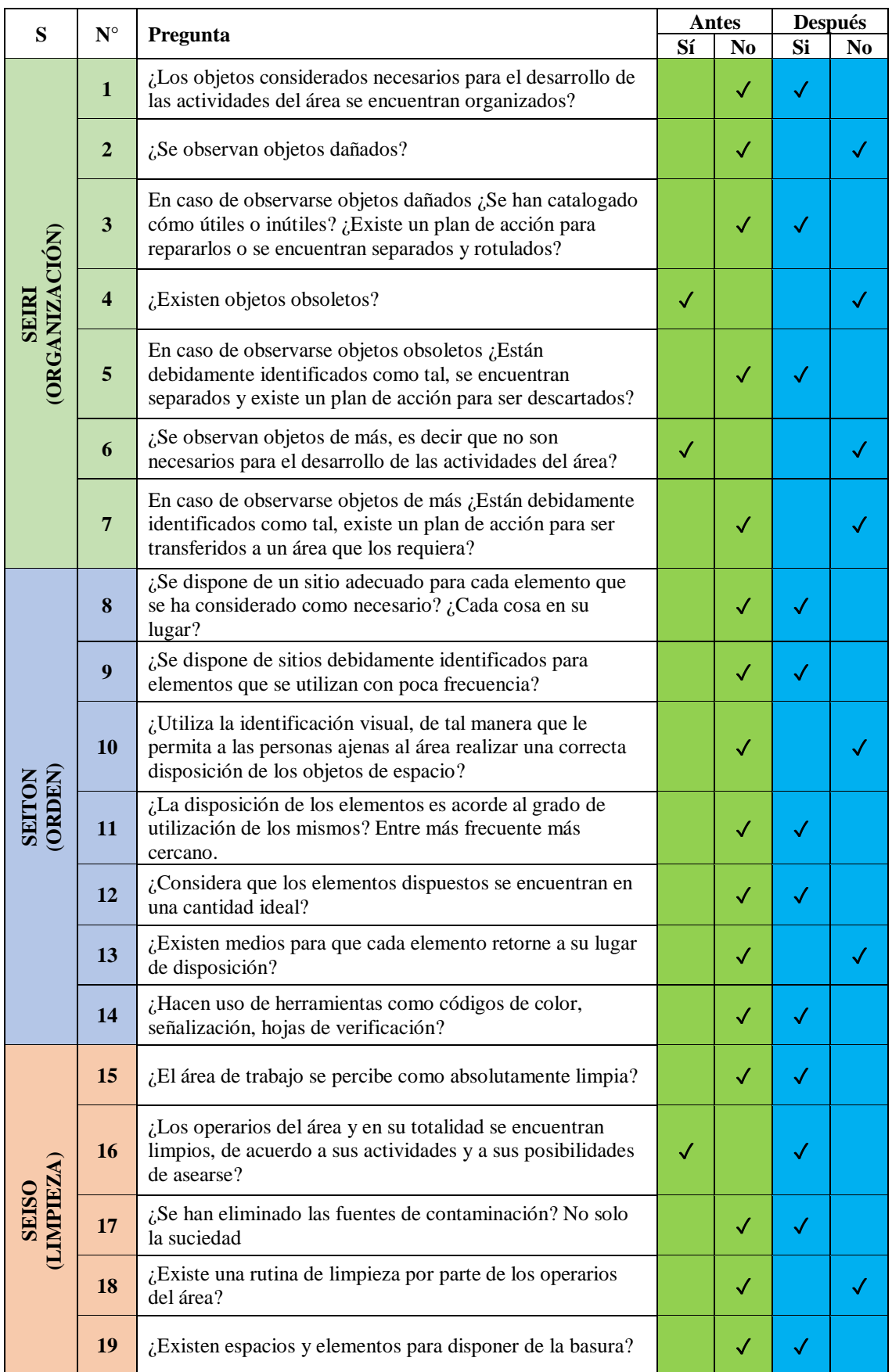

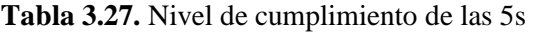

| S                            | $N^{\circ}$ | Pregunta                                                                                                    | <b>Antes</b> |              | <b>Después</b> |          |
|------------------------------|-------------|----------------------------------------------------------------------------------------------------|--------------|--------------|----------------|----------|
|                              |             |                                                                                                    | Sí           | No           | Si             | $\bf No$ |
|                              | 20          | ¿Existen herramientas de estandarización para mantener la<br>organización, el orden y la limpieza identificados?                                            |              | √            | $\checkmark$   |          |
| SEIKETSU<br>ESTANDARIZACIÓN) | 21          | ¿Se utiliza evidencia visual respecto al mantenimiento de<br>las condiciones de organización, orden y limpieza?                                             |              | ✓            |                |          |
|                              | 22          | ¿Se utilizan moldes o plantillas para conservar el orden?                                                                                                   |              | $\checkmark$ | $\checkmark$   |          |
|                              | 23          | ¿Se cuenta con un cronograma de análisis de utilidad,<br>obsolescencia y estado de elementos?                                                               |              | $\checkmark$ |                |          |
|                              | 24          | En el período de evaluación, se han presentado propuestas<br>de mejora en el área?                                                                          | √            |              | $\checkmark$   |          |
|                              | 25          | ¿Se han desarrollado lecciones de un punto o<br>procedimientos operativos estándar?                                                                         | ✓            |              | √              |          |
|                              | 26          | ¿Se percibe una cultura de respeto por los estándares<br>establecidos, y por los logros alcanzados en materia de<br>organización, orden y limpieza?         |              | √            | ✓              |          |
|                              | 27          | ¿Se percibe proactividad en el desarrollo de la metodología<br>$5s$ ?                                                                                       |              | √            | $\checkmark$   |          |
| SHITSUKE<br>(DISCIPLINA)     | 28          | ¿Se conocen situaciones dentro del período de la<br>evaluación, no necesariamente al momento de diligenciar<br>este formato, que afecten los principios 5s? |              | $\checkmark$ |                |          |
|                              | 29          | ¿Se encuentran visibles los resultados obtenidos por medio<br>de la metodología?                                                                            |              | $\checkmark$ |                |          |
|                              |             | Nivel de cumplimiento de las 5s                                                                                                    | 21%          |              | 84%            |          |

**Tabla 3.28.** Nivel de cumplimiento de las 5s (Continuación)

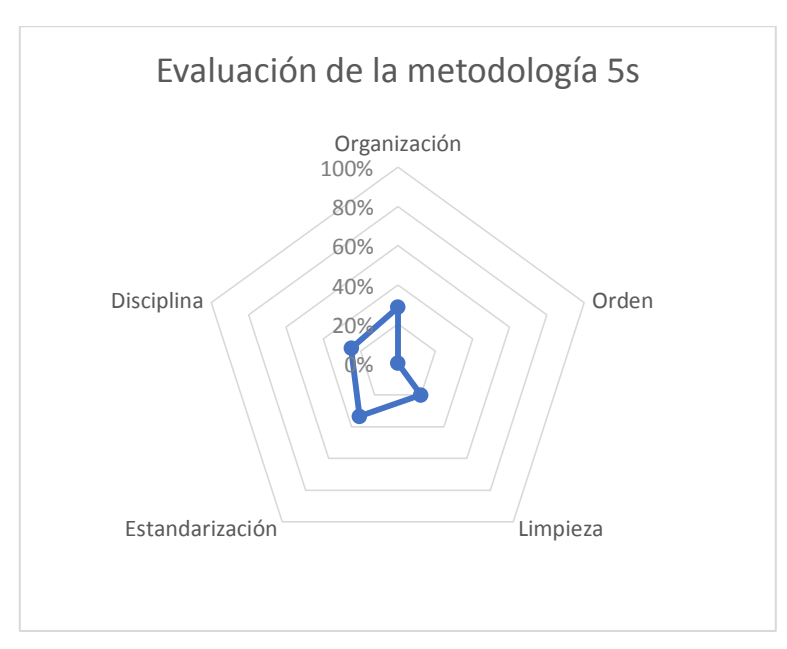

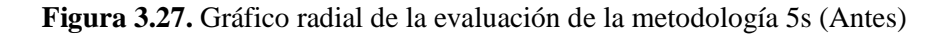

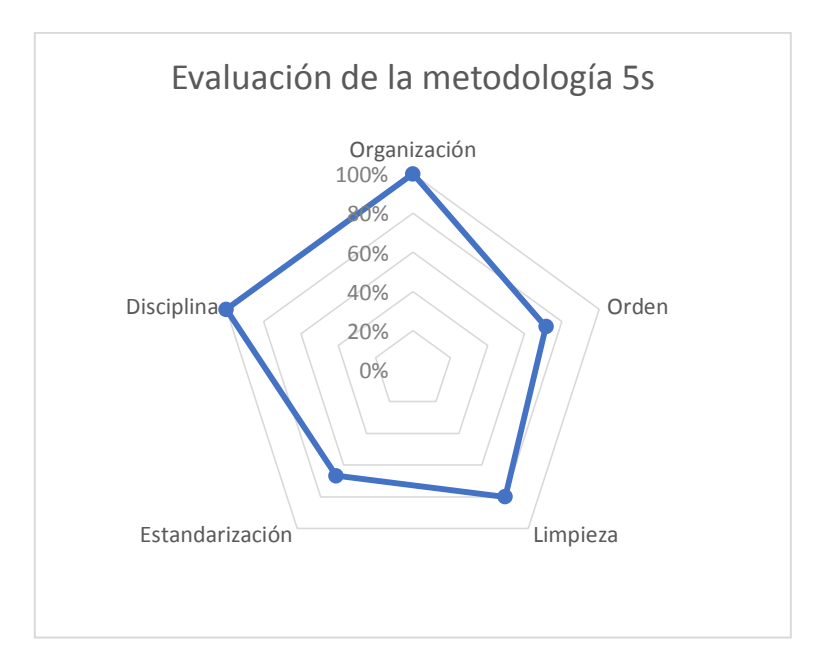

**Figura 3.28.** Gráfico radial de la evaluación de la metodología 5s (Después)

#### **3.4.1. Análisis del impacto**

El porcentaje del nivel de cumplimiento de las 5s antes de aplicar el modelo de control es del 21%; sin embargo, se espera que con las propuestas de mejora planteadas llegue por lo menos al 84%, dando como resultado las siguientes mejoras:

#### **A) Organización:**

Se mantendrá un nivel óptimo de stock para evitar que se ocupe espacio necesario para realizar los procedimientos de logística y reducir los riesgos de pérdidas económicas ocasionadas por el vencimiento de garantías o por roturas de stock.

#### **B) Orden:**

Gracias a la clasificación ABC, la disposición de la mercadería será de acuerdo a su grado de importancia, permitiendo localizar eficazmente los artículos demandados por los clientes para atenderlos en el menor tiempo posible. Además, al estar ubicados los artículos más demandados al alcance, se reducirán los daños producidos por caídas y los riesgos laborales.

## **C) Limpieza:**

Al contar con más espacio para que el personal desarrolle sus actividades, cada quien será responsable de la limpieza de su puesto de trabajo, no necesariamente de la suciedad. Se contará también con un espacio predeterminado para disponer los desechos.

## **D) Estandarización:**

Mediante los diagramas de flujo para los procedimientos de logística y las políticas de stock, se espera mantener la organización, el orden y la limpieza de la bodega.

## **E) Disciplina:**

Se espera que mejore el compromiso y disciplina del personal de bodega con respecto al control del inventario al utilizar indicadores de rendimiento.

## **4. CONCLUSIONES Y RECOMENDACIONES**

### **4.1. CONCLUSIONES**

- El análisis del ciclo logístico de la empresa dio como resultado que la principal causa de los problemas que afectan al sistema de inventarios, es el hecho de que el personal no lleva un adecuado control del inventario, pese a que dispone de la tecnología a su favor.
- Asignar niveles de importancia a las familias de productos resultó muy benéfico para el control del inventario, ya que de esta manera se detectan a tiempo las inconsistencias al analizar eficientemente grandes cantidades de datos.
- El modelo de control propuesto en base a la variabilidad de la demanda de los ítems más vendidos, fue el de la Cantidad Económica de Pedido con stock de seguridad. Este modelo permitió dar respuesta a las preguntas de cuándo y cuánto pedir, de modo que se optimicen las cantidades en existencias, y que el personal disponga del espacio necesario para desarrollar los procedimientos de logística.

## **4.2. RECOMENDACIONES**

- Se recomienda evaluar periódicamente la eficiencia en el control del inventario para detectar a tiempo inconsistencias en el registro y evitar pérdidas económicas, además de llevar un registro de los resultados para aportar a la mejora continua.
- Implementar la agrupación por familias de productos en el software de inventarios para facilitar la elaboración de informes.
- Mantener un adecuado control del inventario para que la información mostrada por el software sea confiable y que las políticas de stock se ejecuten eficazmente.

# **5. BIBLIOGRAFÍA**

- [1] H. Ruiz, «Exceso de inventarios y la problemática de gestión,» Tecnología Especializada Asociada de México, 10 Abril 2018. [En línea]. Available: https://www.teamnet.com.mx/blog/2018/04/exceso-de-inventarios. [Último acceso: 18 Agosto 2022].
- [2] M. A. García Salazar y R. D. Cevallos Quishpe, «Modelo de inventarios para pymes del sector comercial en el Ecuador,» Quito: UCE, Quito, 2019.
- [3] H. R. Álvarez Puentes, E. Vázquez López y E. García de la Rosa, «La gestión de inventario como proceso clave en el sistema empresarial,» 2019.
- [4] M. A. Guzmán Segovia, S. B. Reyes Salvatierra y R. Y. Chan Yu Acebo, «Control eficiente de inventarios,» *RECIAMUC,* vol. 5, nº 2, p. 123, 2021.
- [5] C. Quintana, «Qué es un inventario,» 13 Julio 2022. [En línea]. Available: https://www.oberlo.es/blog/inventario.
- [6] L. Alegsa, «Piezas intercambiables,» 20 Diciembre 2021. [En línea]. Available: https://es.alegsaonline.com/art/47571. [Último acceso: 18 Agosto 2022].
- [7] G. Westreicher, «Sistema de inventarios,» 14 Julio 2021. [En línea]. Available: https://economipedia.com/definiciones/sistema-de-inventarios.html.
- [8] Y. Navarro, «¿Qué es un sistema de control de inventarios?,» 8 Febrero 2021. [En línea]. Available: https://www.kizeo-forms.com/es/que-es-un-sistema-de-controlde-inventarios/. [Último acceso: 12 Julio 2022].
- [9] A. A. Tejada Arana, M. V. Prado Coronado, A. Cárdenas Saavedra, G. G. Janampa Gómez, N. Janampa Acuña y R. V. Grijalva Salazar, Gestión de stock y mejor continua, Guayaquil: Grupo Compás, 2022, pp. 8-10.
- [10] O. Pinheiro de Lima, S. Breval Santiago, C. M. Rodríguez Taboada y N. Follmann, «Una nueva definición de la logística interna y forma de evaluar la misma,» *Ingeniare. Revista chilena de ingeniería,* vol. 25, nº 2, p. 266, 2017.
- [11] Comité editorial Zonalogística, «Los cinco procesos de la logística,» 12 Diciembre 2017. [En línea]. Available: https://zonalogistica.com/los-cinco-procesos-de-lalogistica/. [Último acceso: 7 Agosto 2022].
- [12] F. Asencio Baixauli, «Gestión y Simulación de un Centro Logístico Aeronáutico,» 2021.
- [13] S. Flamarique, Gestión de operaciones de almacenaje, MARGE BOOKS, 2017, p. 6.
- [14] J. C. Perozo Rago, «Clasificación ABC de inventario,» 10 Julio 2017. [En línea]. Available: https://es.calameo.com/books/004245395b89f3d8a51a2. [Último acceso: 28 Julio 2022].
- [15] C. A. Pulla Morocho, «Gestión de inventarios a través de la clasificación ABC,» *Observatorio de la Economía Latinoamericana,* p. 3, 15 Julio 2020.
- [16] C. Delgado Moreira, «Exactitud en el registro de inventarios,» Red SMS Latinoamérica, 23 Julio 2018. [En línea]. Available: https://smsecuador.ec/exactitud-en-el-registro-de-inventarios/. [Último acceso: 19 Julio 2022].
- [17] I. Gómez Escobar, «Cálculo la confiabilidad del inventario,» 24 Febrero 2016. [En línea]. Available: https://igomeze.blogspot.com/2016/02/como-calculo-laconfiabilidad-del.html. [Último acceso: 28 Julio 2022].
- [18] Universidad EIA, «Inventario, qué es, por qué es importante y cuáles son los principales modelos para su gestión,» Antioquia, 2020, p. 7.
- [19] J. I. García de la Serrana, «El Modelo de Wilson, la mejor invención para gestionar el stock con eficacia,» 26 Agosto 2020. [En línea]. Available: https://retosoperaciones-logistica.eae.es/modelo-de-wilson-gestionar-stock/. [Último acceso: 1 Agosto 2022].
- [20] A. Romero Jiménez, «Modelo EOQ con descuento por cantidad,» Studocu, 2019.
- [21] D. Ramírez, «Modelo EOQ con Faltante,» 2018. [En línea]. Available: https://inventario-y-sus-

modelos.fandom.com/es/wiki/Modelo\_EOQ\_con\_Faltante. [Último acceso: 5 Agosto 2022].

[22] AUDITOOL, «Checklist para revisar los controles de inventario,» 30 Octubre 2019. [En línea]. Available: https://www.auditool.org/herramientas/control-internodocman/cuestionarios-y-evaluaciones/1234-checklist-para-revisar-los-controlesde-inventarios. [Último acceso: 16 Agosto 2022].

# **ANEXOS**

- **ANEXO I:** Informe de revisión generado por Urkund
- **ANEXO II:** Procedimientos de bodega de Monarca Autorepuestos
- **ANEXO III:** Diseño de bodega
- **ANEXO IV:** Reporte de inventario
- **ANEXO V:** Reporte de ventas

#### **ANEXO I:** Informe de revisión generado por Urkund

# **Ouriginal**

#### **Document Information**

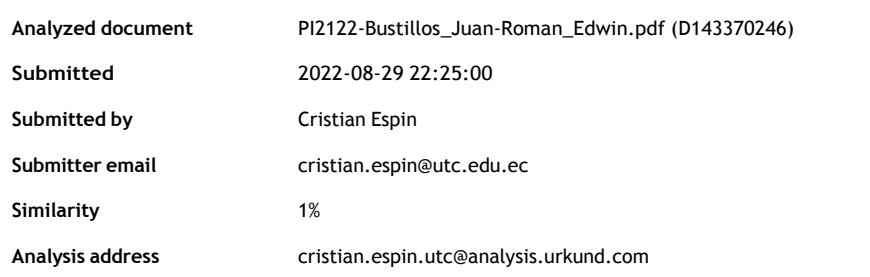

#### **Sources included in the report**

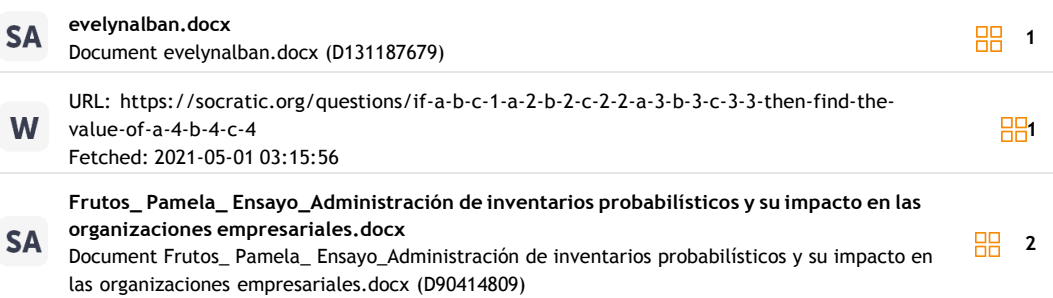

#### **Entire Document**

2 2. INTRODUCCIÓN TÍTULO: OPTIMIZACIÓN DEL SISTEMA DE INVENTARIOS DE LA EMPRESA MONARCA AUTOREPUESTOS. RESUMEN Mantener un adecuado nivel de stock es el objetivo que deberían perseguir las empresas comerciales para lograr una inversión eficiente ya que únicamente esperan generar ganancias. Por este motivo, se contempla al control interno del inventario como una alternativa para reducir los riesgos de mantener niveles inadecuados de stock. En esta investigación se analizan las causas y efectos de los principales problemas que afectan al sistema de inventarios, como son el espacio reducido para realizar los procedimientos de logística y las múltiples inconsistencias en el registro del inventario. Para obtener la información acerca del procedimiento realizado en las diferentes etapas del ciclo logístico, se utilizó la entrevista no estructurada, que consistió en realizar preguntas abiertas al personal de la empresa. Se infirió que la principal causa de los problemas del sistema de inventarios, es el hecho de que el personal de la empresa no lleva un adecuado control del stock, pese a que dispone de la tecnología a su favor. Por este motivo, se propuso un sistema de clasificación ABC para el inventario, con el objetivo de que el personal de bodega pueda enfocar los esfuerzos de control en aquellos artículos más importantes. Por último, se diseñó un modelo de control de stock para los artículos más demandados, en donde se determinó que el modelo que mejor se ajusta a las características de la demanda es el de Cantidad Económica de Pedido con Stock de seguridad. Este modelo permitió dar respuesta a las preguntas de "cuándo" y "cuánto" pedir, de manera que se lograron optimizar las cantidades en existencias para que no exista exceso de stock que dificulte desarrollar los procedimientos de logística, ni que exista el riesgo de desabastecimiento durante el tiempo de entrega, logrando cumplir con el nivel de servicio especificado por el gerente. Palabras clave: Sistema de inventarios, Clasificación ABC, Cantidad económica, Nivel de servicio, Optimización.

## **ANEXO II:** Procedimientos de bodega de Monarca Autorepuestos

| $N^{\circ}$    | Procedimiento                                                           | Descripción                                                                                                    |
|----------------|-------------------------------------------------------------------------|----------------------------------------------------------------------------------------------------|
| $\mathbf{1}$   | VERIFICAR LA GUÍA DE<br><b>TRANSPORTE</b>                               | Al llegar el transporte es importante verificar el nombre al que<br>está dirigido la guía (puede ser a CESAR BUSTILLOS,<br>DEBORA ESTEVEZ o MONARCA AUTOREPUESTOS), y<br>verificar el PROVEEDOR.                                                                                    |
| $\overline{2}$ | <b>CONTAR LA CANTIDAD DE</b><br><b>BULTOS</b>                           | Contar bien el número de bultos, líos o empaques que llegan<br>al almacén, la cantidad de bultos vendrá marcada en la guía de<br>entrega que ponga en disposición el transportista que entrega<br>la mercadería.                                                                    |
| 3              | PAGAR TRANSPORTE AL<br>COBRO (sólo si la entrega está<br>100% correcta) | En caso de ser transporte al cobro se FIRMA CON FECHA Y<br>HORA DE LA ENTREGA EN COPIA Y ORIGINAL y se<br>adjunta la NOTA DE PEDIDO para que adelante sepan que<br>están pagando. (luego se debe ir a retirar para archivar)                                                        |
| $\overline{4}$ | BÚSQUEDA DE FACTURA                                                     | Inmediatamente recibidos los bultos se BUSCA la FACTURA<br>y se coloca en las facturas a recibir en ORDEN DE FECHA o<br>IMPORTANCIA. En el pie de página o al reverso de la<br>factura se escribe el nombre del que recibió + fecha + hora +<br>cantidad de bultos.                 |
| 5              | <b>ORDEN DE CARTONES</b>                                                | El orden es importante, se debe separar por empresa y NO<br>MEZCLAR. En caso de ROMPER el repuesto será<br>DESCONTADO al salario de la persona responsable.                                                                                                    |
| 6              | REGISTRO EN EL SISTEMA                                                  | Proformas/ Procesos/ Estado De Nota de Pedido/ Se Busca N°<br>Ficha de Pedido y Proveedor / clic en cambiar estado / cambio<br>de estado "LLEGADA DE BULTOS" / en DETALLE se<br>escribe:<br>FACT. $#$ + FECHA + HORA + $#$ DE BULTOS + EN<br>ESPERA PARA SER REVISADO Y CODIFICADO. |

**Anexo II.1.** Recepción de mercadería

Fuente: Manual de procedimientos de Monarca Autorepuestos.

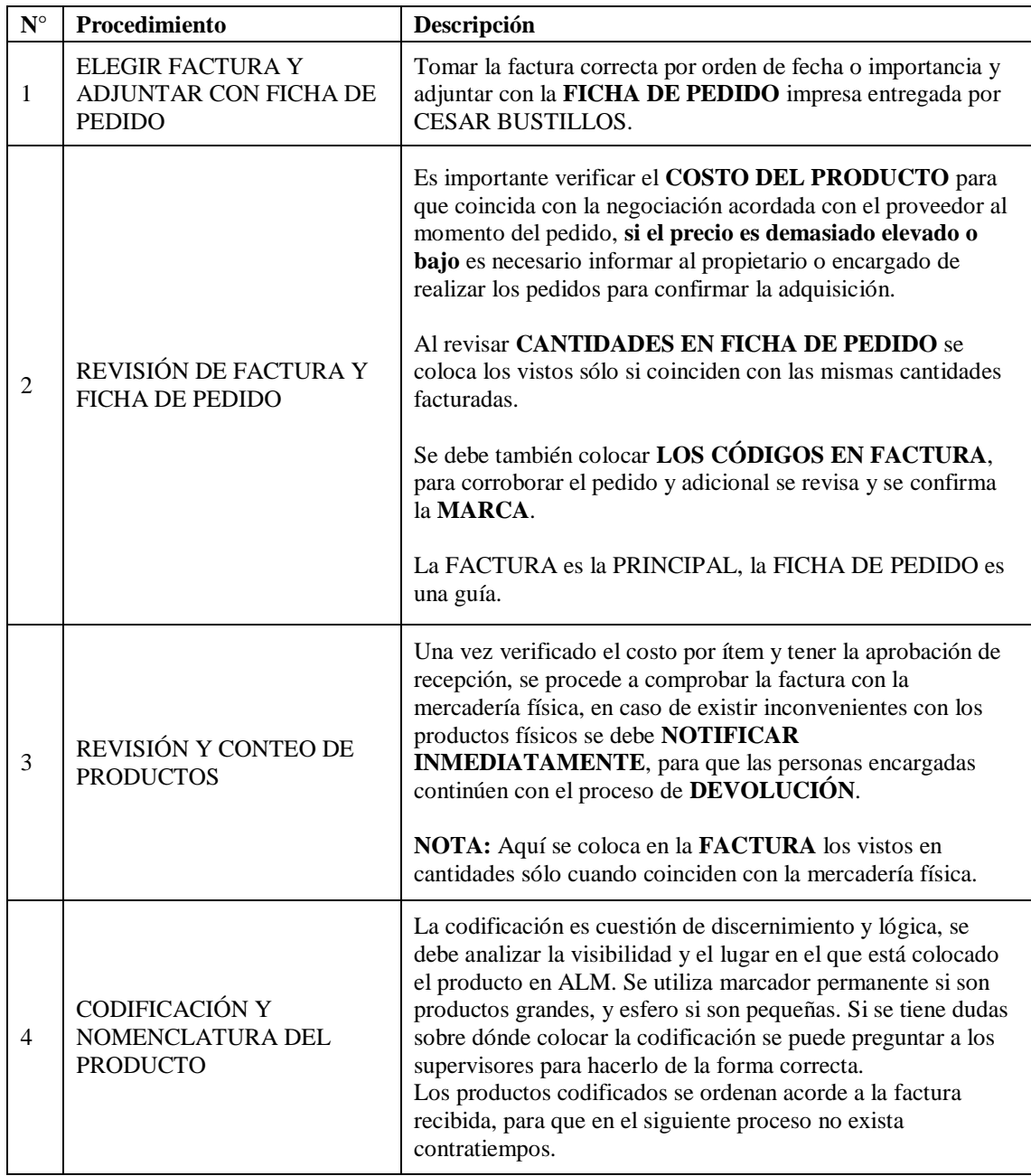

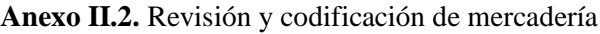

Fuente: Manual de procedimientos de Monarca Autorepuestos.

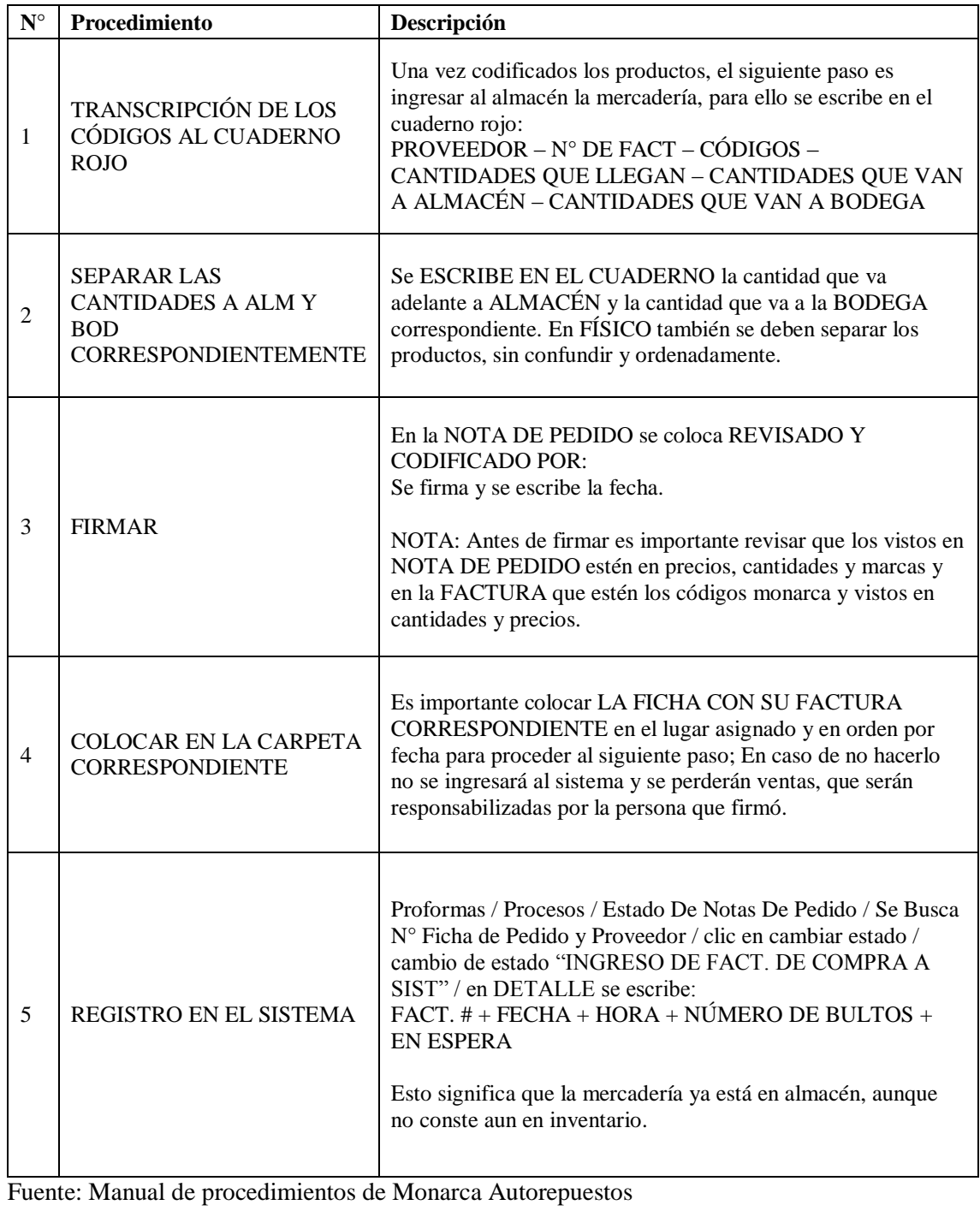

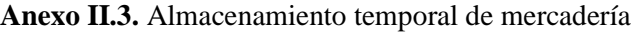

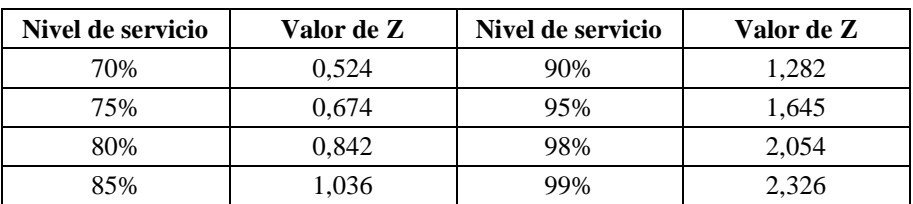

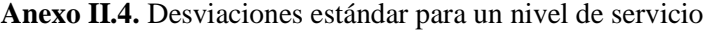

## **ANEXO III:** Diseño de bodega

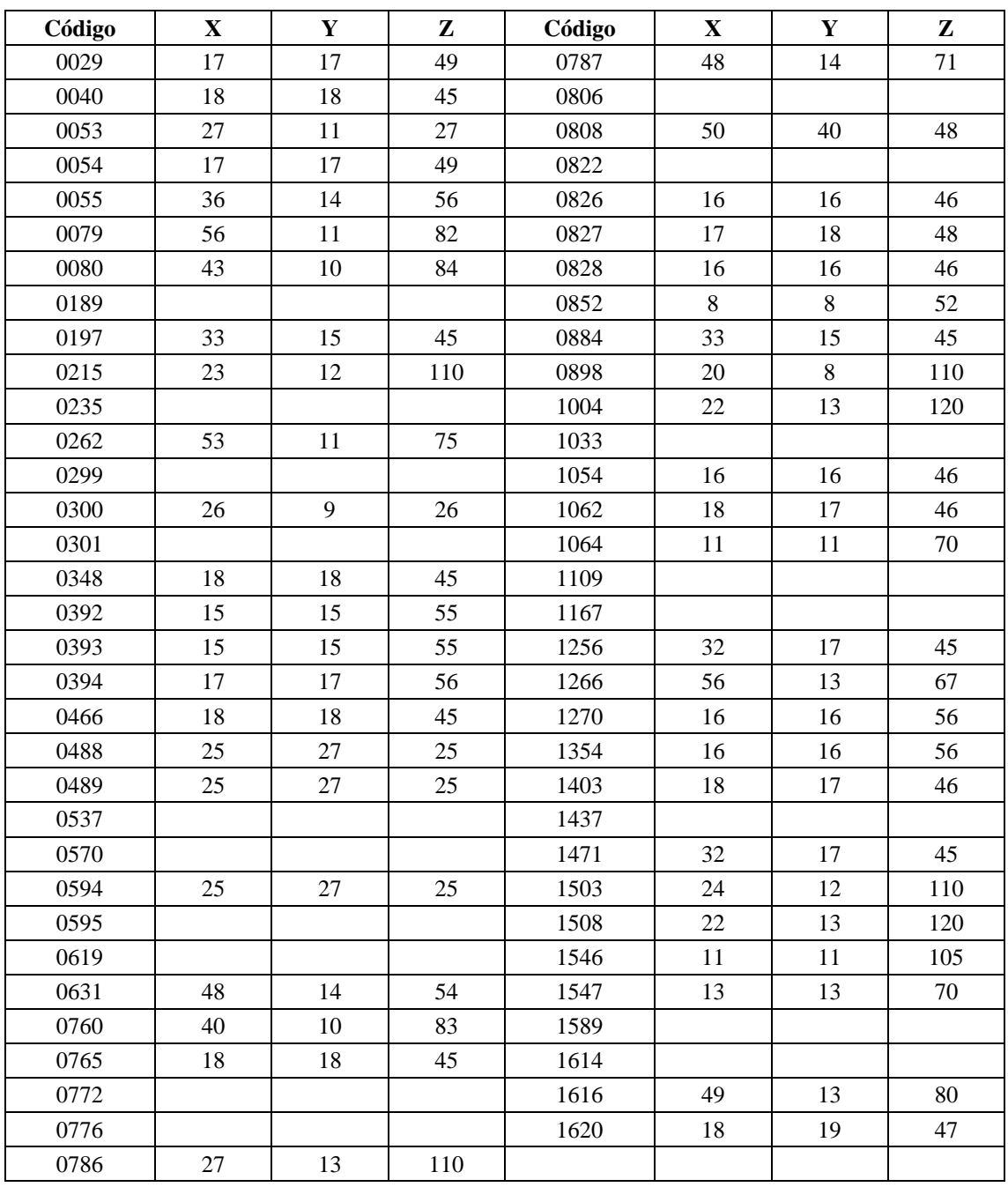

#### **Anexo III.1.** Medidas de cartones en centímetros

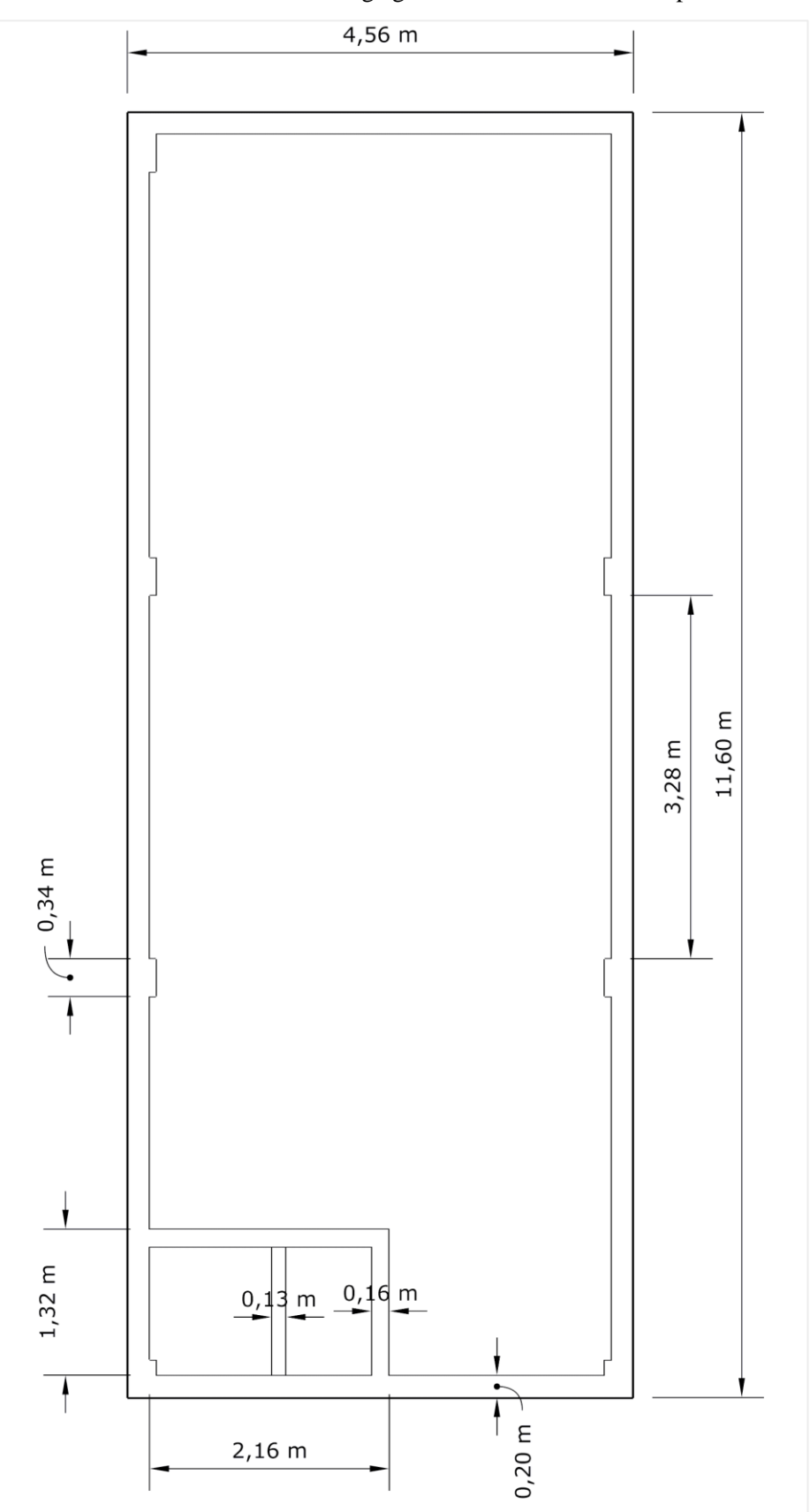

**Anexo III.2.** Plano de la bodega general de Monarca Autorepuestos

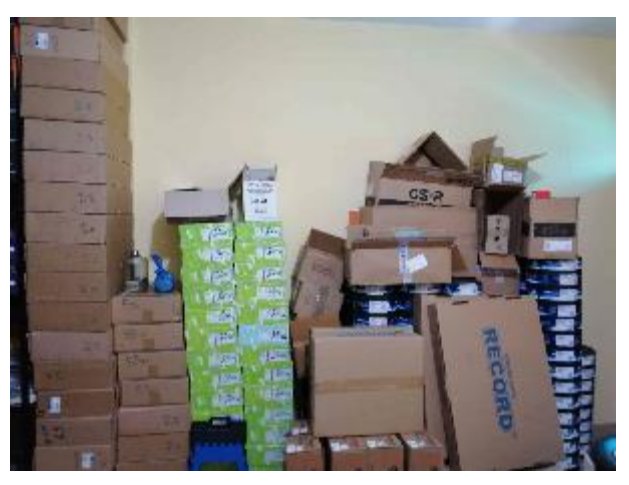

**Anexo III.3.** Desorden en el área de trabajo del bodeguero

**Anexo III.4.** Artículos con sobre stock y mal ubicados

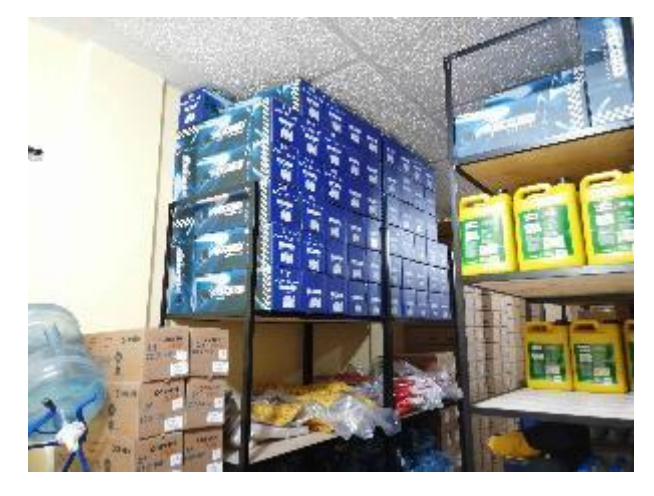

**Anexo III.5.** Espacios desaprovechados

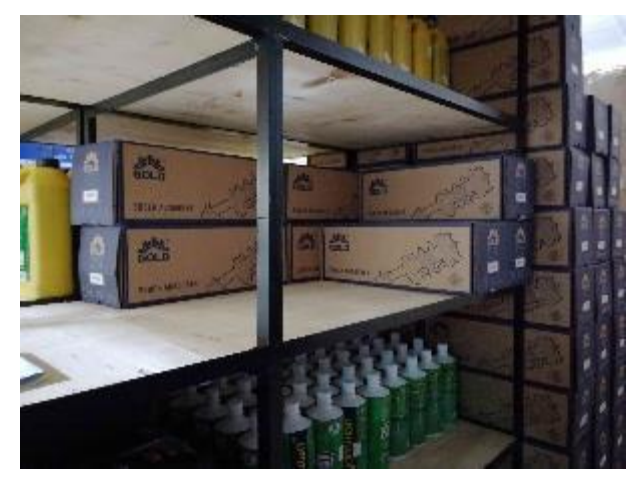

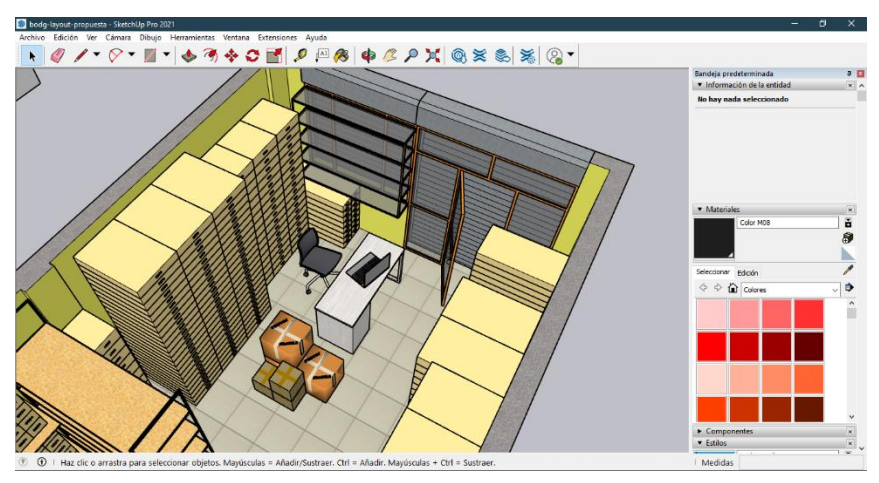

**Anexo III.6.** Área de trabajo del supervisor

**Anexo III.7.** Área de trabajo del bodeguero

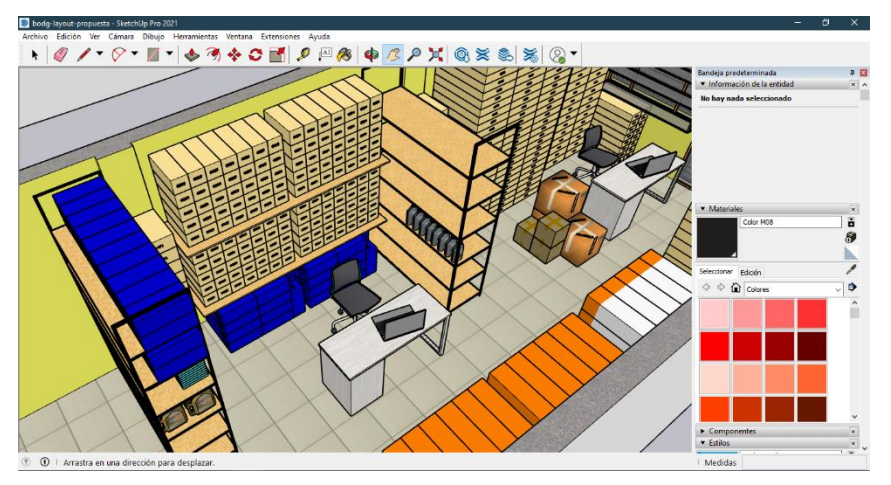

**Anexo III.8.** Mercadería ordenada según su importancia

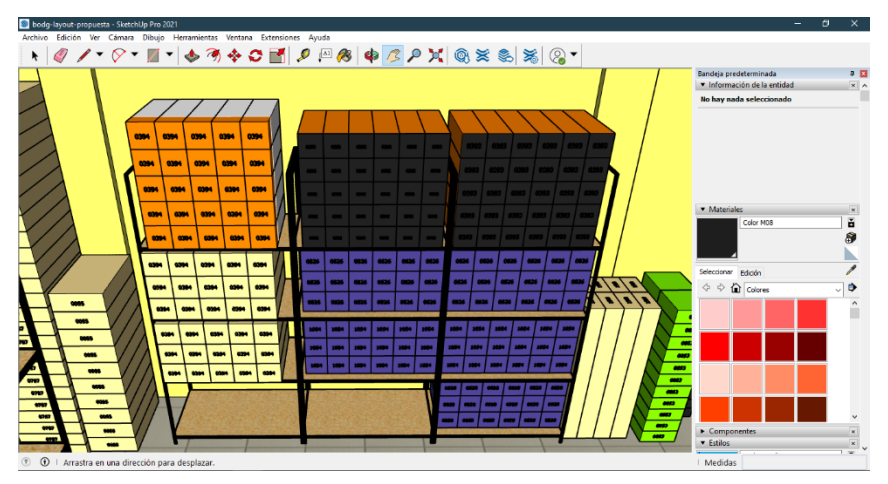

## **ANEXO IV:** Reporte de inventario

| Código | Familia           | Aplicación   | E. Teórica     | E. Real         | <b>Diferencia</b> | VU    | <b>VI</b> |  |
|--------|-------------------|--------------|----------------|-----------------|-------------------|-------|-----------|--|
| P0079  | <b>RADIADORES</b> | <b>AVEO</b>  | 92             | 92              | $\overline{0}$    | 36,50 | 3358,07   |  |
| P1616  | <b>RADIADORES</b> | <b>CORSA</b> | 70             | 69              | 1                 | 34,50 | 2380,53   |  |
| P1033  | <b>RADIADORES</b> | <b>SAIL</b>  |                | $\mathbf{1}$    | $\boldsymbol{0}$  | 36,00 | 36,00     |  |
| P0760  | <b>RADIADORES</b> | <b>CORSA</b> | 14             | 14              | $\boldsymbol{0}$  | 50,67 | 709,36    |  |
| P0080  | <b>RADIADORES</b> | <b>CORSA</b> | 27             | 27              | $\mathbf{0}$      | 43,94 | 1186,32   |  |
| P0262  | <b>RADIADORES</b> | <b>AVEO</b>  | 5              | 5               | $\mathbf{0}$      | 46,44 | 232,18    |  |
| P1266  | <b>RADIADORES</b> | <b>AVEO</b>  | 6              | 6               | $\mathbf{0}$      | 33,81 | 202,88    |  |
| P0235  | <b>RADIADORES</b> | <b>CORSA</b> | $\Omega$       | $\mathbf{0}$    | $\overline{0}$    | 22,40 | 0,00      |  |
| P0054  | <b>AMORTIG</b>    | <b>AVEO</b>  | 23             | 20              | 3                 | 21,01 | 420,29    |  |
| P0029  | <b>AMORTIG</b>    | <b>AVEO</b>  | 26             | 26              | $\mathbf{0}$      | 21,01 | 546,38    |  |
| P0392  | <b>AMORTIG</b>    | <b>CORSA</b> | 42             | 42              | $\boldsymbol{0}$  | 30,72 | 1290,31   |  |
| P0393  | <b>AMORTIG</b>    | <b>CORSA</b> | 43             | 43              | $\mathbf{0}$      | 30,72 | 1321,03   |  |
| P0852  | <b>AMORTIG</b>    | <b>AVEO</b>  | 41             | 44              | $-3$              | 12,96 | 570,17    |  |
| P0394  | <b>AMORTIG</b>    | <b>CORSA</b> | 54             | 54              | $\mathbf{0}$      | 26,21 | 1415,23   |  |
| P1054  | <b>AMORTIG</b>    | <b>CORSA</b> | 43             | 43              | $\overline{0}$    | 22,68 | 975,24    |  |
| P0348  | <b>AMORTIG</b>    | <b>AVEO</b>  | 44             | 44              | $\boldsymbol{0}$  | 20,76 | 913,65    |  |
| P0466  | <b>AMORTIG</b>    | <b>AVEO</b>  | 44             | 44              | $\mathbf{0}$      | 20,76 | 913,65    |  |
| P0826  | <b>AMORTIG</b>    | <b>CORSA</b> | 43             | 43              | $\boldsymbol{0}$  | 22,68 | 975,24    |  |
| P0822  | <b>AMORTIG</b>    | <b>AVEO</b>  | $\overline{2}$ | 1               | 1                 | 21,60 | 21,60     |  |
| P0827  | <b>AMORTIG</b>    | <b>AVEO</b>  | 6              | $7\phantom{.0}$ | $-1$              | 21,60 | 151,23    |  |
| P0765  | <b>AMORTIG</b>    | <b>AVEO</b>  | 25             | 25              | $\mathbf{0}$      | 21,59 | 539,84    |  |
| P0040  | <b>AMORTIG</b>    | <b>AVEO</b>  | 23             | 23              | $\overline{0}$    | 21,59 | 496,65    |  |
| P0828  | <b>AMORTIG</b>    | <b>CORSA</b> | 51             | 51              | $\boldsymbol{0}$  | 21,84 | 1113,84   |  |
| P1270  | <b>AMORTIG</b>    | <b>SAIL</b>  |                | $\mathbf{1}$    | $\boldsymbol{0}$  | 19,50 | 19,50     |  |
| P1354  | <b>AMORTIG</b>    | <b>SAIL</b>  | 5              | 5               | $\mathbf{0}$      | 19,50 | 97,50     |  |

**Anexo IV.1.** Reporte de inventario (1 de 3)

| Código            | Familia            | Aplicación   | E. Teórica     | E. Real                  | <b>Diferencia</b> | VU      | <b>VI</b> |
|-------------------|--------------------|--------------|----------------|--------------------------|-------------------|---------|-----------|
| P0215             | <b>CAJASDIR</b>    | <b>AVEO</b>  | 15             | 15                       | $\theta$          | 131,30  | 1969,46   |
| P1503             | <b>CAJASDIR</b>    | <b>AVEO</b>  | 26             | 26<br>$\Omega$<br>119,95 |                   | 3118,75 |           |
| P1508             | <b>CAJASDIR</b>    | <b>CORSA</b> | 13             | 13                       | $\mathbf{0}$      | 144,14  | 1873,87   |
| P0786             | <b>CAJASDIR</b>    | <b>SAIL</b>  | 6              | 5                        |                   | 109,60  | 548,02    |
| P1004             | <b>CAJASDIR</b>    | <b>CORSA</b> | $8\,$          | 8                        | $\boldsymbol{0}$  | 142,98  | 1143,84   |
| P0898             | <b>CAJASDIR</b>    | <b>CORSA</b> | $\overline{4}$ | $\overline{4}$           | $\boldsymbol{0}$  | 35,59   | 142,37    |
| P0631             | <b>ELECTROVENT</b> | <b>AVEO</b>  | 64             | 64                       | $\mathbf{0}$      | 26,00   | 1663,69   |
| P0787             | <b>ELECTROVENT</b> | <b>CORSA</b> | 65             | 65                       | $\mathbf{0}$      | 39,60   | 2574,21   |
| P0055             | <b>ELECTROVENT</b> | <b>CORSA</b> | 31             | 30                       |                   | 26,41   | 792,29    |
| P0776             | <b>SEMIEJES</b>    | <b>AVEO</b>  | 3              | 3                        | $\mathbf{0}$      | 60,24   | 180,73    |
| P <sub>1546</sub> | <b>SEMIEJES</b>    | <b>CORSA</b> | $\overline{4}$ | 4                        | $\mathbf{0}$      | 48,46   | 193,85    |
| P1547             | <b>SEMIEJES</b>    | <b>CORSA</b> | $\overline{2}$ | $\overline{2}$           | $\mathbf{0}$      | 58,06   | 116,12    |
| P1064             | <b>SEMIEJES</b>    | <b>AVEO</b>  | 4              | 4                        | $\mathbf{0}$      | 46,36   | 185,43    |
| P1403             | <b>CABEZOTES</b>   | <b>CORSA</b> | $\overline{2}$ | 2                        | $\mathbf{0}$      | 145,00  | 289,99    |
| P1062             | <b>CABEZOTES</b>   | <b>CORSA</b> | $\overline{2}$ | $\overline{c}$           | $\boldsymbol{0}$  | 153,83  | 307,66    |
| P1620             | <b>CABEZOTES</b>   | <b>AVEO</b>  |                |                          | $\boldsymbol{0}$  | 133,91  | 133,91    |
| P0595             | <b>FRENOSPOS</b>   | <b>CORSA</b> | 48             | 48                       | $\mathbf{0}$      | 18,10   | 868,76    |
| P0299             | <b>FRENOSPOS</b>   | <b>AVEO</b>  | 76             | 76                       | $\boldsymbol{0}$  | 14,18   | 1077,62   |
| P0053             | <b>FRENOSPOS</b>   | <b>CORSA</b> | 111            | 111                      | $\Omega$          | 16,00   | 1776,00   |
| P1437             | <b>FRENOSPOS</b>   | <b>AVEO</b>  | 79             | 79                       | $\mathbf{0}$      | 14,90   | 1176,78   |
| P0537             | <b>FRENOSPOS</b>   | <b>SAIL</b>  | 16             | 16                       | $\mathbf{0}$      | 18,54   | 296,58    |
| P1589             | <b>FRENOSPOS</b>   | <b>SAIL</b>  | 36             | 36                       | $\mathbf{0}$      | 15,92   | 572,95    |
| P0301             | <b>FRENOSPOS</b>   | <b>CORSA</b> | 30             | 30                       | $\mathbf{0}$      | 18,37   | 551,04    |
| P0300             | <b>FRENOSPOS</b>   | <b>CORSA</b> | 18             | 18                       | $\mathbf{0}$      | 14,90   | 268,21    |

**Anexo IV.2.** Reporte de inventario (2 de 3)

| Código            | Familia            | Aplicación   | E. Teórica | E. Real | <b>Diferencia</b> | VU    | <b>VI</b> |
|-------------------|--------------------|--------------|------------|---------|-------------------|-------|-----------|
| P0189             | <b>LUBRIREP</b>    | <b>TODOS</b> | 3          |         |                   | 10,98 | 21,95     |
| P <sub>0619</sub> | <b>LUBRIREP</b>    | <b>TODOS</b> | 95         | 93      | $\overline{2}$    | 2,40  | 223,21    |
| P1167             | LUBRIREP           | <b>TODOS</b> | 19         | 19      | $\mathbf{0}$      | 4,13  | 78,52     |
| P0806             | <b>LUBRIREP</b>    | <b>TODOS</b> | 88         | 84      | $\overline{4}$    | 2,80  | 235,20    |
| P1109             | LUBRIREP           | <b>TODOS</b> | 28         | 28      | $\theta$          | 4,92  | 137,73    |
| P0772             | <b>LUBRIREP</b>    | <b>TODOS</b> | 103        | 104     | -1                | 0,90  | 93,65     |
| P <sub>1614</sub> | <b>LUBRIREP</b>    | <b>TODOS</b> | 32         | 32      | $\theta$          | 2,78  | 88,95     |
| P <sub>0570</sub> | LUBRIREP           | <b>TODOS</b> | 2          | 2       | $\theta$          | 2,53  | 5,06      |
| P1471             | <b>CARTERES</b>    | <b>SAIL</b>  | 6          | 4       | $\overline{2}$    | 28,00 | 112,00    |
| P <sub>1256</sub> | <b>CARTERES</b>    | <b>AVEO</b>  | 10         | 10      | $\mathbf{0}$      | 30,00 | 300,05    |
| P0884             | <b>CARTERES</b>    | <b>CORSA</b> | 10         | 10      | $\theta$          | 54,00 | 539,95    |
| P0197             | <b>CARTERES</b>    | <b>CORSA</b> | 5          | 5       | $\Omega$          | 16,80 | 84,00     |
| P0489             | <b>SERVOFRENOS</b> | <b>CORSA</b> | 3          | 3       | $\theta$          | 32,86 | 98,58     |
| P0594             | <b>SERVOFRENOS</b> | <b>CORSA</b> | 5          |         | $\theta$          | 28,92 | 144,59    |
| P0488             | <b>SERVOFRENOS</b> | <b>CORSA</b> | 3          | 3       | $\Omega$          | 29,04 | 87,13     |
| P0808             | <b>FILTROS</b>     | <b>AVEO</b>  | 815        | 815     | $\theta$          | 1,96  | 1597,40   |

**Anexo IV.3.** Reporte de inventario (3 de 3)

## **ANEXO V:** Reporte de ventas

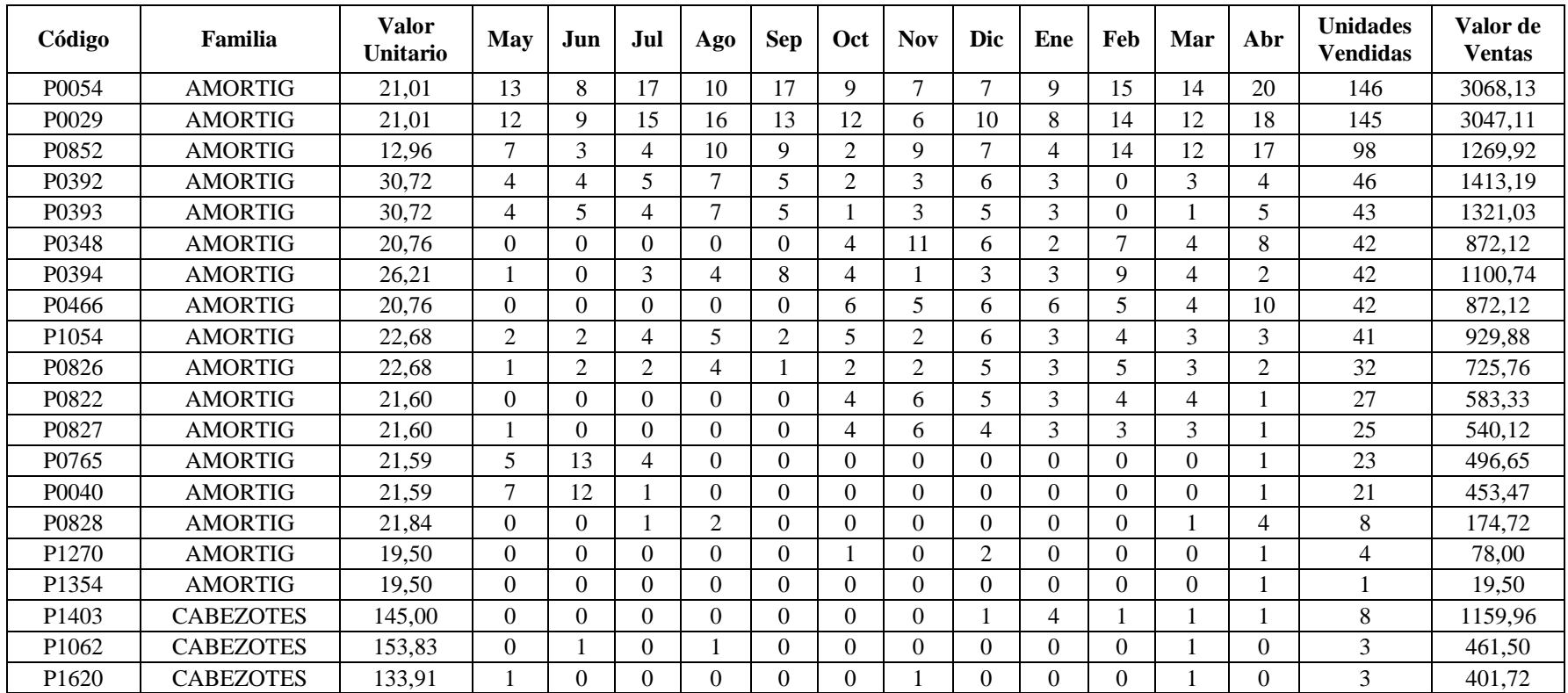

## **Anexo V.1.** Reporte de ventas (1 de 3)

| Código            | Familia            | Valor<br>Unitario | May            | Jun            | Jul            | Ago            | Sep            | Oct            | <b>Nov</b>     | Dic            | Ene            | Feb            | Mar            | Abr            | <b>Unidades</b><br><b>Vendidas</b> | Valor de<br><b>Ventas</b> |
|-------------------|--------------------|-------------------|----------------|----------------|----------------|----------------|----------------|----------------|----------------|----------------|----------------|----------------|----------------|----------------|------------------------------------|---------------------------|
| P <sub>1503</sub> | <b>CAJASDIR</b>    | 119.95            |                |                | 2              | 8              | $\Omega$       |                | 0              |                | 2              | 2              | 2              |                | 21                                 | 2518,99                   |
| P0215             | <b>CAJASDIR</b>    | 131,30            | $\overline{2}$ | $\overline{2}$ |                |                | 2              | 3              | 3              |                | $\Omega$       |                | 2              | 2              | 20                                 | 2625,95                   |
| P1508             | <b>CAJASDIR</b>    | 144,14            | $\Omega$       | 3              | 2              | $\overline{2}$ | $\overline{2}$ | $\overline{2}$ | 0              | $\Omega$       | $\overline{2}$ | $\Omega$       |                | 3              | 17                                 | 2450,45                   |
| P0786             | <b>CAJASDIR</b>    | 109,60            |                |                | 4              |                | $\overline{2}$ |                | $\Omega$       | $\Omega$       | $\overline{2}$ |                | $\Omega$       | $\overline{2}$ | 15                                 | 1644,05                   |
| P1004             | <b>CAJASDIR</b>    | 142,98            | $\Omega$       | $\overline{2}$ | 0              | $\Omega$       | $\Omega$       | $\Omega$       | 0              | $\overline{2}$ |                |                |                | $\Omega$       | $\tau$                             | 1000,86                   |
| P0898             | <b>CAJASDIR</b>    | 35,59             |                | 0              | $\Omega$       | $\Omega$       | $\Omega$       | $\overline{2}$ |                |                | $\Omega$       | $\Omega$       | $\Omega$       | $\Omega$       | 5                                  | 177,97                    |
| P1471             | <b>CARTERES</b>    | 28,00             |                | $\mathfrak{D}$ | 3              | $\overline{2}$ | 3              | 3              | 4              | 5              |                | 3              | 3              | 5              | 35                                 | 980,00                    |
| P1256             | <b>CARTERES</b>    | 30,00             |                | 3              | $\overline{2}$ | $\overline{2}$ |                | 3              | 3              | 4              | 2              | 6              | 3              | $\overline{2}$ | 32                                 | 960,15                    |
| P0884             | <b>CARTERES</b>    | 54,00             |                |                | 5.             | $\overline{4}$ | 3              | $\theta$       |                | 0              | $\Omega$       | $\Omega$       |                |                | 17                                 | 917,92                    |
| P0197             | <b>CARTERES</b>    | 16,80             | $\Omega$       | $\Omega$       | 0              | $\Omega$       | $\Omega$       | $\theta$       | $\overline{2}$ |                | $\Omega$       |                | $\overline{2}$ |                | $\tau$                             | 117.60                    |
| P <sub>0631</sub> | <b>ELECTROVENT</b> | 26,00             |                | 3              | 6              | 8              | 6              | 6              | 3              | 8              | 8              | $\overline{2}$ | $\mathbf Q$    | $\overline{4}$ | 64                                 | 1663,69                   |
| P0787             | <b>ELECTROVENT</b> | 39.60             | $\overline{4}$ | 3              | 5              | 6              | 3              | 4              | 0              | 7              | 2              |                | 3              | $\overline{4}$ | 42                                 | 1663,33                   |
| P0055             | <b>ELECTROVENT</b> | 26,41             |                | $\Omega$       | 2              |                | 2              | $\overline{2}$ |                |                | 3              |                | $\overline{4}$ |                | 19                                 | 501,78                    |
| P0808             | <b>FILTROS</b>     | 1,96              | 12             | <b>11</b>      | 22             | 22             | 17             | 17             | 19             | 18             | 17             | 22             | 20             | 12             | 209                                | 409,64                    |
| P0595             | <b>FRENOSPOS</b>   | 18,10             | 6              | 6              | 6              | 15             | 5              | 7              | 4              | 5              | 6              | $\overline{2}$ | 10             | $\overline{4}$ | 76                                 | 1375,54                   |
| P <sub>0299</sub> | <b>FRENOSPOS</b>   | 14,18             | $\overline{3}$ | 8              | 6              | 8              | 12             | 6              | 5              | $\mathcal{I}$  | 5              | 5              | 3              | $\overline{4}$ | 72                                 | 1020.90                   |
| P <sub>0053</sub> | <b>FRENOSPOS</b>   | 16,00             | 5              | 0              | 5              | $\overline{7}$ | 2              | 4              |                | 4              | $\overline{2}$ | 5              | 3              | 5              | 43                                 | 688,00                    |
| P1437             | <b>FRENOSPOS</b>   | 14,90             | $\overline{2}$ | 2              | 4              | 5              | 5              | $\overline{2}$ | $\Omega$       |                | 3              | $\overline{4}$ | $\overline{4}$ | $\overline{4}$ | 36                                 | 536,26                    |
| P1589             | <b>FRENOSPOS</b>   | 15,92             | 3              | 0              |                | $\overline{4}$ |                | 3              | 3              | 3              |                |                | 2              | $\Omega$       | 22                                 | 350,13                    |
| P0537             | <b>FRENOSPOS</b>   | 18,54             | $\overline{2}$ |                |                |                | $\overline{2}$ |                | 2              | $\overline{2}$ | $\overline{2}$ | $\overline{2}$ | $\overline{4}$ | $\Omega$       | 20                                 | 370,72                    |
| P0301             | <b>FRENOSPOS</b>   | 18,37             |                | 0              | 0              | 3              | $\overline{2}$ |                | 3              | 0              |                | $\Omega$       | 2              | $\overline{2}$ | 15                                 | 275,52                    |
| P0300             | <b>FRENOSPOS</b>   | 14,90             |                |                | $\overline{2}$ |                |                |                | 3              |                |                | $\Omega$       | $\overline{2}$ | $\mathbf{0}$   | 14                                 | 208,61                    |

**Anexo V.2.** Reporte de ventas (2 de 3)
| Código            | Familia            | <b>Valor</b><br>Unitario | May              | Jun            | Jul            | Ago            | <b>Sep</b>     | Oct            | <b>Nov</b>     | Dic            | Ene            | Feb            | Mar            | Ab             | <b>Unidades</b><br><b>Vendidas</b> | Valor de<br><b>Ventas</b> |
|-------------------|--------------------|--------------------------|------------------|----------------|----------------|----------------|----------------|----------------|----------------|----------------|----------------|----------------|----------------|----------------|------------------------------------|---------------------------|
| P <sub>0619</sub> | <b>LUBRIREP</b>    | 2,40                     | 36               | 33             | 59             | 37             | 34             | 26             | 37             | 39             | 37             | 42             | 34             | 24             | 438                                | 1051,27                   |
| P <sub>0772</sub> | <b>LUBRIREP</b>    | 0.90                     | 25               | 27             | 21             | 34             | 11             | 19             | 35             | 33             | 27             | 35             | 26             | 26             | 319                                | 287,25                    |
| P0189             | <b>LUBRIREP</b>    | 10.98                    | 10               | 22             | 12             | 18             | 16             | 18             | 15             | 19             | 10             | $\tau$         | 12             | 12             | 171                                | 1876,90                   |
| P0806             | <b>LUBRIREP</b>    | 2,80                     | 5                | 6              | 12             | 17             | 9              | $\overline{7}$ | 17             | 11             | 14             | 5              | 15             | 5              | 123                                | 344,40                    |
| P1167             | <b>LUBRIREP</b>    | 4,13                     | 5                | 5              | 6              | 9              | 11             | 13             | $\mathcal{I}$  | 5              | 10             | 5              | 3              | 10             | 89                                 | 367,82                    |
| P1109             | <b>LUBRIREP</b>    | 4,92                     | $\Omega$         | 2              | 6              | 9              | 8              | $\overline{4}$ | 4              | 5              | $\overline{4}$ | 3              | $\overline{7}$ | 9              | 61                                 | 300,06                    |
| P0570             | <b>LUBRIREP</b>    | 2,53                     |                  |                |                | $\overline{2}$ | 6              | $\Omega$       |                |                |                |                |                | $\overline{4}$ | 20                                 | 50,62                     |
| P1614             | <b>LUBRIREP</b>    | 2,78                     | $\boldsymbol{0}$ |                | $\overline{2}$ | $\overline{2}$ | $\overline{2}$ | $\Omega$       | 4              |                |                | $\overline{2}$ | $\overline{2}$ | 3              | 20                                 | 55,60                     |
| P0079             | <b>RADIADORES</b>  | 36,50                    | 9                | 8              | 9              | 11             | 13             | 17             | 14             | 17             | 10             | 13             | 13             | 8              | 142                                | 5183,11                   |
| P1616             | <b>RADIADORES</b>  | 34,50                    | 6                | 12             | $\tau$         | 6              | 8              | 5              | $\overline{2}$ | 5              |                | $\overline{3}$ | 3              | 8              | 66                                 | 2277,03                   |
| P1033             | <b>RADIADORES</b>  | 36,00                    |                  | 3              | 3              | 3              | $\Omega$       |                |                |                | $\overline{2}$ | 3              | 3              | 3              | 24                                 | 863,98                    |
| P0760             | <b>RADIADORES</b>  | 50,67                    | $\Omega$         | $\Omega$       | $\Omega$       | $\Omega$       | $\overline{2}$ | 6              |                | $\overline{2}$ | $\overline{2}$ |                | 3              | $\Omega$       | 17                                 | 861,37                    |
| P0080             | <b>RADIADORES</b>  | 43,94                    | $\Omega$         | 4              | 6              | 3              |                | $\Omega$       | $\Omega$       | $\Omega$       | $\Omega$       | $\Omega$       |                | $\Omega$       | 15                                 | 659,06                    |
| P0235             | <b>RADIADORES</b>  | 22,40                    | $\Omega$         | $\Omega$       | $\Omega$       | $\Omega$       | $\Omega$       | $\Omega$       | $\Omega$       | $\Omega$       | $\Omega$       | $\Omega$       | $\Omega$       | 6              | 6                                  | 134,40                    |
| P0262             | <b>RADIADORES</b>  | 46,44                    | $\Omega$         | 6              | $\Omega$       | $\Omega$       | $\Omega$       | $\Omega$       | $\Omega$       | $\Omega$       | $\Omega$       | $\Omega$       | 0              | $\Omega$       | 6                                  | 278,61                    |
| P1266             | <b>RADIADORES</b>  | 33,81                    | $\Omega$         | $\Omega$       | $\Omega$       | $\Omega$       |                | $\Omega$       | 2              |                | $\Omega$       | $\Omega$       | $\Omega$       | $\Omega$       | 4                                  | 135,25                    |
| P0776             | <b>SEMIEJES</b>    | 60,24                    | $\Omega$         | $\mathfrak{D}$ | 0              | $\Omega$       | $\Omega$       | $\Omega$       |                | $\Omega$       | $\Omega$       | $\overline{2}$ |                | $\Omega$       | 6                                  | 361,47                    |
| P1546             | <b>SEMIEJES</b>    | 48.46                    | $\Omega$         |                |                | $\theta$       |                | $\Omega$       | $\Omega$       | 0              | $\Omega$       | $\Omega$       | 0              |                | 4                                  | 193.85                    |
| P <sub>1064</sub> | <b>SEMIEJES</b>    | 46,36                    | 2                |                | $\Omega$       | $\Omega$       | $\Omega$       | $\Omega$       | $\Omega$       | $\Omega$       | $\Omega$       | $\Omega$       | 0              | $\Omega$       | 3                                  | 139,07                    |
| P1547             | <b>SEMIEJES</b>    | 58,06                    | $\Omega$         | 0              |                |                | $\Omega$       | $\Omega$       | $\Omega$       |                | $\Omega$       | $\Omega$       | $\Omega$       | $\Omega$       | 3                                  | 174,18                    |
| P0489             | <b>SERVOFRENOS</b> | 32,86                    | $\Omega$         | 0              |                | $\Omega$       | $\Omega$       | $\Omega$       | $\Omega$       |                | $\Omega$       |                | $\Omega$       |                | 4                                  | 131,44                    |
| P0594             | <b>SERVOFRENOS</b> | 28,92                    | $\mathbf{0}$     | $\Omega$       |                |                | $\Omega$       | $\theta$       | $\Omega$       | $\Omega$       | $\Omega$       | $\Omega$       | 0              | $\Omega$       | $\overline{2}$                     | 57,84                     |
| P0488             | <b>SERVOFRENOS</b> | 29,04                    | $\Omega$         | 0              | $\Omega$       | $\Omega$       | 0              | $\Omega$       |                | $\theta$       | $\Omega$       | $\Omega$       | $\Omega$       | $\Omega$       |                                    | 29,04                     |

**Anexo V.3.** Reporte de ventas (3 de 3)

Fuente: Software de inventarios de Monarca Autorepuestos.